# Programmation

Nicolas BARNIER, Pascal BRISSET

ENAC

Février 2009

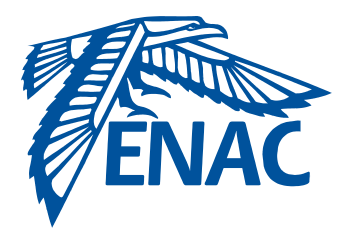

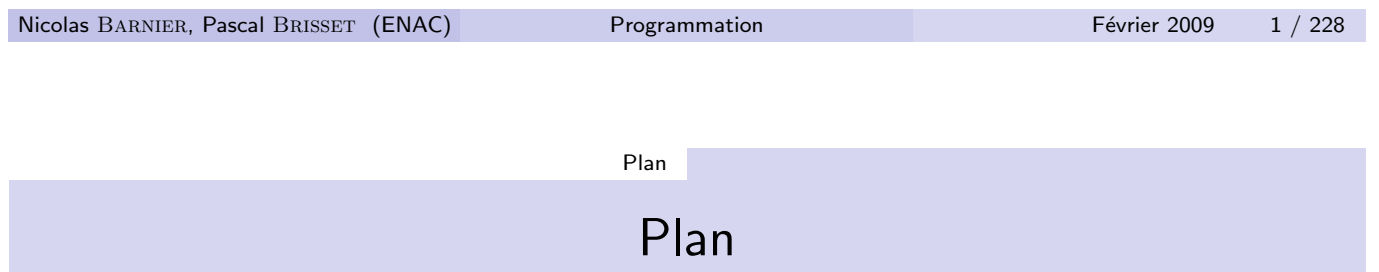

- **•** Présentation historique
- Langage (lexique, syntaxe, compilation)
- Valeurs, contrôle de base (conditionnelle, séquence, appel fonctionnel), affectation
- Contrôle, fonctions récursives, boucles
- · Structure de données, gestion de la mémoire
- · Modularité, compilation séparée, entrées-sorties

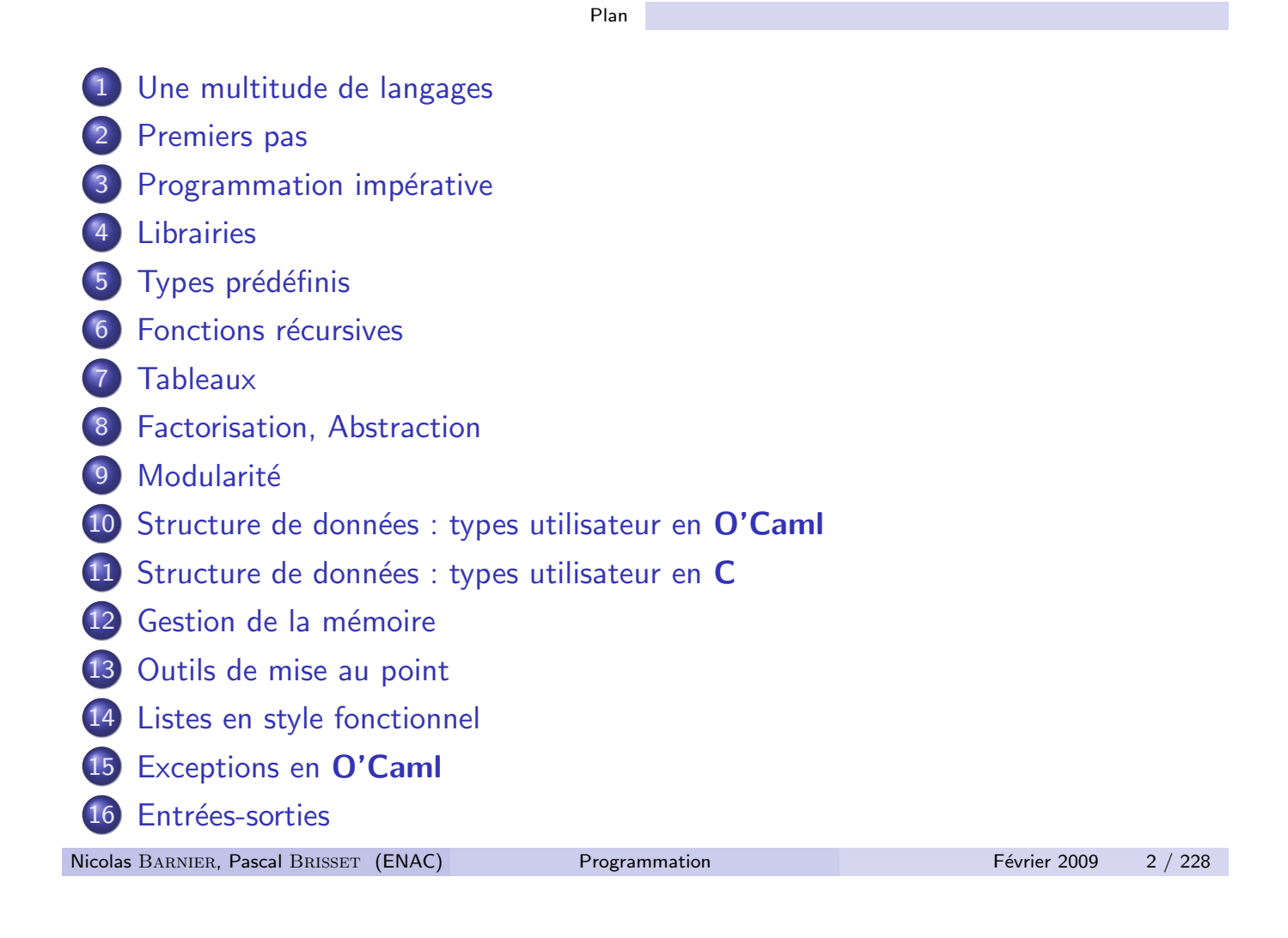

Une multitude de langages

## Classification par modèle de calcul

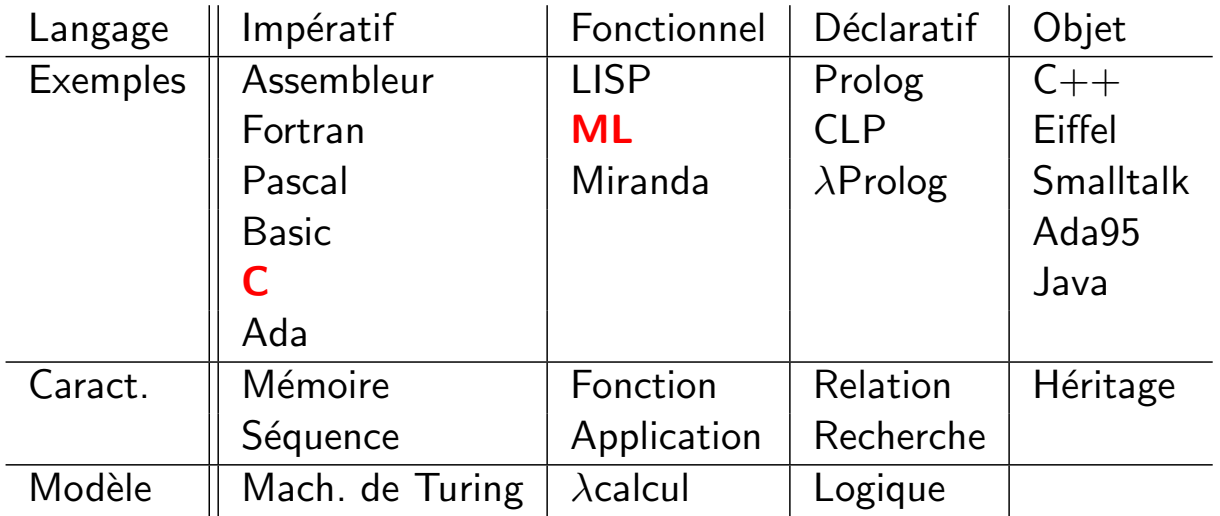

### Deux langages pour illustrer ce cours

# $\bullet$  C • Langage impératif, KERNIGHAN  $&$  RITCHIE, 1978 · Utilisé pour le développement des systèmes Unix ✭✭ • Assembleur » de haut niveau **• Objective Caml** • Langage fonctionnel, MAC CARTHY, 1958 • Dialecte Caml (INRIA 1984) de ML (pour Meta Language, Milner 78) • Implémentation pour « micros » de X. LEROY, 1990 Nicolas BARNIER, Pascal BRISSET (ENAC) Programmation Février 2009 4 / 228 Une multitude de langages Pourquoi deux ?

- Les méthodes de programmations sont indépendantes des langages
	- $\bullet$  C :
		- Leader pour la programmation "système"
		- Base pour  $C++$  et Java
		- **·** Efficacité
	- O'Caml :
		- Fondements théoriques sûrs
		- Nombreux aspects des langages : typage, modularité, objets, ...
		- · Langage de référence pour l'initiation en France
- Pour aller deux fois plus vite...

# Implémentations

- C : GCC, http://gcc.gnu.org
	- GNU C Compiler
	- GNU Compiler Collection : C, C++, Fortran, Java, Ada, ...
	- GNU : GNU's Not Unix (1984), ✭✭ unix like free software ✮✮
	- **C** Licence GPL
- **.** Objective Caml:

http://www.ocaml.org

- INRIA : http://www.inria.fr
- Multi-plateforme, multi-OS
- **C** Licence GPL

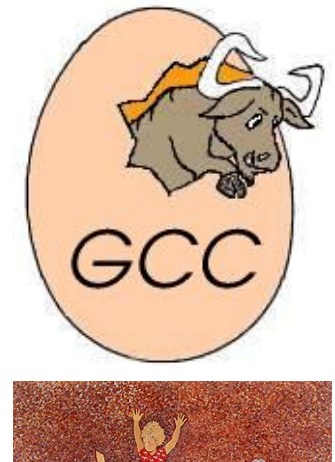

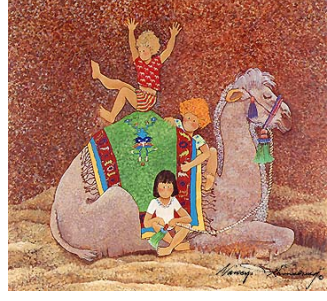

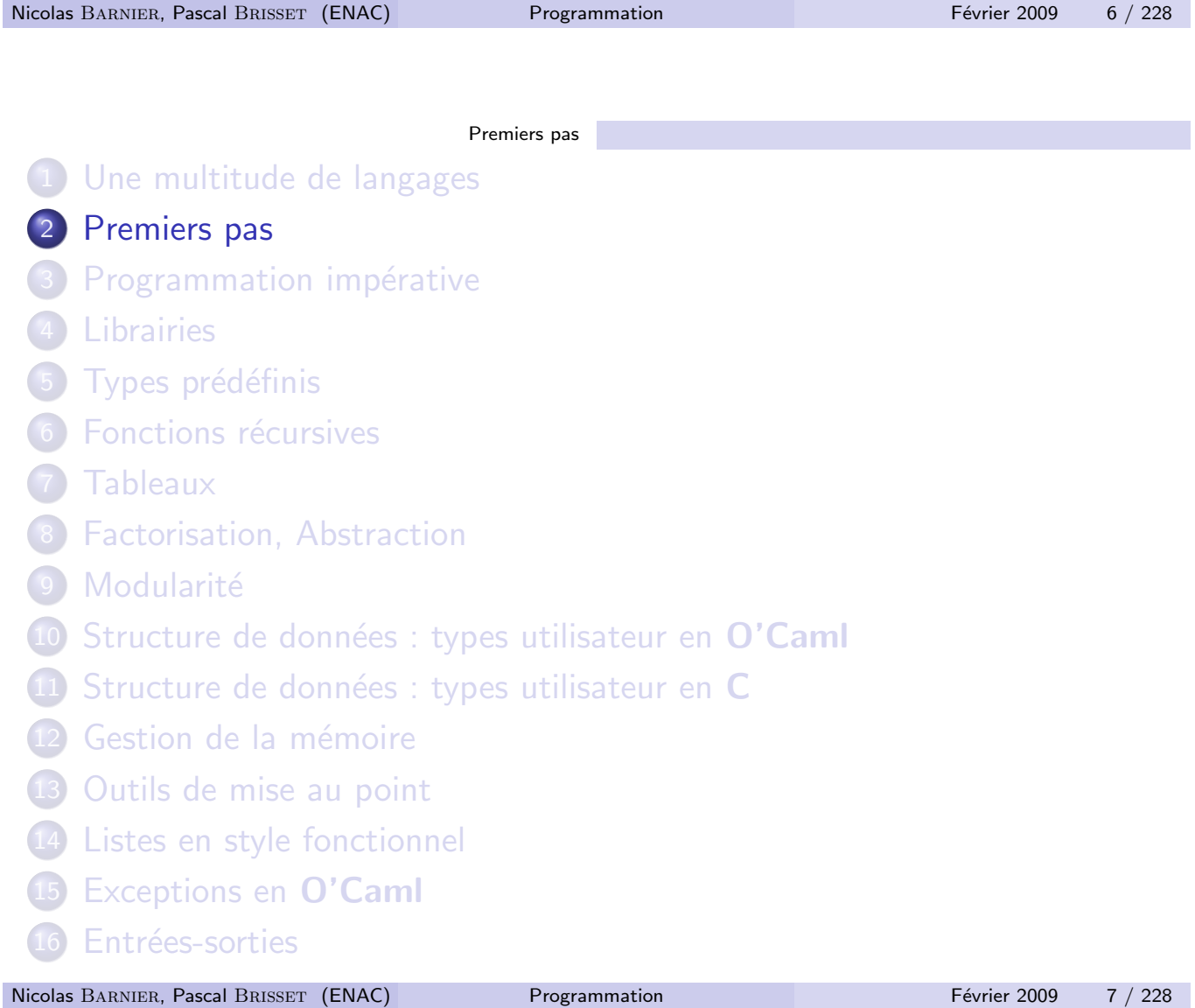

#### Premiers pas

### Mon premier programme

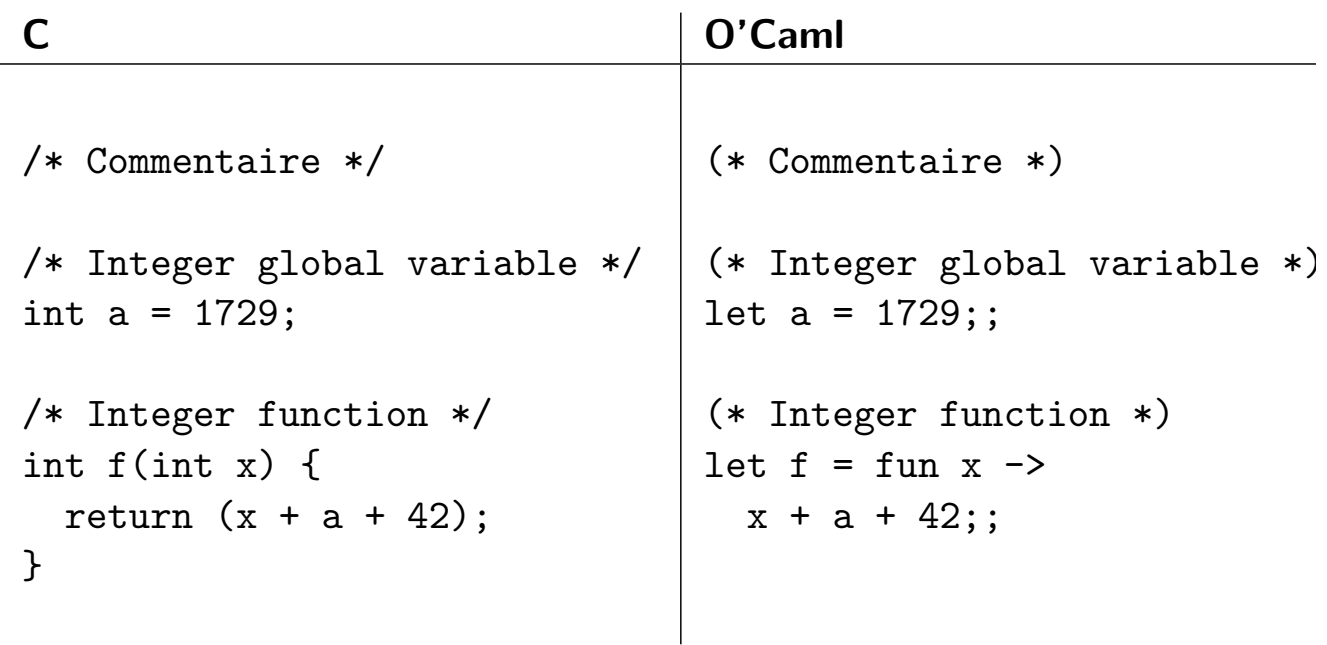

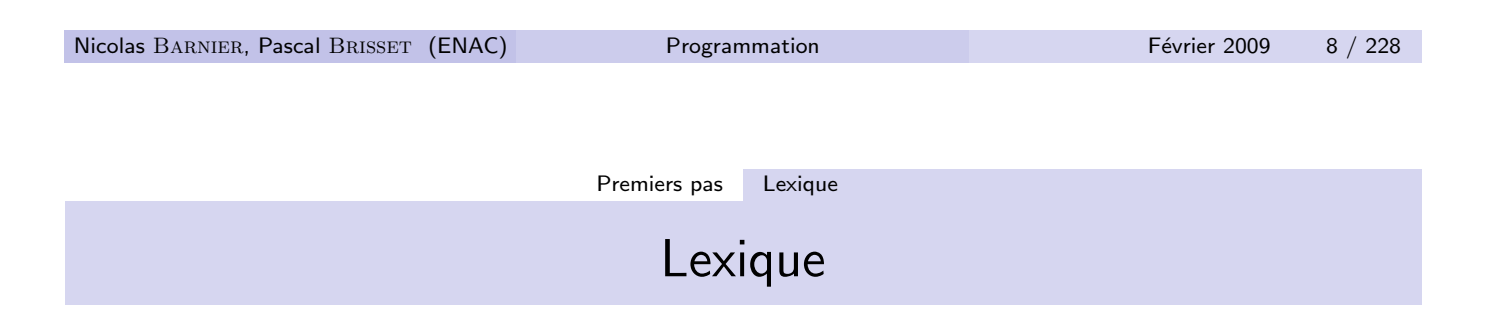

- Variable : a
- $\bullet$  Fonctions, opérateurs : f, +
- $\bullet$  Mot-clés : int, return, let, fun
- Caractères clés : =, ;, (, ), , ,->, ; ;
- 1729 : nombre entier (séquence de chiffres)
- 3.14, 1.5e9 : nombre flottant (séquence commencant par un chiffre ...)
- · "mach31" : chaîne de caractères (suite de caractères encadrés par des guillemets)
- 'x' : caractères (encadré par des quotes)
- · pi314 : identificateur (suite de caractères, lettre ou chiffre)
- Espace, tabulation, passage à ligne : séparateurs

#### Premiers pas Tokens

### Tokens

Description formelle (chapitre 6 pour O'Caml) :  $ident : := (letter | )$  {  $letter | 0...9 | _$ letter :  $:= A \dots Z - a \dots z$ integer-literal : :=  $[-]$  { 0...9 }+ : :=  $|[-]$  (0x| 0X) 0...9| A...F| a...f + : :=  $|[-]$  (0o| 00) 0...7 + : :=  $|[-]$  (0b| 0B) 0...1 +

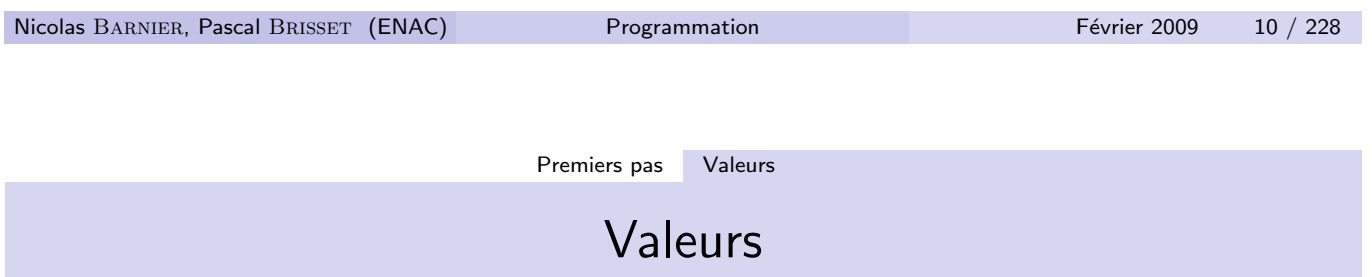

Valeurs manipulées par les langages de haut niveau :

- Valeurs de base
	- entier (32 bits)
	- nombre flottant, norme IEEE 754 (64 bits)
	- $\bullet$  caractère (8 bits)
- · Valeurs composées (tableau, structure)
- **o** Fonction

 $\bullet$  ...

# Premiers pas Types

Types

L'ensemble des valeurs est structuré en types.

- · Booléen : bool (en O'Caml)
- Entiers : int
- Flottants : float
- Caractères : char
- Tableau d'entiers :
	- $C$  : int  $t[]$
- O'Caml : int array
	- Fonctions :

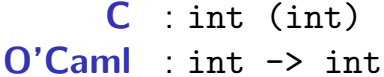

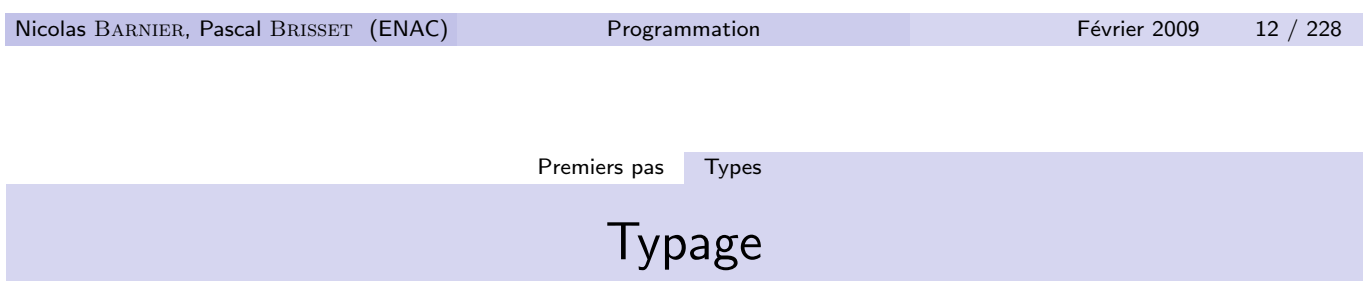

L'association entre identificateur (variable, fonction) et type est

- **•** Explicite en C :
	- **Déclaration** des variables
	- Déclaration des fonctions : résultat et paramètres
- **.** Implicite en O'Caml:
	- **.** Définitions des variables
	- Inférence automatique du type des fonctions

# Syntaxe (grammaire)

Construction syntaxique :

- Séquence de définitions de variables et de fonctions
- Une fonction est une séquence de définitions de variables puis d'instructions
- Instruction :
	- affectation de la valeur d'une expression à une variable
	- affichage de la valeur d'une expression
	- appel de fonction
- Expression :
	- valeur immédiate (entier, flottant, chaîne, ...)
	- appel de fonction

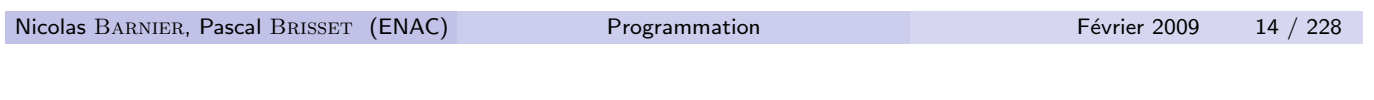

Premiers pas Sémantique (sens, interprétation, évaluation)

## Sémantique : expressions

- **e** entier, flottant, ... : interprété par sa valeur (dans  $\mathbb{N}, \mathbb{R}, \dots$ )
- fonctions primitives  $(+, *)$  : valeur (dans  $\mathbb{N} \to \mathbb{N}$ , ...)
- appel fonctionnel : corps de la fonction où les paramètres sont remplacés par les arguments

let  $f = fun x \rightarrow x + 3$ ; let  $a = 123 + f \ 12$ ;

$$
E[\![a]\!] = E[\![123 + f \ 12]\!] \\
= E[\![123]\!] + E[\![f \ 12]\!] \\
= 123 + E[\![12 + 3]\!] \\
= 123 + 12 + 3 \\
= 138
$$

# Sémantique : instructions

L'interprétation d'une séquence d'instructions nécessite

- · une mémoire (état, environnement, ...)
- · la lecture et la modification de cet état

int x = 1;  
\nint y = 2;  
\nx = y + x + 3;  
\n
$$
\mathcal{J}[\text{int x ... x}]\mathcal{J} = \mathcal{J}[\text{int } y = 2; ...x]_{\{x=1\}}  
\n= \mathcal{J}[[x = y + x + 3; y = x]]_{\{x=1, y=2\}}  
\n= \mathcal{J}[[x = E[y + x + 3]; y = x]]_{\{x=1, y=2\}}  
\n= \mathcal{J}[[y = x;]]_{\{x=6, y=2\}}  
\n= \mathcal{J}[[y = 6, y=6]  
\nNicolas BARNIER, Pascal BISSET (ENAC) Programmation Févier 2009 16 / 228  
\nPermiers pas Exécution  
\nExécution  
\nExécution
$$

Différentes façons d'exécuter :

- · Interprétation : évaluation directe du code
- Compilation : transformation du code vers
	- · du code assembleur pour un processeur donné (code natif)
	- · du code pour un pseudo-processeur, une machine virtuelle (bytecode)
- · Compilation à la volée (Just In Time)

### Le pour et le contre

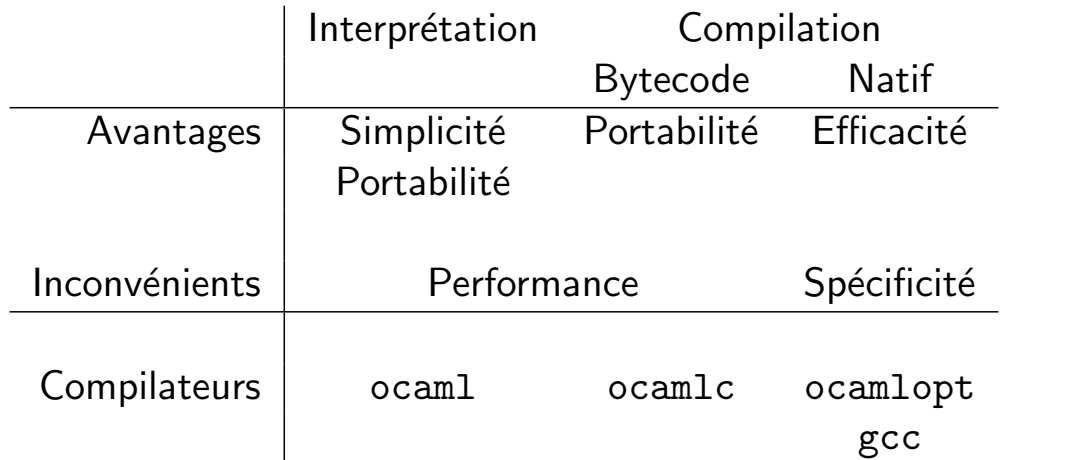

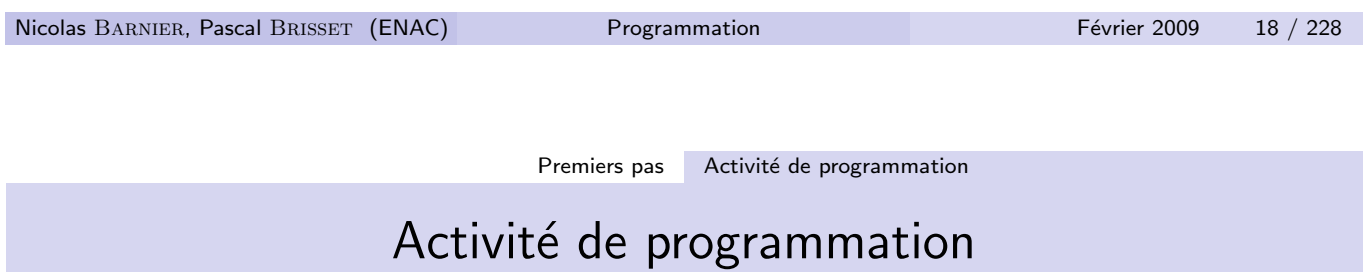

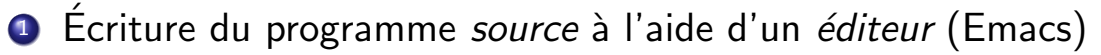

- 2 Compilation : contrôle de propriétés statiques
	- · Erreurs : doivent êtres corrigées
	- · Warnings : 99.99% doivent êtres corrigés
- 3 Exécution : test de propriétés dynamiques

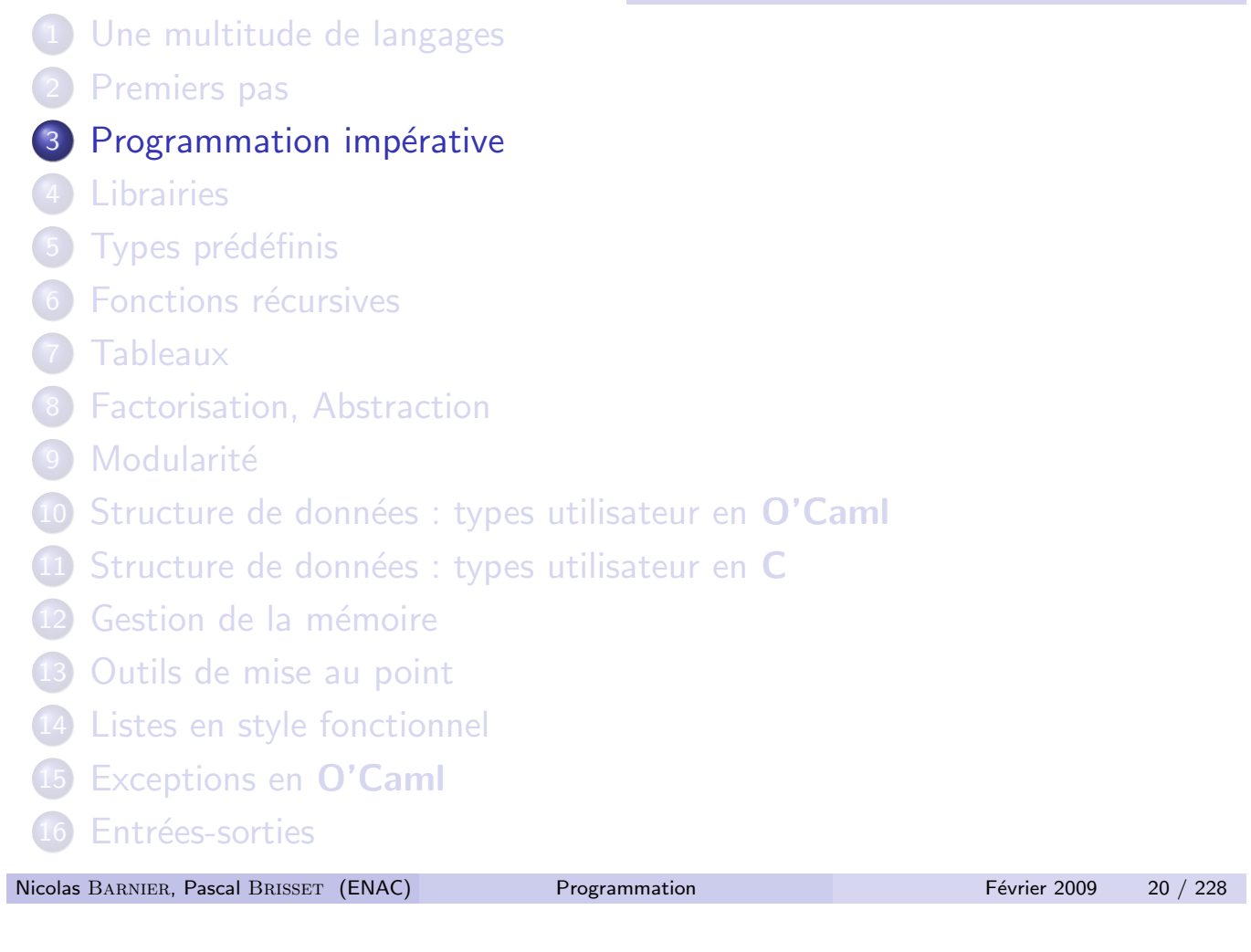

Programmation impérative

# Style impératif

Modèle de TURING :

- · Cases mémoire (numérotées : adresse)
- **o** Lecture
- · Écriture : effets de bord
- · Séquence d'instructions ; l'ordre d'exécution est primordial

# Désignation

On désigne les cases mémoire avec des variables.

La taille de la donnée est fixée par son type.

- $\bullet$  C : initialisation non indispensable (mais fortement recommandée) int a;  $/* 32 \text{ bits } */$ float  $b = 3.14$ ; /\* 32 ou 64 bits \*/ char c;  $/* 8 \text{ bits } */$
- · O'Caml : initialisation nécessaire, on fabrique une référence vers une case mémoire

```
let a = ref 123;; (* de type int, 32 bits *)
let b = ref \ 3.14;; (* de type float, 64 bits *)
let c = ref 'x';; (* de type char, 8 bits *)
```
Nicolas BARNIER, Pascal BRISSET (ENAC) Programmation Février 2009 22 / 228

Programmation impérative Mémoire

Le choix des noms doit faciliter la lecture du programme

Un identificateur de variable (ou de fonction)

- commence par une lettre minuscule $^1$  ou un souligné
- **o** contient
	- **o** des lettres minuscules ou majuscules
	- o des chiffres
	- des soulignés

Exemples :

- Oui : x, x1, vitesse\_avion, \_anonyme
- Non : 1x, position-navette, Georges

 $^1$ Les identificateurs du C peuvent commencer par une majuscule.

Nicolas BARNIER, Pascal BRISSET (ENAC) Programmation Février 2009 23 / 228

## Lecture d'une variable

Le nom de la variable permet de retrouver la valeur associée

```
C : simple mention du nom
       int main() \{printf("a = \sqrt[6]{d} \cdot \sqrt{n}", a);
          printf("b = \sqrt[6]{f \cdot n}, b);
          printf("c = \sqrt[n]{c \ln^n}, c);
          return 0;
       }
    • O'Caml : avec l'opérateur préfixe ! pour une référence
       Printf.printf "a = \lambda d \nightharpoonup" !a;;
       Printf.printf "b = \sqrt{d} \ln" !b;;
       Printf.printf "c = \sqrt{d}\n" !c;;
Nicolas BARNIER, Pascal BRISSET (ENAC) Programmation Février 2009 24 / 228
```
Programmation impérative Mémoire

# Affectation d'une variable

Une variable qui désigne un emplacement mémoire peut être affectée

```
\bullet C : opérateur = appliquable à une left value
  int main() \{a = 124;
    b = b * 2.0;
    c = 'y';return 0;
  }
O'Caml : opérateur : = appliquable à une référence
  a := 124;
  b := !b * . 2.0;;
  c :='y';
```
### Portée des variables

Une variable a une portée limitée. Elle doit être la plus locale possible :

- Variable globale (en dehors d'une fonction) :
	- Visible (utilisable) dans toute la suite du fichier
	- · Sauf si elle est masquée par une variable locale
- Variable locale
	- $\bullet$  C : déclarée en début et visible dans un bloc (e.g. corps de fonction) int  $x = 1$ ; int f() { int x = 2; x = 3; } int g() {  $x = 4$ ; int  $x = 5$ ; }
		- int main()  $\{ f(); g(); print(f("%d\n', x); return 0; \}$
	- · O'Caml : définie avec un let in, visible jusqu'à la fin de la structure syntaxique englobante

```
let x = ref 1:
let f = fun () \rightarrow let x = ref 2 in x := 3;
let g = \text{fun} () \rightarrow x := 4; let x = \text{ref } 5 \text{ in} ();;
f (); g (); Printf.printf "%d\n" !x;;
```
Nicolas BARNIER, Pascal BRISSET (ENAC) Programmation Février 2009 26 / 228

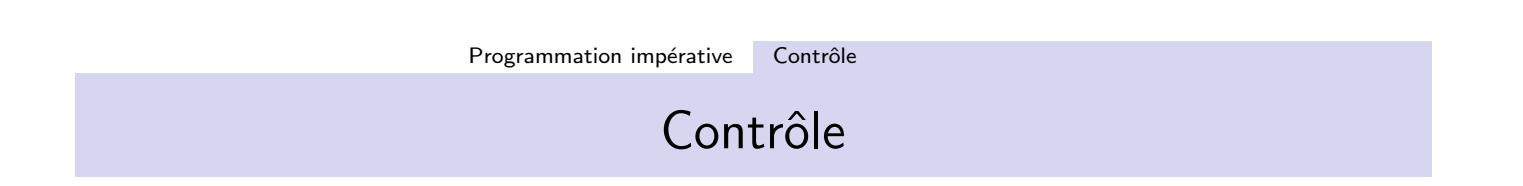

Enchaînement des instructions :

- Séquence
- **•** Boucle
	- **e** Bornée : for
	- o Non bornée : while
- **o** Conditionnelle
- **•** Appel fonctionnel
- **•** Exception

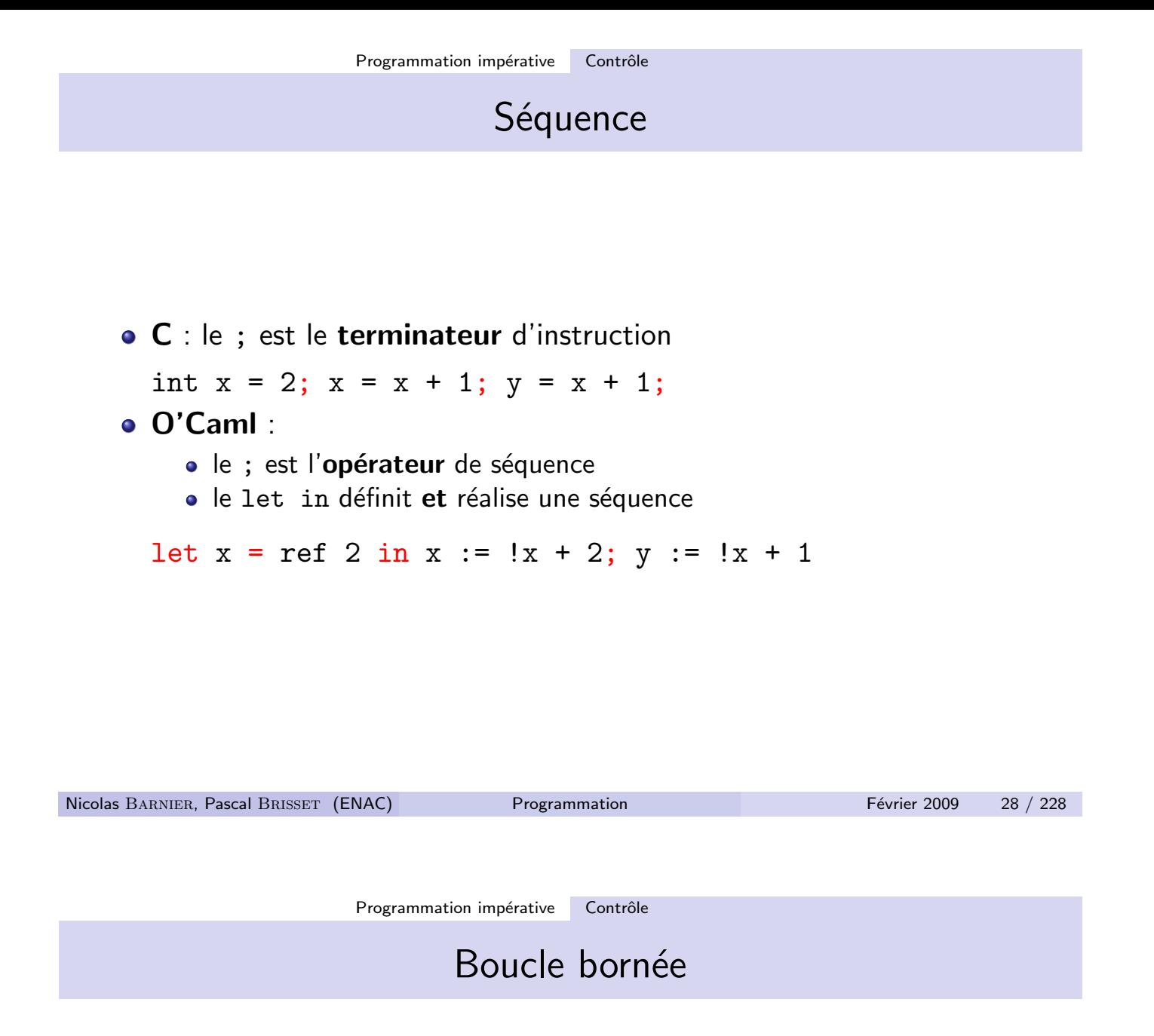

Répétition  $n$  fois,  $n$  fixé au départ, d'une suite d'instructions. Une boucle bornée termine (presque) toujours.

 $\bullet$  C : (l'opérateur ++ incrémente un entier,  $-$  décrémente)

```
int i;
for(i = 0; i < n; i++) { printf("%d\n", i); }
for(i = n; i > 0; i--) { printf("%d\n", i); }
```
Ne jamais modifier l'indice de la boucle dans la boucle.

O'Caml :

```
for i = 0 to n - 1 do Printf.printf "%d\n" i done;
for i = n downto 1 do Printf.printf "%d\n" i done;
```
Une boucle non bornée ne termine pas si elle ne contient pas d'effet de bord.

Répétition tant qu'une condition est vérifiée.

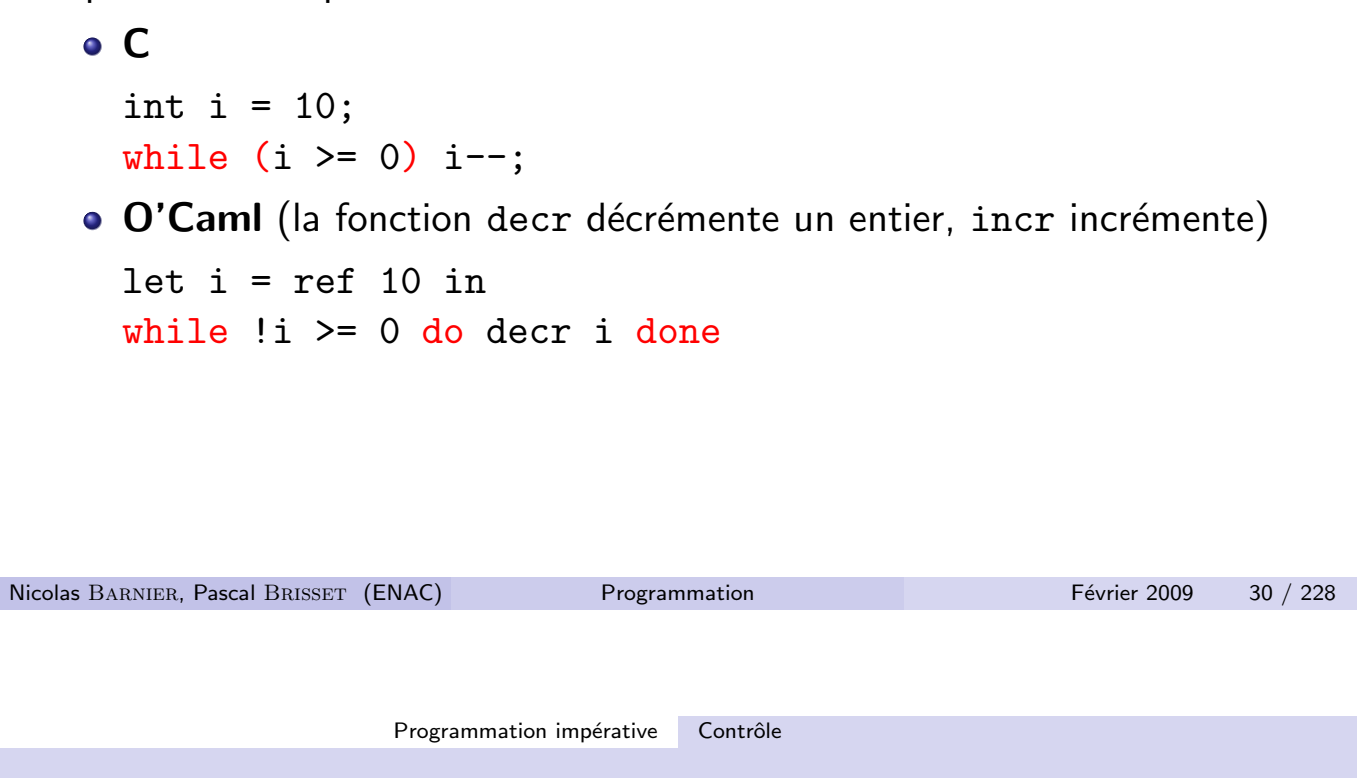

Base de la programmation : test puis exécution d'une instruction ou d'une autre

**Conditionnelle** 

• C (% est l'opérateur de reste dans la division euclidienne)

if  $(x \ y \ 2 == 0) \ x = x + 2$ ; else x++;

· O'Caml (mod est l'opérateur de reste dans la division euclidienne) if  $!x \mod 2 = 0$  then  $x := !x + 2$  else incr x

Fonction appliquée à des arguments

# Appel fonctionnel

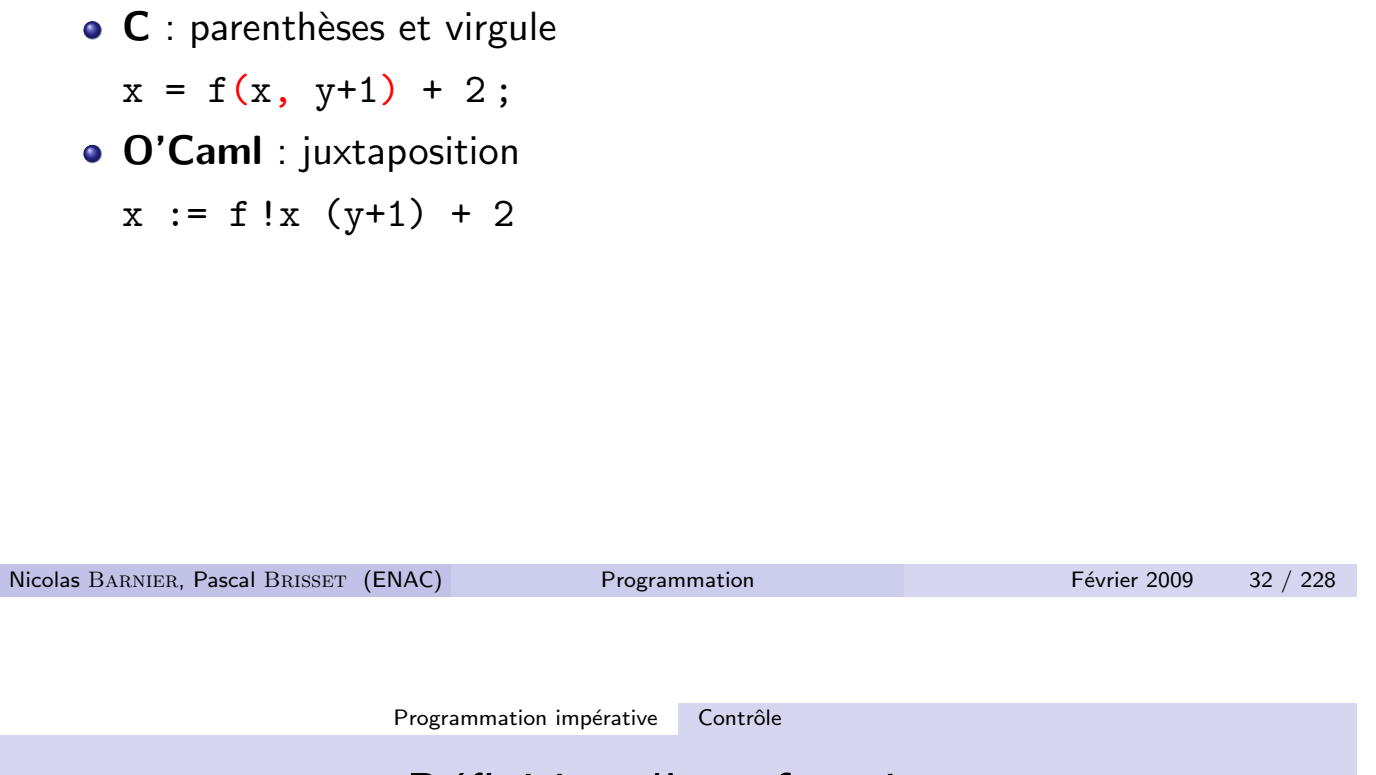

# Définition d'une fonction

#### Paramètres et corps

• C : parenthèses et virgule int f(int a, int b) { return  $((a+b)/2)$ ; }

Le type de chacun des paramètres et du résultat doit être indiqué.

 $\bullet$  O'Caml : lambda (théorie du  $\lambda$ -calcul)

fun a  $b \rightarrow (a + b) / 2$ 

Aucun type n'est indiqué : le type entier est *inféré* grâce à la constante 2 et aux opérateurs + et  $/$ .

## Mon premier programme impératif en  $\mathsf C$

```
#include <stdio.h>
 #include <math.h>
 float f = 1729.0;
 float racine(float x, float epsilon) {
   float y = x;
   while (fabs(y * y - x) > epsilon) {
      y = (y + x / y) / 2.0;}
   return y;
 }
 int main() {
   printf("Racine de %.2f = \frac{2}{1}, 1, racine(f, 1e-2));
   return 0;
 }
Nicolas BARNIER, Pascal BRISSET (ENAC) Programmation Programmation Février 2009 34 / 228
```
Programmation impérative Mon premier programme impératif en C

### #include

Permet d'obtenir la visibilité sur des noms (variables, fonctions, types, ...) définis ailleurs.

- $\bullet$  stdio.h : librairie standard d'entrées-sorties (Input/Output). Indispensable pour printf
- **math.h : librairie standard mathématique. Pour fabs.**

La documentation (man) mentionne les include nécessaires

# Arithmétique

Typage : on ne mélangera pas les choux et les radis.

 $Fn C$ :

- les opérateurs arithmétiques sont les mêmes pour les nombres entiers et les nombres flottants
- en cas de mélange des deux dans une même expression, des conversions automatiques sont faites
- · il est fortement déconseillé de faire de tels mélanges

```
# include <stdio.h>
  int main() {
    printf("%f %f\n", 1.0 + 9/10, 1.0 + 9.0/10);
    return 0;
  }
Nicolas BARNIER, Pascal BRISSET (ENAC) Programmation Programmation Février 2009 36 / 228
```

```
Programmation impérative Mon premier programme impératif en C
                  main
```
Un programme doit contenir une et une seule fonction main.

- C'est la première fonction appelée
- Elle peut avoir comme paramètres le nombre et les arguments du programme

```
int main(int \arg c, char **argv) {
  printf("%d %s\n", argc, argv[1]);
  return 0;
}
```
affiche le nombre d'argument du programme (plus 1) et le premier.

#### printf

Fonction d'affichage formatté (stdio.h).

- Premier argument : chaîne de caractères contenant des directives
	- un caractère ordinaire autre que % est affiché simplement
	- $\bullet$  le caractère \n est le passage à la ligne
	- . %d permet d'afficher un entier en décimal
	- . %c permet d'afficher un caractère
	- %s permet d'afficher une chaîne (string)
	- %f permet d'afficher un flottant
	- $\bullet$  %.2f : flottant avec 2 chiffres après la virgule
	- ... (voir documentation)
- Les autres arguments sont les valeurs qui correspondent aux directives dans le même ordre.

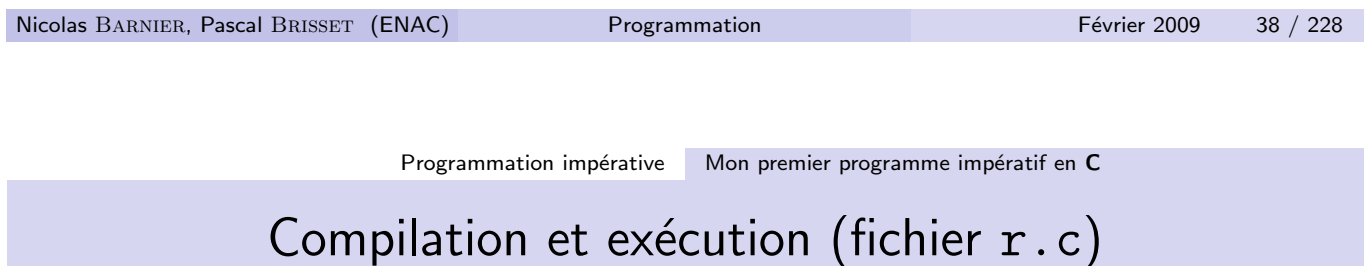

sepia $[137]$ % gcc -o r r.c sepia[138]% ./r Racine de 1729.00 =  $41.58$ 

### Mon premier programme impératif en O'Caml

```
let f = 1729.0;;
let racine = fun x epsilon \rightarrowlet y = ref x inwhile abs_float (!y *. !y -. x) > epsilon do
    y := (!y + x / . !y) / . 2.0done;
  !y;;
```
Printf.printf "Racine de  $\lambda$ .2f =  $\lambda$ .2f\n" f (racine f 1e-2);;

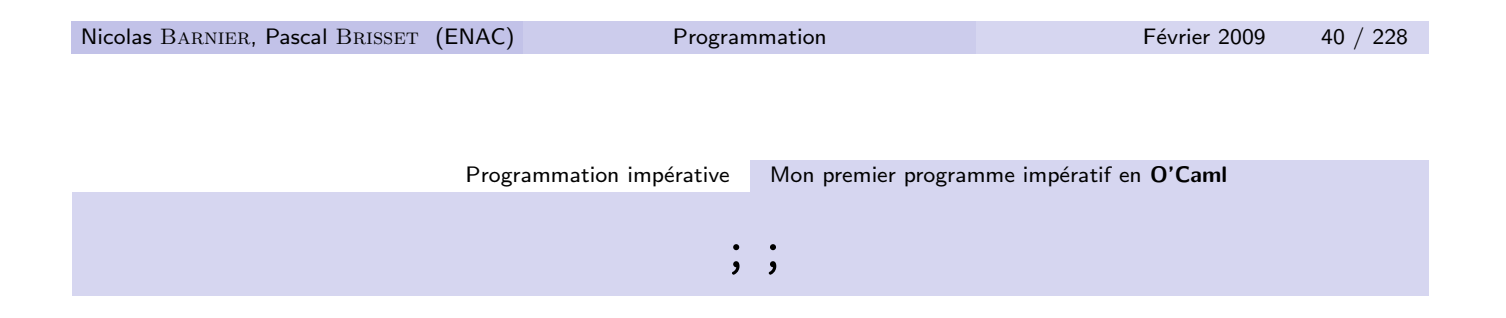

Un programme O'Caml est une séquence

- de liaisons let
	- de variables
	- de fonctions
- d'instructions

terminées par ; ; et évaluées dans l'ordre.

Une fonction (fun) n'est jamais évaluée (si on ne l'applique pas à des arguments)

# Variables

On utilise ref uniquement pour les variables que l'on veut pouvoir modifier.

- f est une constante
- · les paramètres d'une fonction ne sont pas des références

On utilisera des références uniquement pour les valeurs modifiables

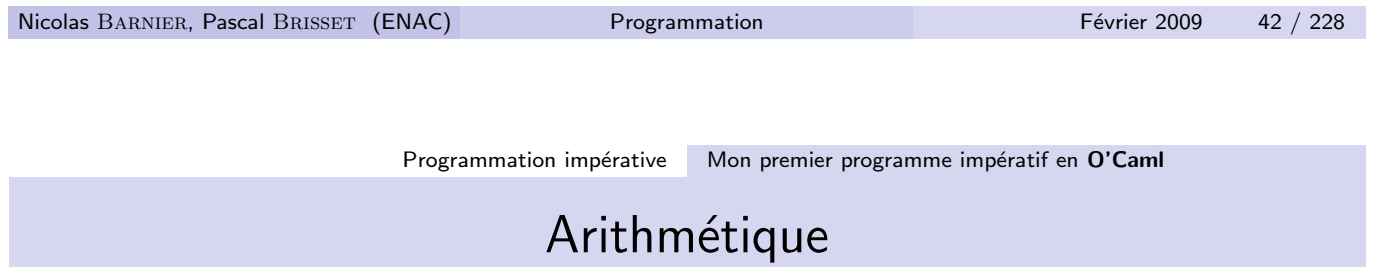

- Les entiers et les flottants sont incompatibles
- Il n'y a jamais de conversion automatique (cf. float : int -> float et truncate : float -> int)
- · Les opérateurs arithmétiques sur les flottants se terminent par le caractère '.'

# Modules

- · Chaque fichier est un *module* (réciproque fausse)
- Le fichier f se nomme module F
- · Pour accéder à un nom x dans un module M, on écrit M.x
- La fonction printf est dans le module Printf de la librairie standard.

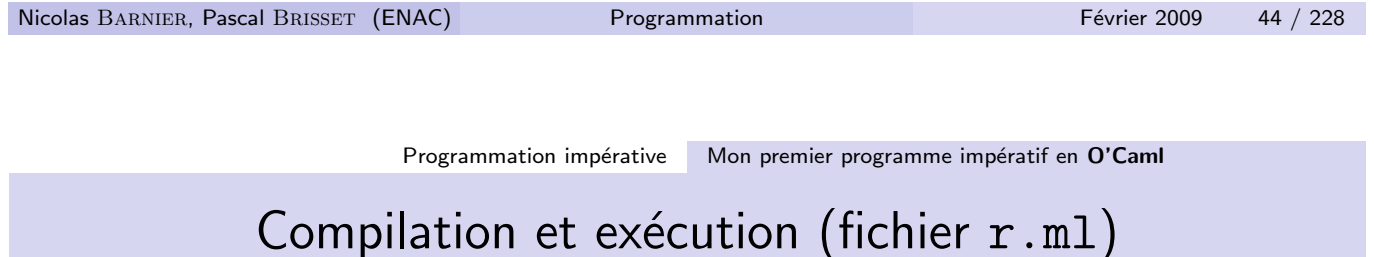

```
sepia[105]% ocamlc -o r r.ml
sepia[106]% ./r
Racine de 1729.00 = 41.58
```
#### Il faut distinguer

- **•** Le langage
	- **•** Lexique, syntaxe
	- Opérations basiques (arithmétique)
	- · Mode d'exécution
	- **•** Compilateur
- · Les librairies : des fonctions, types, ... déjà écrits et packagés
	- Librairie de base : disponible automatiquement
	- Librairies standard : disponibles avec le compilateur
	- Librairies autres : au cas par cas

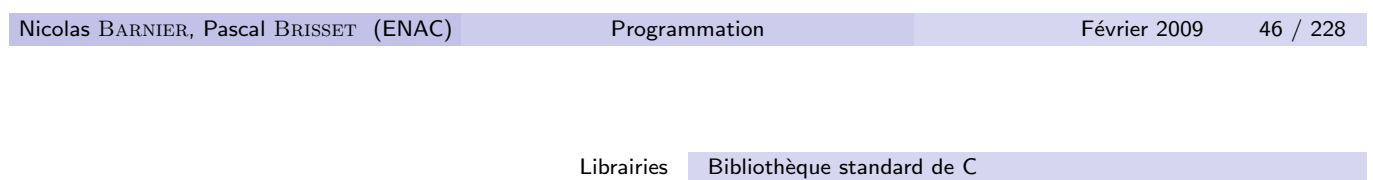

- stdio.h Entrées-sorties (printf())
- ctype.h Tests de catégories de caractères (isdigit())
- string.h Traitement des chaînes de caractères (strcpy())
- math.h Mathématiques (acos())
- stdlib.h Utilitaires (atoi())
- assert.h Assertions (assert())
- stdarg.h Nombre variables d'arguments
- setjmp.h Exceptions (setjmp())
- signal.h Signaux (signal())
	- time.h Date (time())
	- limit.h Constantes (INT MAX)

Les librairies d'O'Caml sont réparties en trois groupes :

- Core contient l'arithmétique sur les entiers (int), et sur les réels (float), le calcul booléen (bool) avec notamment les fonctions de comparaison, et des opérations d'entrée-sortie.
- Standard contient une trentaine de modules qui implémentent toutes les structures de données classiques, les affichages, ...; les plus importants dans l'immédiat sont Array, List, Printf et String.
- Les autres librairies sont dépendantes de l'architecture : Unix, Num (nombres avec une précision arbitraire), Graphics. Elles nécessitent une commande de compilation particulière pour être utilisées (voir le manuel).

Une fonction  $f$  dans un module M est notée M,  $f$ .

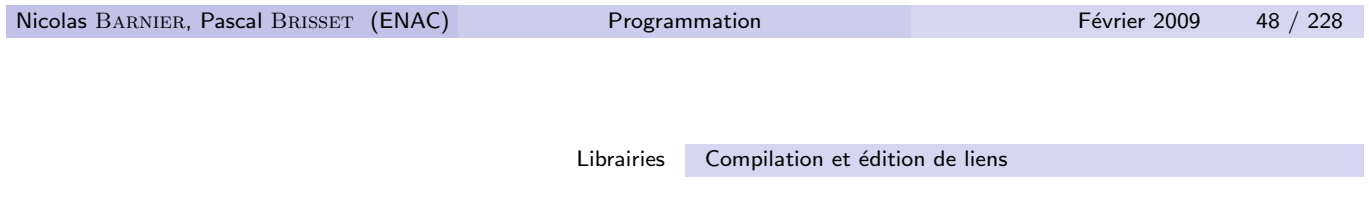

- · Pendant la compilation, il faut avoir visibilité sur la librairie :
	- #include <stdio.h>
	- · open Printf déconseillé ou Printf.printf recommandé
- $\bullet$  A la fin de la compilation, le programme est *lié* avec les librairies.
- · Il est parfois nécessaire de mentionner explicitement une librairie à la compilation :
	- gcc programme\_qui\_utilise\_math.c -lm
	- ocamlc unix.cma programme\_qui\_utilise\_unix.ml

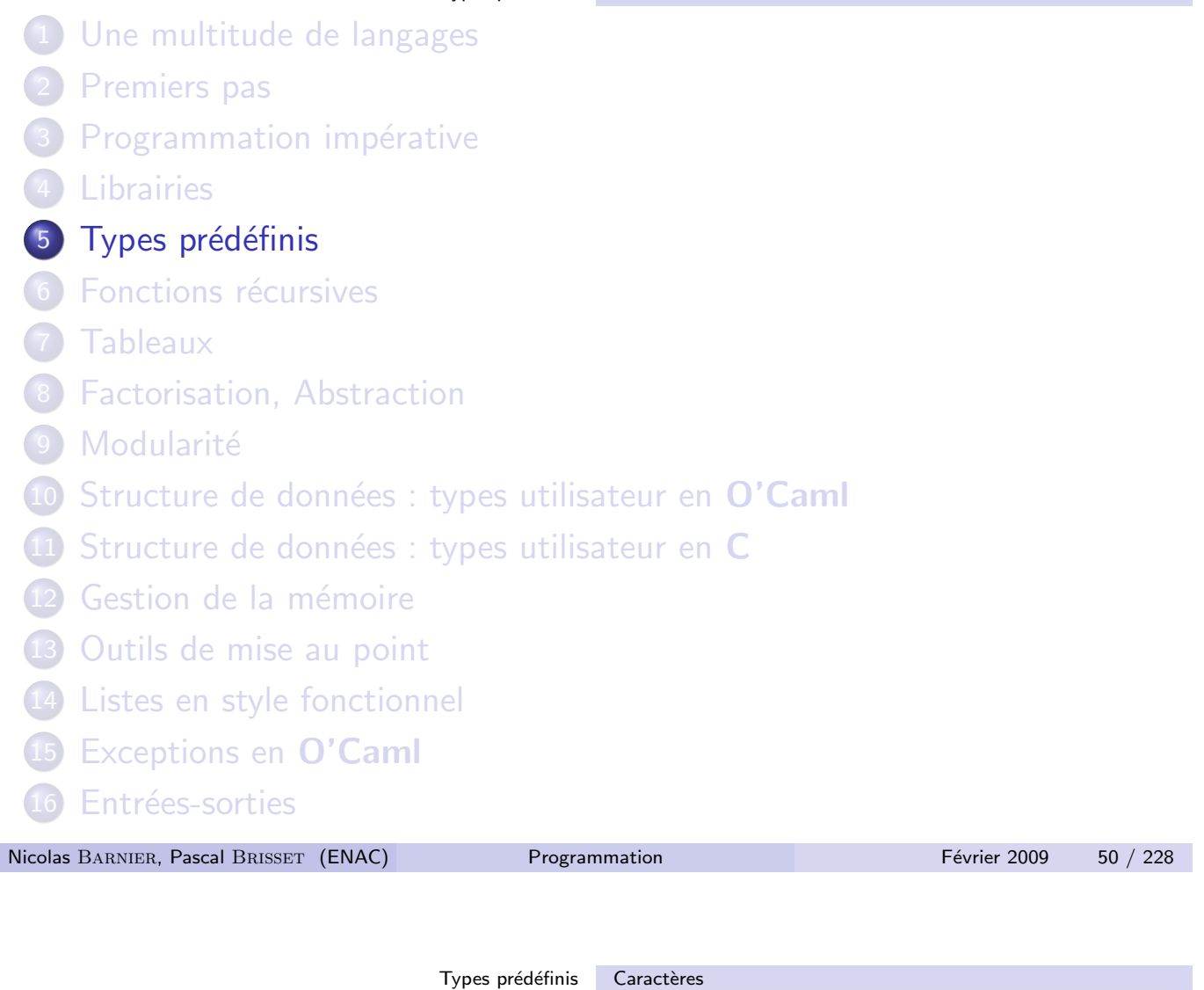

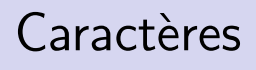

- Type : char
- Allocation : un octet (8 bits)
- Constantes : entre apostrophes :
	- $\bullet$  'a', '\$', ...
	- $\bullet \quad \infty$  '\n' (fin de ligne), '\t (tabulation), '\\', ...
	- $\cdot$  '\xxx' où xxx est un nombre
		- en octal en C
		- · en décimal en O'Caml

### man ascii

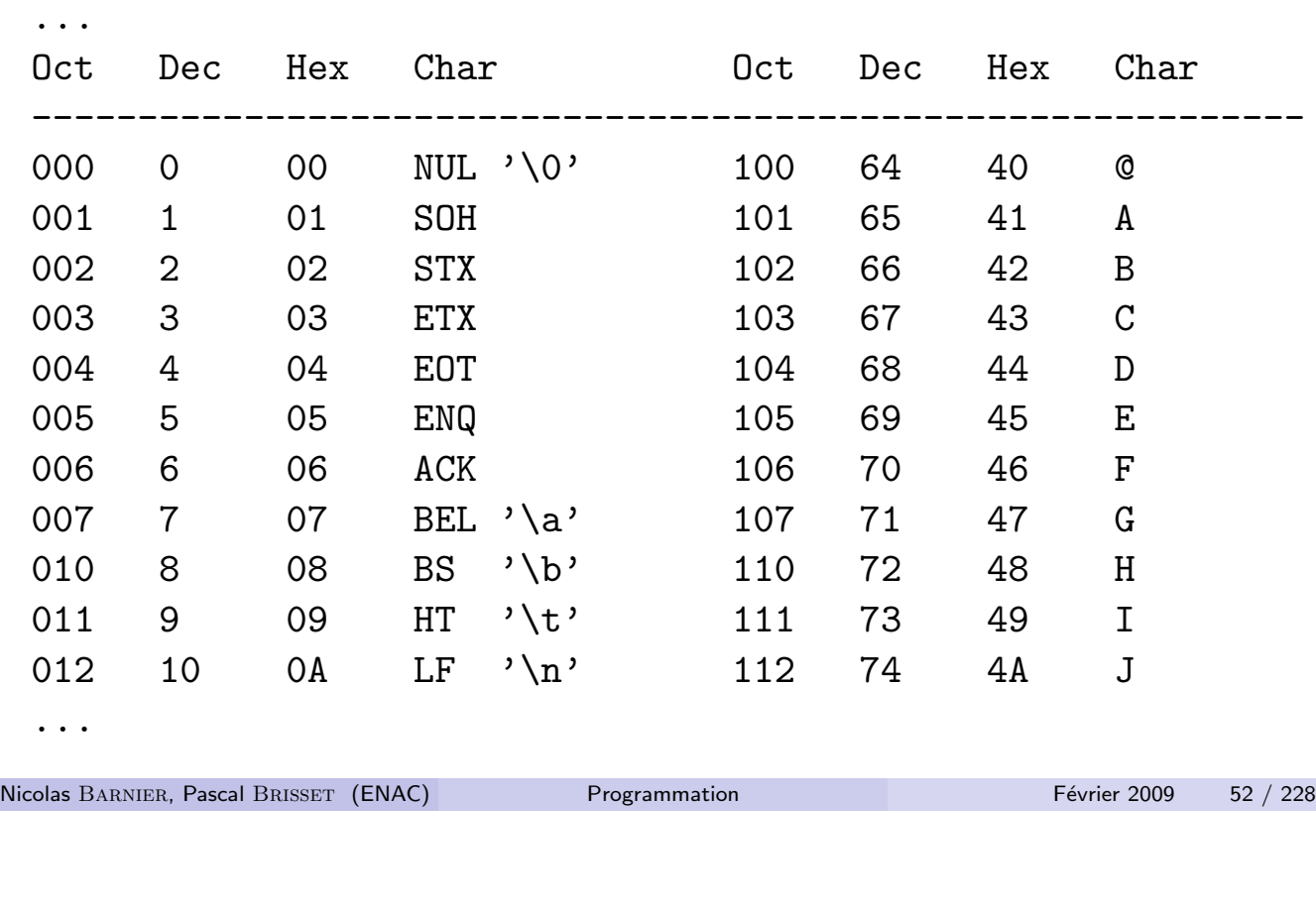

Types prédéfinis Entiers

Entiers

- Type : int
- Allocation : un *mot* de la machine (32 bits) dans  $-2^{31}..2^{31}$
- **•** Constantes
	- · 31 en décimal
	- · 0x1f ou 0X1F en hexadécimal
- $\bullet$  Opérations : +, -, \*, / et % (mod en O'Caml)

# Nombres Flottants

#### Représentation approchée

- $\bullet$  Type : float (double préférable en  $C$ )
- Allocation : 64 bits
- Constantes :
	- $3.14$
	- $6.55e-10$
- · Opérations :
	- $\circ$  C : +, -, \*, /
	- O'Caml : +., -., \*., /. et \*\*
- Fonctions : sin, log, ...

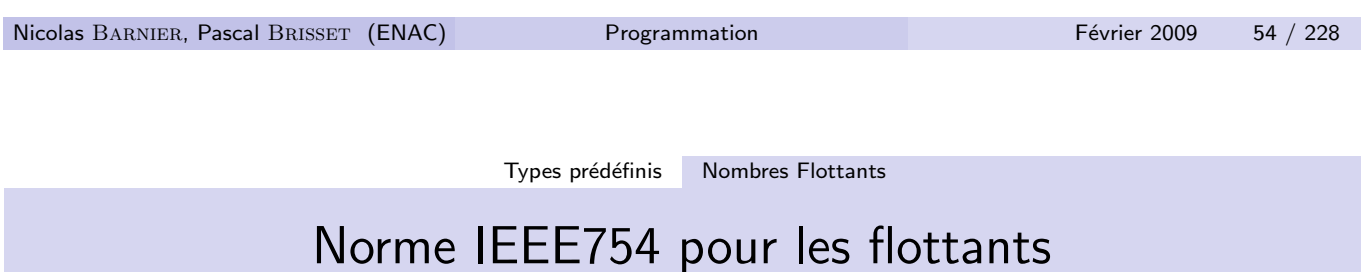

Tous les calculs produisent un résultat :

- $\bullet$  1./0. : infinity
- $\bullet$  1./0. 1e10 : infinity
- $-1./0.$  : -infinity
- 0./0. : nan, Not A Number
- $\bullet$  sqrt $(-1)$  : nan
- $\texttt{o} \text{sqrt}(-1) + 1. : \text{nan}$
- $\bullet$  1./0.  $*$  0. : nan

## **Booléens**

- Type :
	- $\bullet$  C : pas de type spécifique : int
	- O'Caml : bool
- Allocation : un *mot* de la machine
- Constantes :
	- C : 0 (faux), toute valeur non nulle (vrai)
	- O'Caml : false, true
- Opérations : &&, || et ! (not en O'Caml)
- Comparaisons sur les types basiques :  $\leq$  =,  $\leq$ ,  $\geq$ ,  $\geq$  = =  $(=$  en  $O'Caml$ ), !=  $(\leq)$  en  $O'Caml$

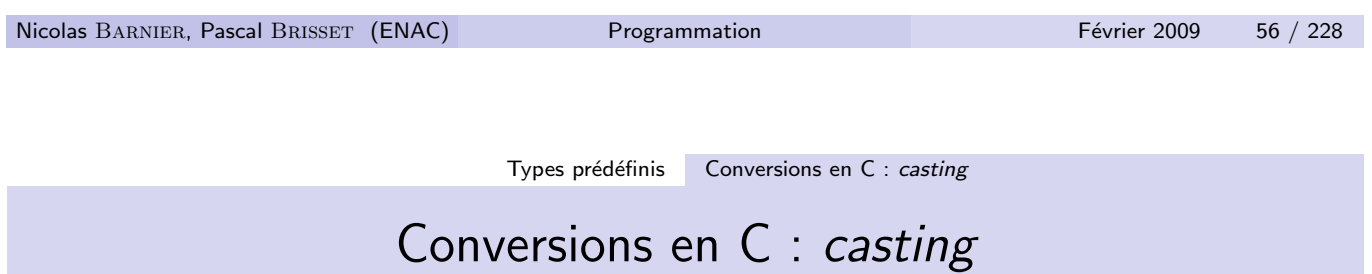

- Conversion implicite  $(\overrightarrow{A} \angle EVITER)$  : toujours vers le type le plus grand.
	- $\bullet$  ('a' + 3) convertit le char en int
	- $\bullet$  (3 + 3.14) convertit le int en float
	- float  $x = 'x'$ ; convertit le char en float
	- $(3 / 2)$  ne convertit rien
- Conversion explicite : (nom-de-type) expression
	- $\bullet$  (int)'a' convertit le char en int
	- (char)123 convertit le int en char
	- (int)3.14 tronque le float en int

## Conversions en O'Caml : fonctions classiques

Il n'y a JAMAIS de conversion implicite en O'Caml.

- (Char.code 'a') donne le code d'un caractère
- (float 3) transforme un int en float
- $\bullet$  (3 / 2) est évalué à 1
- (Char.chr 123) donne le caractère d'un code donné
- (int\_of\_float 3.14) tronque le float en int
- $\bullet$  (fun  $x \rightarrow x \Leftrightarrow 0$ ) convertit un int en bool
- (fun x -> if x then 1 else 0) convertit un bool en int

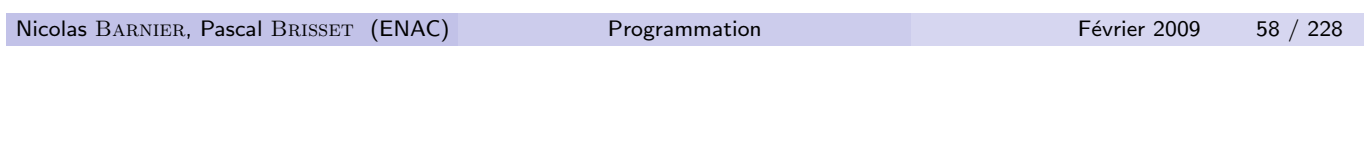

# Chaîne de caractères en  $C$  : tableau de char

Types prédéfinis Chaîne de caractères en C : tableau de char

Valeur de taille quelconque.

- Type : char []
- Allocation :  $n + 1$  octets pour *n* caractères, le dernier est '\0' (implicite pour les constantes)
- Constantes : "Hello\n", "Coucou \"Georges\""
- Accès : indexation par un entier, le premier d'indice 0.
- Ne contient pas sa taille.
- Exemple de conversion (tant qu'on a des chiffres)

```
int atoi(char \vert5\vert) {
  int i, n = 0;
  while(s[i] >= '0' && s[i] <= '9') {
    n = 10 * n + (s[i] - '0');i++;
  }
  return(n);
}
```
## Chaîne de caractères en O'Caml : string

- **•** Type : string
- Allocation :  $n + 8$  octets pour *n* caractères
- Constantes : "Hello\n", "Coucou \"Georges\""
- Accès : indexation par un entier, le premier d'indice 0.
- Taille : String.length
- Exemple de conversion (tous les caractères)

```
let int_of_string = fun s ->
  Let n = ref \space 0 \space infor i = 0 to String. length s - 1 do
    n := 10 * !n + (Char.code s.[i] - Char.code '0')done;
  !n;;
```
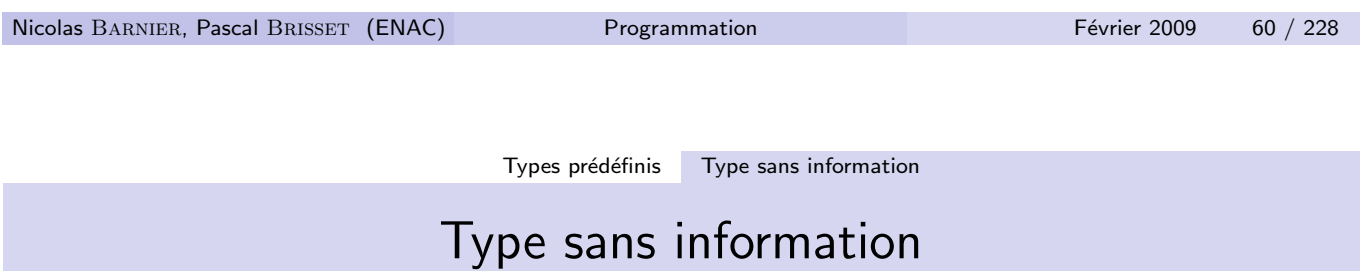

Type des intructions, des boucles, ...

- C : void
	- Aucune valeur dans ce type
	- Type des fonctions sans return (procédures)
- O'Caml : unit
	- Une seule valeur : () (prononcer unit)
	- Type de ce qui se trouve à gauche d'un ;
	- Type du paramètre d'une fonction qui n'en n'a pas

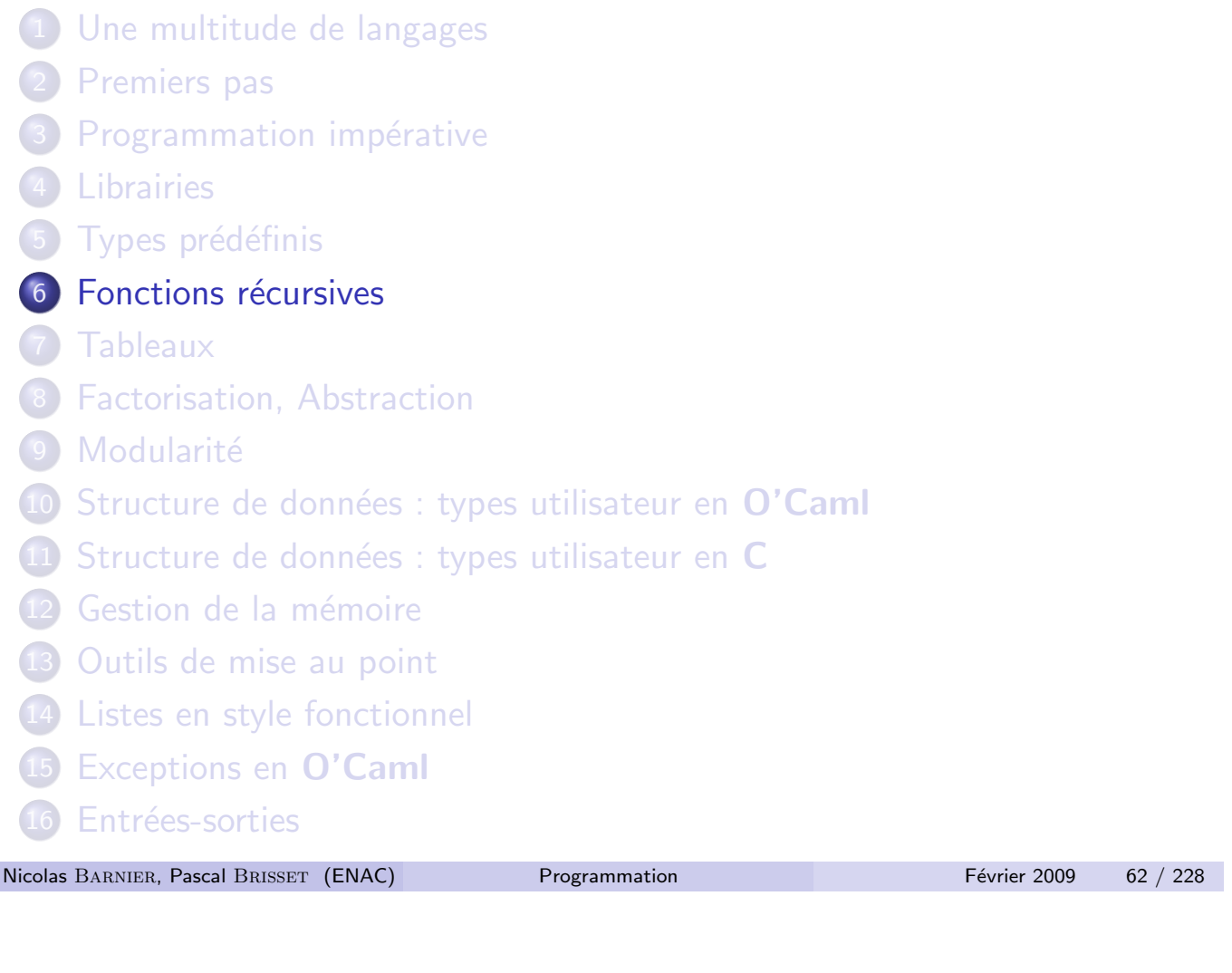

Récursivité

Fonctions récursives

Répétition :

- **Boucle** bornée
- · Boucle non bornée
- Appel fonctionnel : fonction récursive

Un appel fonctionnel à une fonction f est récursif s'il est situé dans le corps de la fonction f.

La plupart des langages de programmation autorise les appels récursifs : nécessité d'une pile.

### Boucle infinie

#### $\bullet$  C

```
int main () {
   main ();
   return 0;
 }
O'Caml
```

```
let rec main = fun () \rightarrowmain ();;
```
Le rec permet d'augmenter la portée du let à la définition elle-même.

−→ Stack Overflow

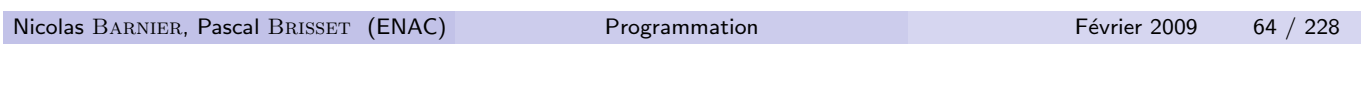

Fonctions récursives Récursivité générale

### Boucle contrôlée avec une conditionnelle

```
o C
    int fact(int n) {
      if (n == 0)return 1;
      else
        return n * fact(n-1);
    }
  O'Caml
    let rec fact = fun n \rightarrowif n = 0 then 1 else n * fact (n - 1);Déduit de la définition récursive de la factorielle :
```

$$
\left\{\n \begin{array}{rcl}\n 0! & = & 1 \\
 n! & = & n*(n-1)!\n \end{array}\n\right.
$$

## Exécution

```
fact 2
if 2 = 0 then 1 else 2 * fact (2 - 1)2 * fact (2 - 1)2 * fact 12 * (if 1 = 0 then 1 else 1 * fact (1 - 1))2 * (1 * fact (1 - 1))2 * (1 * fact 0)2 * (1 * (if 0 = 0 then 1 else 0 * fact (0 - 1)))2 * (1 * 1)2
```
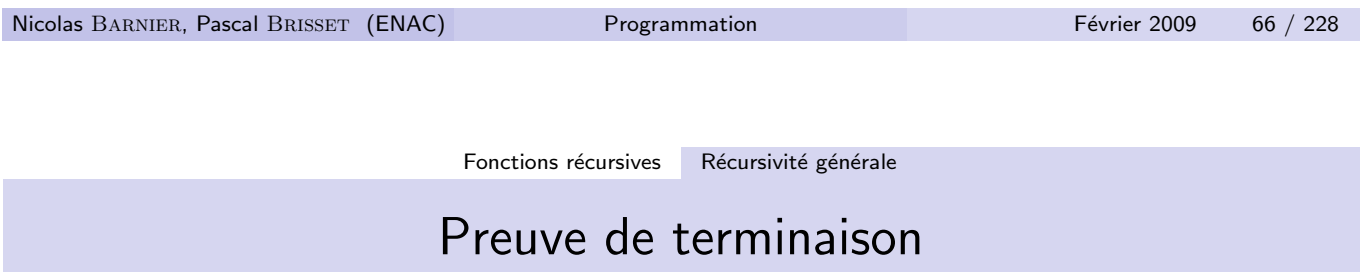

Une fonction récursive doit toujours posséder un cas non récursif.

- **O** Théorème de récurrence
- **o** Induction
- Nécessité d'un ordre *noethérien* : pas de chaîne infinie décroissante

### Fibonacci

```
\sqrt{ }\frac{1}{2}\overline{a}F_0 = 1
                             F_1 = 1F_n = F_{n-2} + F_{n-1}\bullet C
      int fib(int n) {
         if (n == 0 \mid n == 1)return(1):
         else
           return(fib(n - 2) + fib(n - 1));}
    O'Caml
      let rec fib = fun n \rightarrowif n = 0 || n = 1then 1 else fib (n - 2) + fib (n - 1);;
Nicolas BARNIER, Pascal BRISSET (ENAC) Programmation Fevrier 2009 68 / 228
```
Fonctions récursives Récursivité générale

# Écrire une fonction récursive

- Plus *puissant* que les boucles bornées
- Ne nécessite pas d'affectation (pas de références)
- Raisonnement simplifié sur les programmes : pas d'état du calcul
- **Consommation de mémoire** *cachée* **par l'usage de la pile**

### −→ Style fonctionnel

- Ne pas imaginer les appels récursifs
- Supposer que la fonction renvoie le résultat attendu avant de l'avoir écrite : hypothèse de récurrence.

# Itération : récursivité terminale

On a 
$$
\lim_{n\to\infty} u_n = \sqrt{x}
$$
 avec  
\n
$$
\begin{cases}\nu_0 = 1 \\
u_{n+1} = \frac{1}{2}(u_n + \frac{x}{u_n})\n\end{cases}
$$
\nC\nO'Caml  
\nfloat u(int n, float x) { let rec u = fun n x ->  
\nif (n == 0) return 1; if n = 0 then 1.  
\nelse { else  
\nfloat un1 = u(n-1, x); let un1 = u (n-1) x in  
\nreturn((un1 + x / un1) / 2.); (un1 +. x/.un1)/.2.;;  
\n}  
\n}}

Fonctions récursives Itération : récursivité terminale

Répétition (avec une fonction récursive) d'une transformation élémentaire :

$$
u\rightarrow \frac{\left(u+\frac{x}{u}\right)}{2}
$$

 $o$ ù x reste constant mais est nécessaire :

$$
(x,u)\rightarrow (x,\frac{(u+\frac{x}{u})}{2})
$$

On obtient

void iter(float x, float u) { iter(x, (u + x / u) / 2.); }

#### Comment s'arrête-t-on?
# Tant qu'une condition n'est pas atteinte

```
float iter(float x, float u) {
  if (fabs(u*u - x) > 0.01)return(iter(x, (u + x / u) / 2.));
  else
    return(u);
}
int main() {
  printf("%f\n", iter(2., 1.));
  return 0;
}
```
Nicolas Barnier, Pascal Brisset (ENAC) Programmation Février 2009 72 / 228

Fonctions récursives Itération : récursivité terminale

## En comptant

$$
(x, n, u) \rightarrow (x, n-1, \frac{(u+\frac{x}{u})}{2})
$$

```
float iter(float x, int n, float u) {
  if (n > 0)return(iter(x, n-1, (u + x / u) / 2.);
  else
    return(u);
}
int main() {
  printf("%f\n", iter(2., 10, 1.));
  return 0;
}
```
### Itération pour la factorielle

```
(0, 1) \longrightarrow \ldots \longrightarrow (k, fk) \longrightarrow (k + 1, (k + 1) * fk) \ldots \longrightarrow (n, n!)let rec iterer = fun k fk n \rightarrowif k = nthen fk
   else iterer (k+1) (fk*(k+1)) n;;
let fact = fun n \rightarrowiterer 0 1 n;;
```
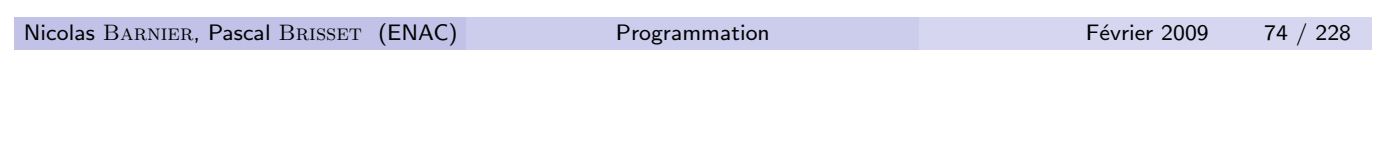

Fonctions récursives Itération : récursivité terminale

## Imbrication

En utilisant une définition *locale* : la fonction iterer n'est utile que pour la fonction fact

```
let fact = fun n \rightarrowlet rec iterer = fun k fk n \rightarrowif k = nthen fk
    else iterer (k+1) (fk*(k+1)) n in
  iterer 0 1 n;;
```
Et en profitant du contexte de la définition, suppression du n de iterer :

```
let fact = fun n \rightarrowlet rec iterer = fun k fk \rightarrowif k = nthen fk
    else iterer (k+1) (fk*(k+1)) in
  iterer 0 1;;
```
# Fonctions locales possible également en C

- Ne fait pas partie de la norme du langage
- · Extension proposée par le compilateur gcc : dialecte
- **•** Limitations
- Non recommandé

```
int fact(int n) {
  int iterer(int k, int fk) {
    if (k == n)return(fk);
    else
      return(iterer(k+1, fk*(k+1)));
  }
  return(iterer(0, 1));
}
```
Nicolas BARNIER, Pascal BRISSET (ENAC) **Programmation** Programmation Février 2009 76 / 228

Fonctions récursives Itération : récursivité terminale

# La récursivité terminale est gratuite

Autre solution pour l'itération : test de fin simplifié

```
(n, 1) \longrightarrow ... \longrightarrow (p, np) \longrightarrow (p - 1, np * p) \longrightarrow ... \longrightarrow (1, n!)let fact = fun n \rightarrowlet rec iterer = fun p np \rightarrowif p = 1then np
```

```
else iterer (p-1) (p*np) in
iterer n 1;;
```
Exécution :

```
fact 3
iterer 3 1
if 3 = 1 then 1 else iterer (3-1) (3*1)iterer (3-1) (3*1)
iterer 2 3
if 2 = 1 then 3 else iterer (2-1) (2*3)iterer (2-1) (2*3)
iterer 1 6
if 1 = 1 then 6 else iterer (1-1) (1*6)6
```
Contrairement à la solution récursive directe, la taille de l'expression lors de l'évaluation est constante : *récursivité terminale*.

```
Nicolas BARNIER, Pascal BRISSET (ENAC) Programmation Programmation Février 2009 78 / 228
                                Fonctions récursives Itération : récursivité terminale
                              Assembleur généré : C
  Les compilateurs reconnaissent les récursivités terminales.
  Version récursive : \text{gcc -S} fact.c produit fact.s
  fact:
          pushl %ebp
          movl %esp,%ebp
```

```
subl $8,%esp
        cmpl $0,8(%ebp)
        jne .L3
       movl $1,%eax
        jmp .L2
.L3:
        addl $-12,%esp
        movl 8(%ebp),%eax
        decl %eax
        pushl %eax
        call fact
        addl $16,%esp
       movl %eax,%eax
       movl %eax,%edx
        imull 8(%ebp),%edx
       movl %edx,%eax
        jmp .L2
.L2:
        leave
       ret
```
# Assembleur généré : O'Caml

Version itérative : ocamlopt -S fact.ml produit fact.s

```
F__iterer_56:
.L101:
       cmpl $1, %eax
       jne .L100
       movl %ebx, %eax
       ret
.L100:
       movl %ebx, %ecx
       movl %eax, %ebx
       imull %ecx, %ebx
       addl $-1, %eax
       jmp .L101
```
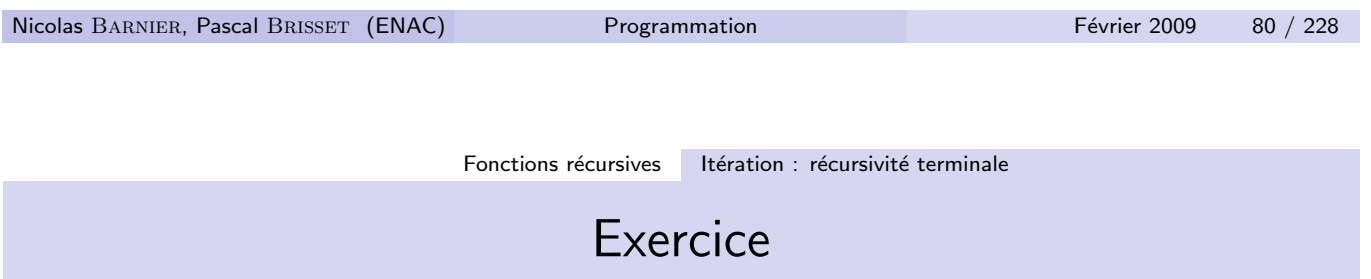

 $Éc$ rire :

- · Une itération pour calculer Fibonacci
- Le code C et O'Caml correspondant
- Comparer avec la version récursive
	- Nombre d'étapes de calcul : complexité temporelle
	- Espace mémoire utilisé : complexité spatiale

# Recursivité croisée

Récursivité *cachée* : f appelle g et g appelle f

```
• C : déclaration préalable de l'une des fonctions
      int est_impair(int);
      int est_pair(int n) {
        return (n \ge 0 \& (n == 0 || est_{impair} (n-1)));
      }
      int est_impair(int n) {
        return (n > = 0 && (n == 1 || est\_pair (n-1)));
      }
    O'Caml : let en parallèle avec le mot clé and :
      let rec est_pair = fun n \rightarrown > = 0 && (n = 0 || ext_{impair} (n-1))and est\_impair = fun n \rightarrown > = 0 && (n = 1 || \text{est\_pair } (n-1));Nicolas BARNIER, Pascal BRISSET (ENAC) Programmation Programmation Février 2009 82 / 228
```
Fonctions récursives Itérateurs

## Itérateurs

Soit  $f$  l'étape élémentaire d'une itération, z l'élément initial. La répétition n fois s'exprime

$$
f(f(...f(z)...)=f^{n}(z))
$$

Une telle itération peut être générique : la fonction f et l'élément initial z deviennent les paramètre d'un itérateur général.

#### En  $C$  :

```
int iter(int f(int), int n, int z) {
  if (n == 0)return(z);
  else
    return(f(iter(f, n-1, z)));
}
int fois2(int x) { return(2*x): }
int puissance_de_2(int n) { return(iter(fois2, n, 1)); }
```
## Itérateurs

#### En O'Caml :

```
let rec iter = fun f n z \rightarrowif n = 0 then z else f (iter f (n-1) z);;
let fois2 = fun x \rightarrow 2 * x;;
let puissance_de_2 = fun n \rightarrow iter fois2 n 1;;
```
O'Caml est mieux adapté au style fonctionnel :

```
• Une fonction peut être anonyme
  let puissance_de_2 = fun n -> iter (fun x -> 2 * x) n 1;;
· L'itérateur est polymorphe :
  let interets_a_10pourcents = fun n \rightarrow
```

```
iter (fun x \rightarrow 1.10 * x) n 1.;;
```
Nicolas BARNIER, Pascal BRISSET (ENAC) **Programmation** Programmation Février 2009 84 / 228

Fonctions récursives Itérateurs

## Itérateur *vs* boucle bornée

L'itérateur iter peut remplacer une boucle for. L'instruction

```
for i = a to b do instruction sur i done
```
est équivalente à

```
iter (fun i \rightarrow instruction sur i; i+1) (b-a+1) a
```
En revanche, l'itérateur est plus puissant que les boucles bornées. La fonction d'ACKERMANN

```
let rec ack = fun m \nightharpoonupif m = 0 then n + 1else if n = 0 then ack (m-1) 1
  else ack (m-1) (ack m (n-1));;
```
n'est pas calculable avec des boucles bornées mais s'exprime par une double itération.

## Itérateur *vs* fonction récursive

L'avantage d'utiliser un itérateur par rapport à une fonction récursive est double :

- Concision d'écriture
- Preuve de terminaison gratuite

NB : l'itérateur iter peut être écrit sour forme récursive terminale :

```
let iter = fun f n z \rightarrowlet rec iter = fun k fk \rightarrowif k = nthen fk
    else iter (k+1) (f fk) in
  iter 0 z;;
```
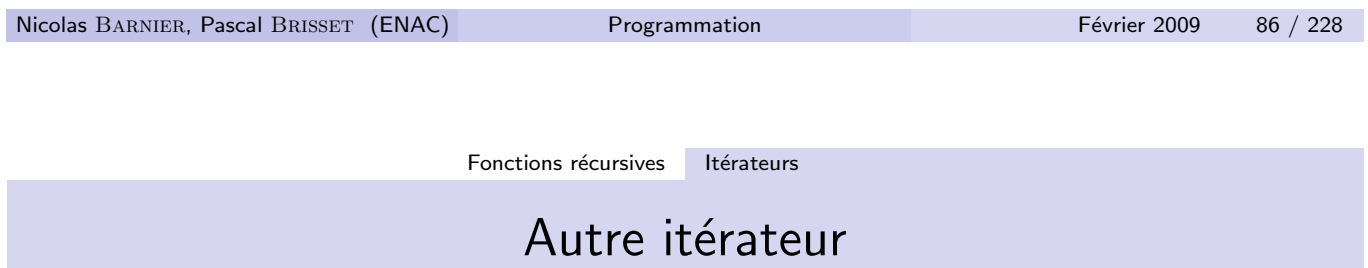

On définit F à partir de f de la façon suivante (système T de  $G\ddot{\text{o}}$ DEL) :

 $\int$   $F(0) = z$  $F(n+1) = f(n, F(n))$ 

let rec recurseur = fun f n  $z \rightarrow$ if  $n = 0$  then  $z$ else f  $(n-1)$  (recurseur f  $(n-1)$  z);;

La factorielle est alors directement définie par :

```
let fact = fun n -> recurseur (fun x y -> (x+1)*y) n 1;;
let exp = fun e n \rightarrow recurseur (fun x y \rightarrow y * e) n 1;
```
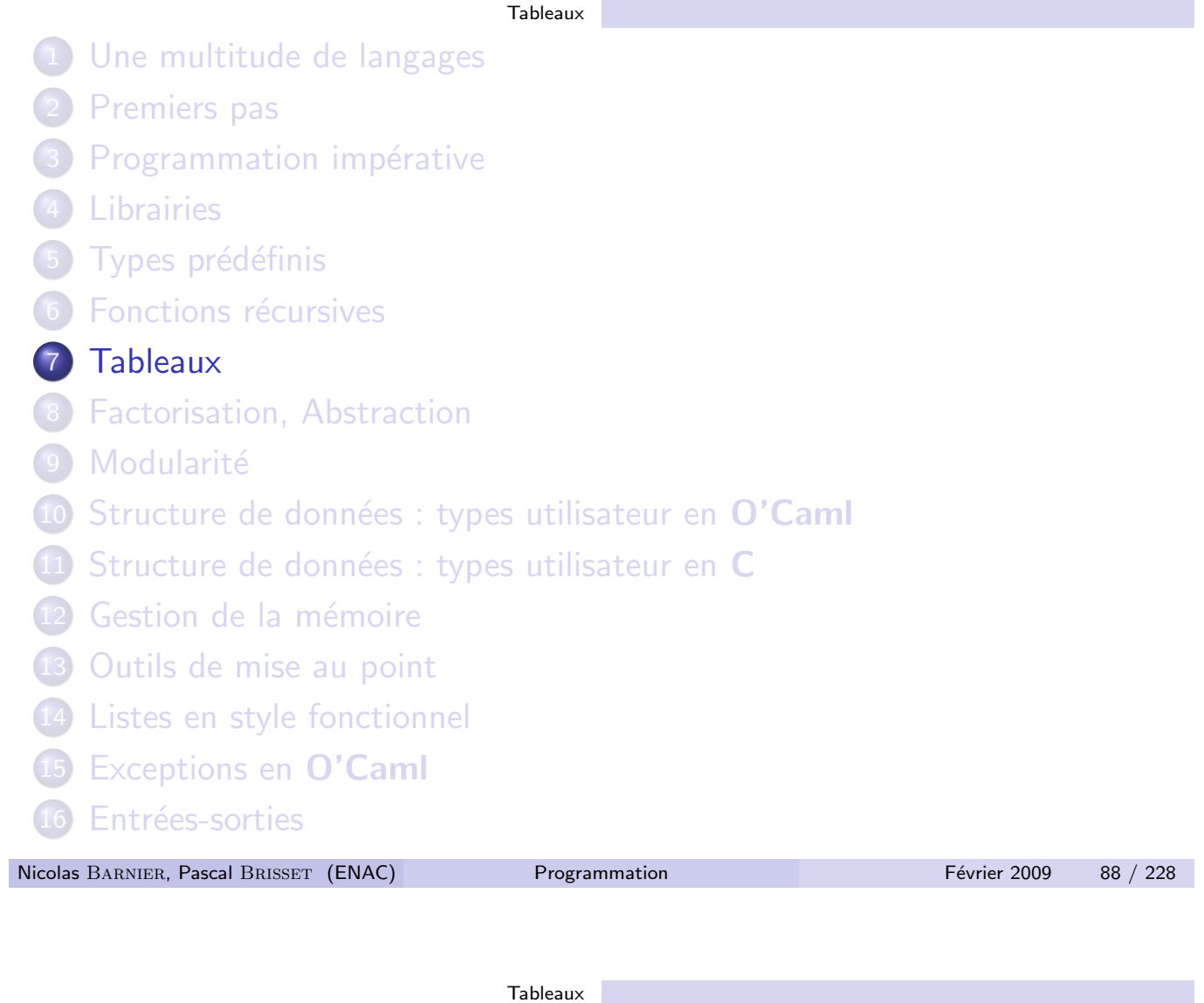

Tableaux

Ensemble d'éléments :

- · de taille quelconque *n constante*
- · homogènes : tous les éléments sont de même type
- $\bullet$  indexés par des entiers : 0, ...,  $n 1$
- modifiables

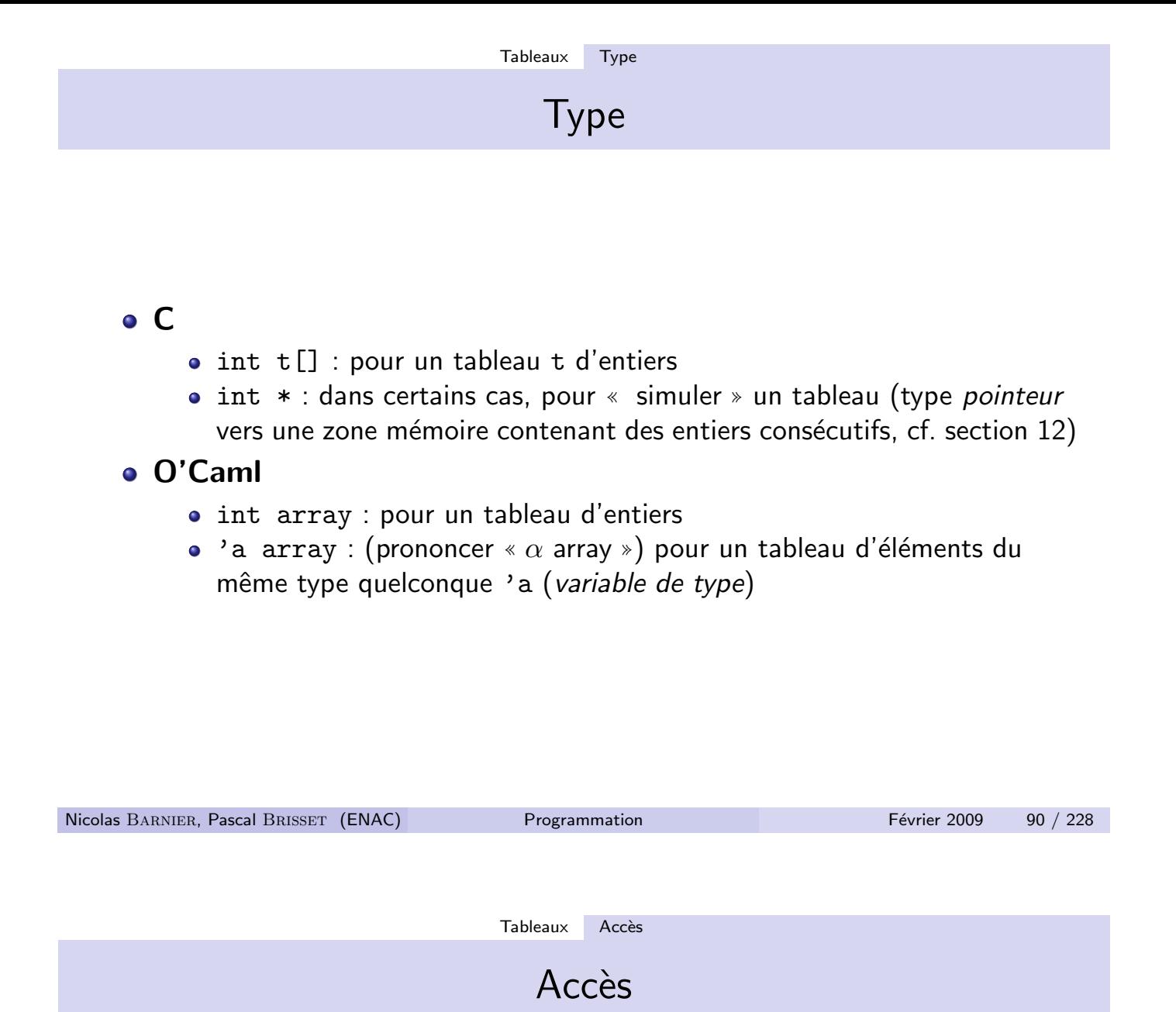

Tous les éléments sont accessibles avec leur index en temps constant Les structures de contrôle adaptées sont

- La boucle bornée
- **e** Les itérateurs

```
C : un tableau ne contient pas sa taille
      int somme(int n, int t[]) {
         int i, s = 0;
        for(i = 0; i < n; i++) s = s + t[i];
        return(s);
      }
    O'Caml : un tableau contient sa taille
      let somme = fun t \rightarrowlet s = ref 0 infor i = 0 to Array. length t - 1 do s := Is + t. (i) done;
         !s;;
      Le module Array de la librairie standard fournit les fonctions de
      manipulation sur les tableaux.
      Itérateur iter : application en séquence d'une fonction à tous les
      éléments.
      let somme = fun t \rightarrowlet s = ref \space 0 in
         Array.iter (fun ti \rightarrow s := !s + ti) t;
         !s;;
Nicolas BARNIER, Pascal BRISSET (ENAC) Programmation Février 2009 92 / 228
```
Tableaux Modification

# **Modification**

Les éléments de tableaux sont modifiables en temps constant

```
o C
 void cumul(int n, int t[]) {
    int i;
    for(i = 1; i < n; i^{++})
      t[i] = t[i] + t[i-1];}
  Modification en place de l'argument de la fonction.
O'Caml
  let cumul = fun t ->
    for i = 1 to Array. length t - 1 do
      t.(i) < -t.(i) + t.(i-1)
```
# Création, initialisation

Tableau statique : taille connue à la compilation

```
\bullet C
  int t[10]:
  float a[3] = \{ 1.5, 2.5, 3.5 \};
```
Attention : un tableau alloué dans une fonction ne peut pas être renvoyé en résultat

```
int *fausse_allocation() { int t[10]; return(t); }
```

```
O'Caml
```

```
let t = Array.create 10 0;
let a = [] 1.5; 2.5; 3.5 [];
```
Initialisation grâce à une fonction :

```
let carres = Array.init 10 (fun i -> i * i);;
```

```
Nicolas BARNIER, Pascal BRISSET (ENAC) Programmation Février 2009 94 / 228
```
Tableaux Allocation dynamique en C

Tableau dynamique : taille connue à l'exécution

```
int* entiers(int n) \{int *t = (int*) malloc(n * sizeof(int));
  int i;
  for(i = 0; i < n; i++)t[i] = i;return(t);
}
```
La mémoire allouée avec malloc devra être libérée explicitement.

- malloc : allocation de mémoire (stdlib.h)
- · sizeof : taille de la valeur d'un type donné (opérateur)
- (int\*) : conversion explicite
- **·** free : libération de mémoire allouée avec malloc (stdlib.h)

## Allocation en O'Caml

Gestion automatique de la mémoire : Garbage Collector.

```
let entiers = fun n \rightarrowlet t = Array.create n 0 in
  for i = 0 to n - 1 do
    t.(i) < -idone;
  t;;
```
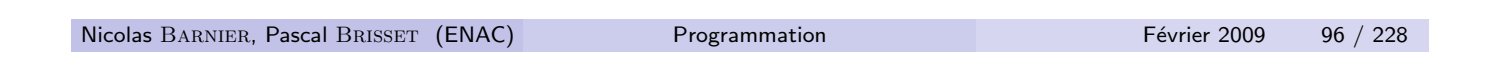

Tableaux Matrice

## Matrice : tableau de tableaux

```
En C : Types int**, float**, ...
float m[10][5]; /* Allocation statique */
 /* Allocation dynamique */
float **cree_matrice(int n, int m) {
 float **mat = (float**) malloc(n * sizeof(float*));
 int i;
 for(i = 0; i < n; i++) mat[i] = (float*) malloc(m * sizeof(float));
 return mat;
}
Accès par double indexation :
float trace(int taille_mat, float **mat) {
 float t = 0.;
 int i;
 for(i = 0; i < taille_mat; i++) t = t + mat[i][i];return t;
}
Manipulation des lignes :
void haut_en_bas(int taille_mat, float **mat) {
 int i;
 for(i = 0; i < taille_mat / 2; i++) mat[i] = mat[taille_mat - 1 - i];
}
```
# Matrice

En O'Caml : Types int array array, 'a array array, ... let  $\c{tree\_fausse\_matrice} = \text{fun}$ n m -> Array.create n (Array.create m 0);; let cree\_matrice = fun n m init  $\rightarrow$  (\* Array.create\_matrix \*) let mat = Array.create n [||] in for  $i = 0$  to  $n - 1$  do mat.(i) <- Array.create m init done; mat;; let trace = fun mat  $\rightarrow$ let  $t = ref$  0. in for  $i = 0$  to Array. length mat - 1 do assert(Array.length mat.(i) > i);  $t := !t + \text{mat.}(i)$ .(i) done;  $!t$ ;; let haut\_en\_bas = fun mat ->  $(*)$  De type 'a array -> unit \*) let n = Array.length mat in for  $i = 0$  to  $n / 2 - 1$  do  $mat.(i) < -mat.(n - 1 - i)$ done:: Nicolas BARNIER, Pascal BRISSET (ENAC) **Programmation** Programmation Février 2009 98 / 228

Tableaux Autres itérateurs en O'Caml (à définir en C)

### Un itérateur est souvent préférable à un for

Aucun risque de se tromper sur le nombre d'éléments :

- $\bullet$  (Array.map f [|x1; ...; xn|]) renvoit [|f x1; ...; f xn|]
- (Array.fold\_right f [|x1; ...; xn|] z) renvoit f x1 (f x2 (f ...  $(f \nvert xn \nvert z) \nvert ...$ )
- (Array.fold\_left f z [|x1; ...; xn|]) renvoit  $(f$   $($ ...  $(f$   $(f z x1) x2)$  ... xn)

Exemples :

```
let carres = fun a \rightarrow Array.map (fun x \rightarrow x * x) a;;
let produit = fun a -> Array.fold_right (fun x r -> x * r) a 1;;
let produit = fun a \rightarrow Array.fold_left (fun acc x \rightarrow x * acc) 1 a;;
let somme = fun a \rightarrow Array.fold_left (+) 0 a;;
```
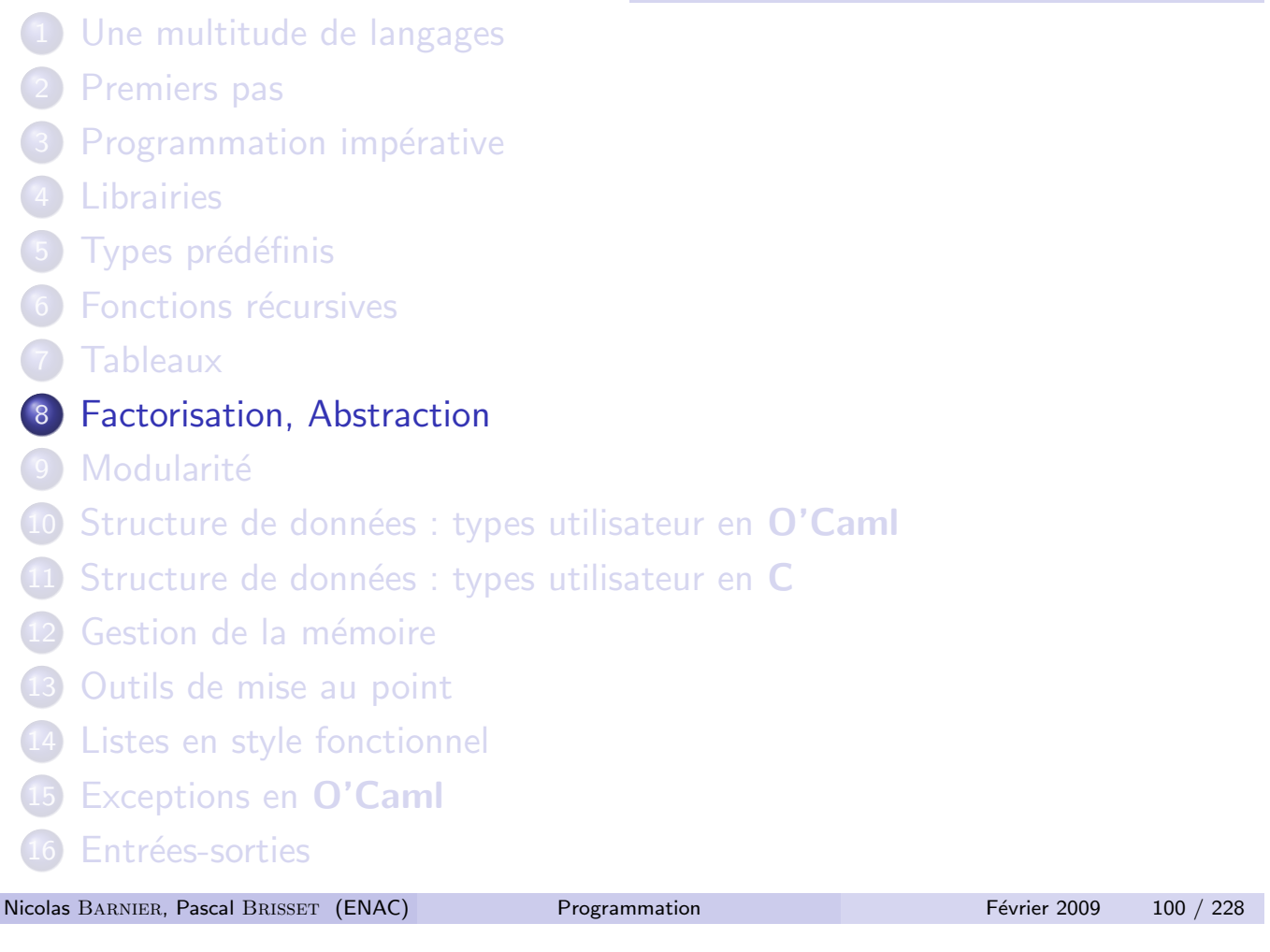

Factorisation, Abstraction

Le copier-coller est rarement profitable en programmation

- · Le nommage permet d'éviter les répétitions :
	- · Utilisation d'une variable intermédiaire
	- La complexité du calcul peut être affectée drastiquement
	- Attention aux effets de bord
- Deux expressions semblables peuvent et doivent être factorisées :
	- · fonction intermédiaire :
	- · passage en paramètre.

#### Expressions identiques

```
int f(int x, float y) { if (y > 0.) return (x*x+g(y)+1); else
return (x*x+g(y)-1); }
```
peut devenir

```
int f(int x, float y) { int x2gy = x*x+g(y); if (y > 0.) return
(x2gy+1); else return (x2gy-1); }
```
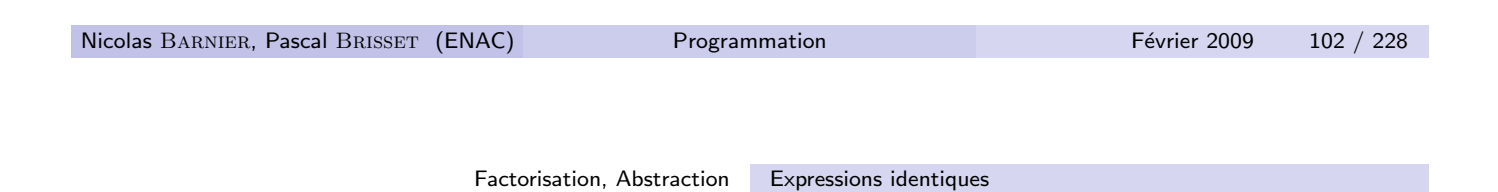

En C, le qualificatif de type const indique qu'une variable est non modifiable :

```
int f(int x, float y) {
  const int x2gy = x*x+g(y);
  if (y > 0.)return (x2gy+1);
  else
    return (x2gy-1);
}
semblable en O'Caml à
let f = fun x y \rightarrowlet x2gy = x*x + g y inif y > 0. then x2gy+1 else x2gy-1;;
```
# Avec une fonction intermédiaire

```
o globale en C
      int si(float y, int x2gy) \{if (y > 0.)return (x2gy+1);
        else
          return (x2gy-1);
      }
      int f(int x, float y) {
        return (si(y, x*x+g(y)));
      }
    anonyme en O'Caml :
      let f = fun x y \rightarrow(fun x2gy \rightarrow if y > 0. then x2gy+1 else x2gy-1)
        (x * x + g y);;
Nicolas BARNIER, Pascal BRISSET (ENAC) Programmation Février 2009 104 / 228
```
Factorisation, Abstraction Expressions identiques

La sémantique de

let  $x = e1$  in  $e2$ 

peut s'exprimer

 $(\text{fun } x \rightarrow e2)$  e1

Donc un let (ou plusieurs) peut (peuvent) être remplacé(s) par une fonction à un paramètre (plusieurs).

```
let f = fun x \rightarrow x+1;
let g =fun y \rightarrow let y1 = y+1 in f (y1*y1);;
peut s'écrire
let g =fun y -> (fun f y1 -> f (y1*y1)) (fun x -> x+1) (y+1);;
```
#### Expression conditionnelle

Une conditionnelle n'est pas nécessairement une instruction mais peut être une expression :

```
let f = fun x y \rightarrowx * x + g y + (if y > 0. then 1 else -1);En C, la syntaxe est distincte :
    • Instruction : if ( condition ) alors else sinon;
    • Expression : ( condition ? alors : sinon )
  int f(int x, float y) {
    return (x*x+g(y) + ((y > 0.972 j + 1.75));
  }
Nicolas BARNIER, Pascal BRISSET (ENAC) Programmation Février 2009 106 / 228
```
Factorisation, Abstraction Expressions identiques

## Effets de bord

Les factorisations précédentes sont impossibles si l'expression factorisée effectue un effet de bord :

```
int h(int x, float y) { return(x*x+g(y)+1 + x*x+g(y)-1); }
  • Affichage
    int g(float y) {
      printf("y vaut %f", y);
      return (2 * y);
    }
  Modification d'une variable globale :
    int n = 0:
    int g(float y) {
      n = n + 1;
      return (2 * y);
    }
```
#### Expressions similaires

```
void h(float x, float y) {
   printf("%f\n", (x + k(x)) / \sqrt{(2 + x*x)};
   print("%f\n', (y + k(y)) / sqrt(2 * y*));}
 doit devenir :
 float xkx2x2(float x) {
   return ((x + k(x)) / \sqrt{2} + k(x));}
 void h(float x, float y) {
   printf("%f\n", xkx2x2(x));
   printf("%f\n", xkx2x2(y));
 }
Nicolas BARNIER, Pascal BRISSET (ENAC) Programmation Février 2009 108 / 228
```
Factorisation, Abstraction Expressions similaires

Abstraction :

- nouvelle fonction ou fonction plus générale
- · paramétrée par ce qui diffère dans les deux expressions semblables

#### Intérêts :

- **•** Concision
- Lisibilité : le nom de la fonction commente
- Maintenabilité : une expression écrite 2 fois est 2 fois fausse

# Ordre supérieur

On peut abstraire par rapport à n'importe quoi (ou presque) : un paramètre de la nouvelle fonction peut être une fonction

```
let produit = fun tab \rightarrowlet p = ref 1. in
  for i = 0 to Array. length tab - 1 do
    p := !p *. tab. (i)
  done;
  !p;;let somme = fun tab \rightarrowlet s = ref 0. in
  for i = 0 to Array. length tab - 1 do
    s := |s + \text{ tab.}(i)|done;
  !\mathsf{s};;
```
Nicolas BARNIER, Pascal BRISSET (ENAC) **Programmation** Programmation Février 2009 110 / 228

Factorisation, Abstraction Expressions similaires

On abstrait par rapport à la différence :

```
let agregat = fun init op tab \rightarrowlet p = ref init in
  for i = 0 to Array. length tab - 1 do
    p := op !p tab. (i)
  done;
  !p;let produit = fun tab \rightarrow agregat 1. ( \ast. ) tab;;
let somme = fun tab \rightarrow agregat 0. ( +. ) tab;;
Notation : la fonction correspondant à un opérateur infixe op se note
( op ).
```

```
Donc 1+2*3 peut s'écrire ( + ) 1 (( * ) 2 3)
```
Même processus en  $C$  :

```
float agregat(float init, float op(float, float),
              int taille_tab, float tab[]) \{float p = init; int i;for(i = 0; i < taille tab; i^{++})
   p = op(p, tab[i]);return(p);
}
float mult(float x, float y) { return(x * y); }
float produit(int taille_tab, float tab[]) {
  return agregat(1., mult, taille_tab, tab);
}
float plus(float x, float y) { return(x + y); }
float somme(int taille_tab, float tab[]) {
  return agregat(0., plus, taille_tab, tab);
}
```

```
Nicolas BARNIER, Pascal BRISSET (ENAC) Programmation Février 2009 112 / 228
                                Modularité
 1 Une multitude de langages
 2 Premiers pas
 (3) Programmation impérative
 4 Librairies
 5 Types prédéfinis
 6 Fonctions récursives
 7 Tableaux
 8 Factorisation, Abstraction
 <sup>9</sup> Modularité
 10 Structure de données : types utilisateur en O'Caml
 \overline{11} Structure de données : types utilisateur en C
 12 Gestion de la mémoire
 13 Outils de mise au point
 14 Listes en style fonctionnel
 15 Exceptions en O'Caml
 16 Entrées-sorties
```
# Modularité

Un programme sera *structuré* 

- · en fichiers : unité de compilation
- **e** en *modules* (équivalent à un fichier en première approximation)
- en librairies : ensemble de fichiers

Avantages :

- Taille raisonnable pour chaque fichier
- Espace de nommage
- Compilation séparée

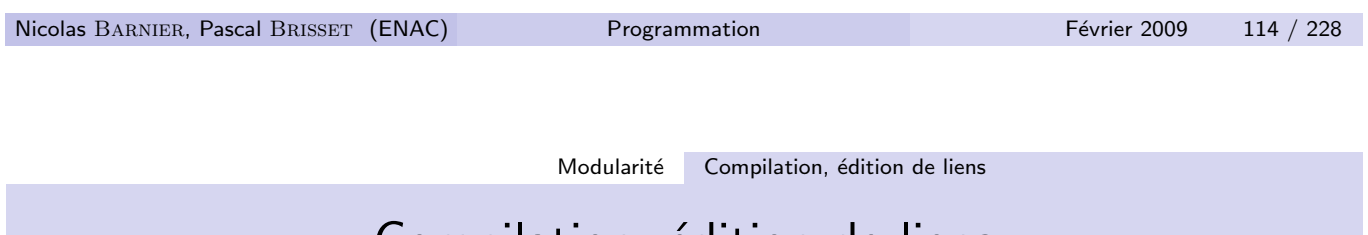

# Compilation, edition de liens

Deux phases (implicites jusqu'à maintenant) :

- Compilation : production d'un objet à partir du source; option -c du compilateur
	- $\bullet$  C : gcc -c tp7.c compile tp7.c et produit tp7.o
	- O'Caml : ocamlc -c tp7.ml compile tp7.ml et produit tp7.cmo
- · Édition de liens : production d'un exécutable en liant un ou plusieurs objets et des librairies.
	- $\bullet$  C : gcc -o tp7 tp7.o lie tp7.o à la librairie standard et produit tp7
	- o O'Caml : ocamlc -o tp7 tp7.cmo lie tp7.cmo à la librairie standard et produit tp7

L'édition de liens fait la correspondance entre les appels aux fonctions de la librairie (printf, atoi, ...) et le code de ces fonctions.

# Compilation séparée

Plusieurs fichiers f1, f2, f3;

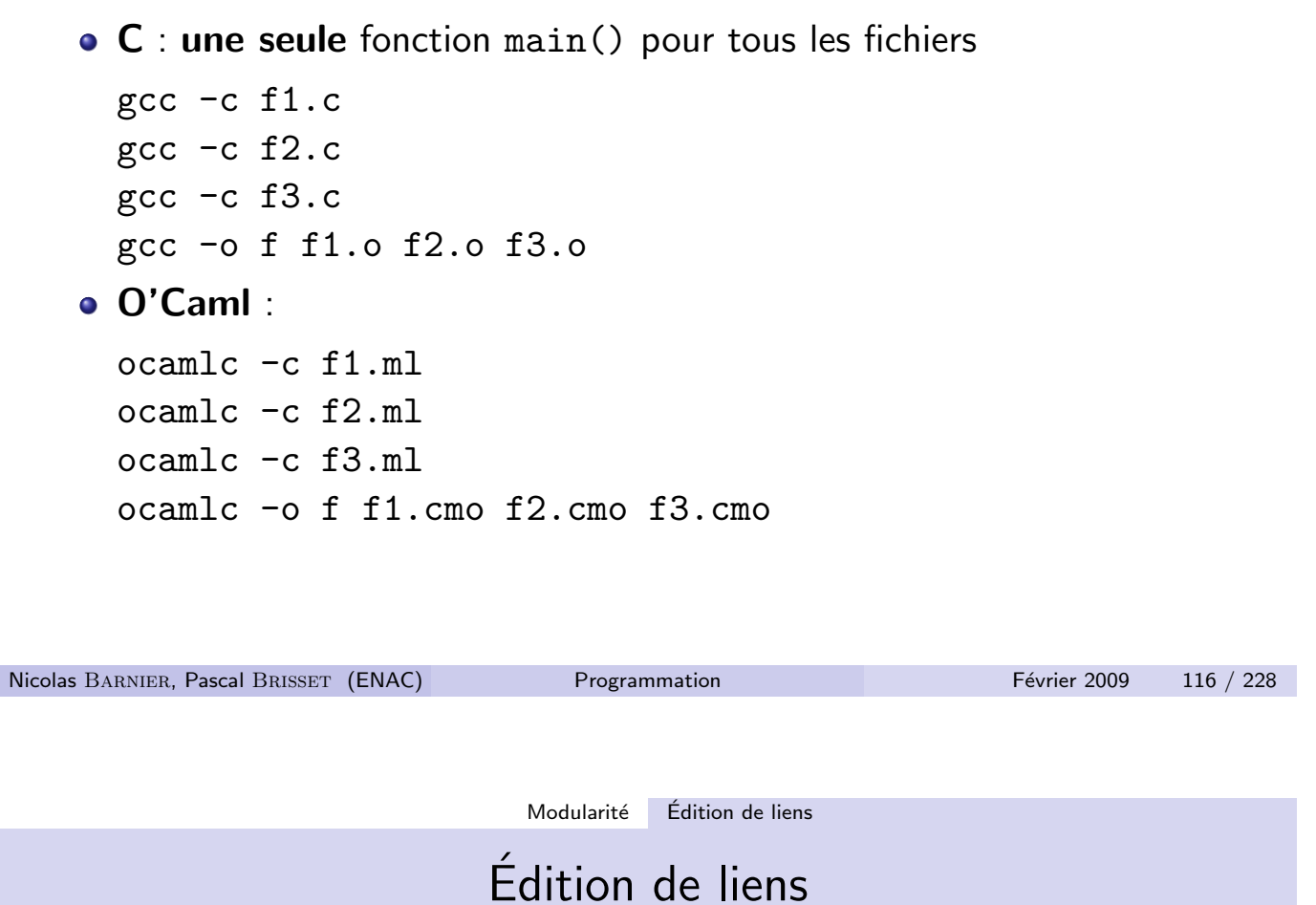

Liens entre unités de compilation : chaque unité de compilation constitue un espace de nommage distinct : le nom x dans f1 est différent du nom x dans f2.

Il est nécessaire de pouvoir utiliser une variable, une fonction, ... définie dans un autre fichier.

- O'Caml :
	- le nom x défini (avec un let global) dans le fichier fic1.ml est désigné Fic1.x partout en dehors de fic1.ml.
	- · la directive open Fic1 donne la visibilité sur tous les noms définis dans fic1.ml. Non recommandé.
- C : le mot clé extern permet de déclarer la visibilité sur un nom défini dans un autre fichier sans préciser lequel.

```
int main() \{extern int x;
  extern float f(int, int);
  printf("%f'', f(x, 12));
  return 0;
}
```

```
Nicolas BARNIER, Pascal BRISSET (ENAC) Programmation Février 2009 118 / 228
                               Modularité Gestion des dépendances en O'Caml
               Gestion des dépendances en O'Caml
```
Soit fic1.ml définissant x et fic2.ml utilisant Fic1.x.

- Le fichier fic1.ml doit être compilé (avec l'option  $-c$ ) avant fic2.ml
- Lors de la compilation de fic2.ml, le compilateur vérifie que le nom  $x$  est bien défini dans Fic1
- · Lors de l'édition de liens de fic2.cmo, fic1.cmo doit être présent et placé avant dans la commande de compilation :

ocamlc -o executable ... fic1.cmo ... fic2.cmo ...

• Conséquence : pas de dépendances croisées entre fichiers.

Fonctionnement : lors de la compilation de fic1.ml, ocaml produit fic1.cmi qui contient la description (i.e. le type) de tous les noms définis dans Fic1.

# Gestion des dépendances en C

Soit  $fic1.c$  définissant x et  $fic2.c$  déclarant x externe.

- Les fichiers fic1.c et fic2.c peuvent être compilés (avec l'option -c) dans n'importe quel ordre (éventuellement en même temps)
- Lors de la compilation de fic2.c aucune vérification n'est faite sur x
- **.** Lors de l'édition de liens de fic2.0, fic1.0 doit être présent.
- La dépendance croisée est possible (mais n'est pas forcément souhaitable)

Fonctionnement : la description des noms est présente uniquement dans les objets (.o).

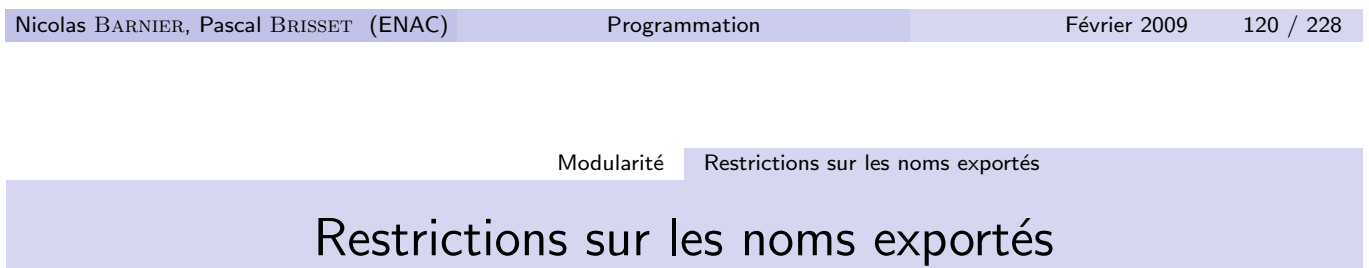

Par défaut, en C et O'Caml les noms globaux sont visibles par n'importe quel autre fichier.

Il est utile de pouvoir restreindre la visibilité sur un fichier.

 $C$  : déclaration avec le mot clé static des noms que l'on ne veut pas exporter :

```
static int ma_variable_a_moi;
static float ma_fonction_a_moi(int x, ...
```
O'Caml : définition d'une *interface* des valeurs exportées : .mli :

```
(* fic1.ml *)let pi = 4 *. atan 1.;;
 let ma_variable_ a_moi = 7;;
 let fonction_utile = fun x \rightarrow x + 1;;
 let ma_fonction_a_moi = fun x y \rightarrow \ldots(* fic1.mli *)val pi : float;;
  (** Que j'aime a faire apprendre ce nombre utile aux sages *)
 val fonction_utile : int -> int;;
  (** Cette fonction vous permettra d'arriver au sommet *)
 Compilation :
   1 ocamlc fic1.mli
   2 Compilation de tout ce qui dépend de Fic1, fic1.ml y compris
   3 Edition de liens
Nicolas BARNIER, Pascal BRISSET (ENAC) Programmation Février 2009 122 / 228
                             Modularité Fichier d'entête en C
```
Fichier d'entête en C

Pour faciliter l'usage s'un fichier fic1.c son auteur devra écrire un fichier d'entête fic1.h (un header) correspondant :

- Ce fichier contient toutes les déclarations, avec le mot clé extern des noms qu'il veut exporter, et les commentaires correspondant
- Ce fichier est inclus (avec #include) dans fic1.c : ceci permet au compilateur de vérifier la compatibilité entre ce qui est déclaré dans le .h et défini dans le .c
- **.** Les utilisateurs incluent cet entête pour utiliser ce qui est exporté par fic1.c

```
/* fic1.c */#include "fic1.h"
  float pi = 3.14;
  static int ma_variable_a_moi = 7;;
  int fonction_utile(int x) { return x+1; }
  static float ma_fonction_a_moi(int x, float y) \{ \ldots \}/* fic1.h */extern float pi;
  /* Que j'aime a faire apprendre ce nombre utile aux sages */
  extern int fonction_utile(int);
  /* Cette fonction vous permettra d'arriver au sommet */
  /* fic2.c */#include <stdio.h>
  #include "fic1.h"
  float surface(float r) { return pi*rr; }
  void test(int n) { print("%d", fonction_utile(n)); }
Nicolas BARNIER, Pascal BRISSET (ENAC) Programmation Février 2009 124 / 228
                                Modularité Préprocesseur en C
```
# Préprocesseur en C

Le #include est géré par un *prétraitement*, cpp, qui analyse les directives # avant que le source soit compilé :

- #include : insertion d'un fichier (habituellement un .h)
- **·** #define : définition d'un alias qui va remplacer toutes les occurrences du nom par la valeur correspondante :

```
#define TRUE 1
#define FALSE 0
#define bool int
bool est_pair(int n) \{if (n \, % 2 == 0) return TRUE; else return FALSE;
}
```
**• #define définition d'une macro : semblable à une fonction mais** l'application (remplacement des paramètres par les arguments) est fait avant la compilation :

```
#define Est_pair(x) (x \times 2 == 0)int syracuse(int n, int k) {
  if (Est\_pair(n)) syracuse(n/2, k+1); else ...
}
NB: Un entête ( .h) peut définir des macros.
Convention :
  • Macro pour une constante : en majuscules
```
• Macro avec des paramètres : commencant par une majuscule

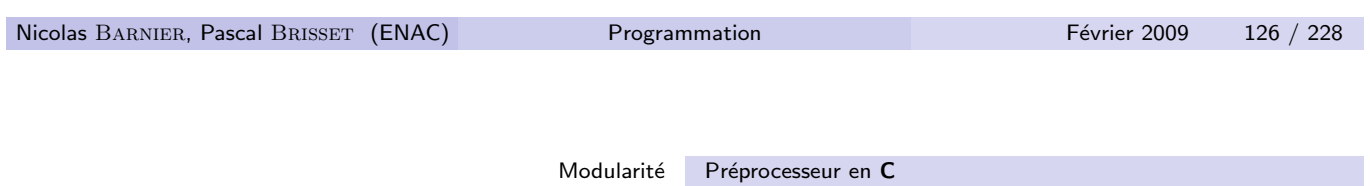

 $\bullet$  #if, #else #endif permettent de sélectionner à la compilation des lignes de code :

```
#if QUESTION1
int main() \{ printf("%d", exp1(...
#endif
#if QUESTION2
int main() \{ printf("%d", exp2(...
#endif
...
pourra se compiler en sélectionnant la fonction main() voulue.
gcc -DQUESTION1 -o tp7 tp7.c
ou
gcc -DQUESTION2 -o tp7 tp7.c
```
# (Re)Compiler sans effort : Makefile

- Les commandes de compilations peuvent être longues et fastidieuses à saisir.
- Pour un programme constitué de plusieurs fichiers, il est rare de devoir tout recompiler après une modification
- On saisira dans un fichier Makefile (il s'appellera toujours ainsi) la description des opérations nécessaires pour la compilation.
- Ce fichier sera exécuté avec la commande make.
- · Un Makefile est consitué de règles cible-dépendances-commande

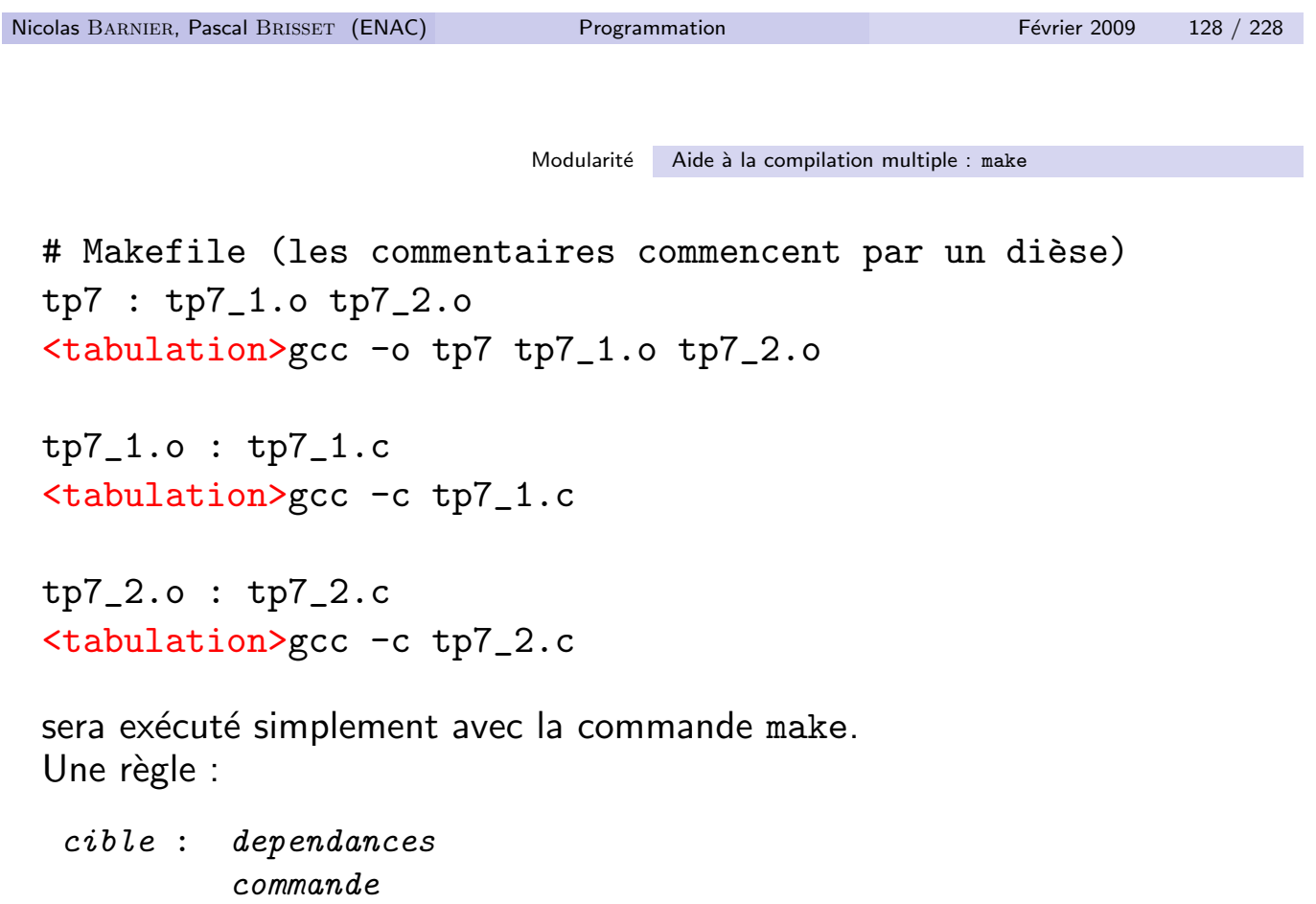

exprime que les *dépendances* sont nécessaires pour fabriquer la *cible*. Si la cible est plus ancienne (comparaison des dates des fichiers) que l'une des dépendances, alors la commande est exécutée.

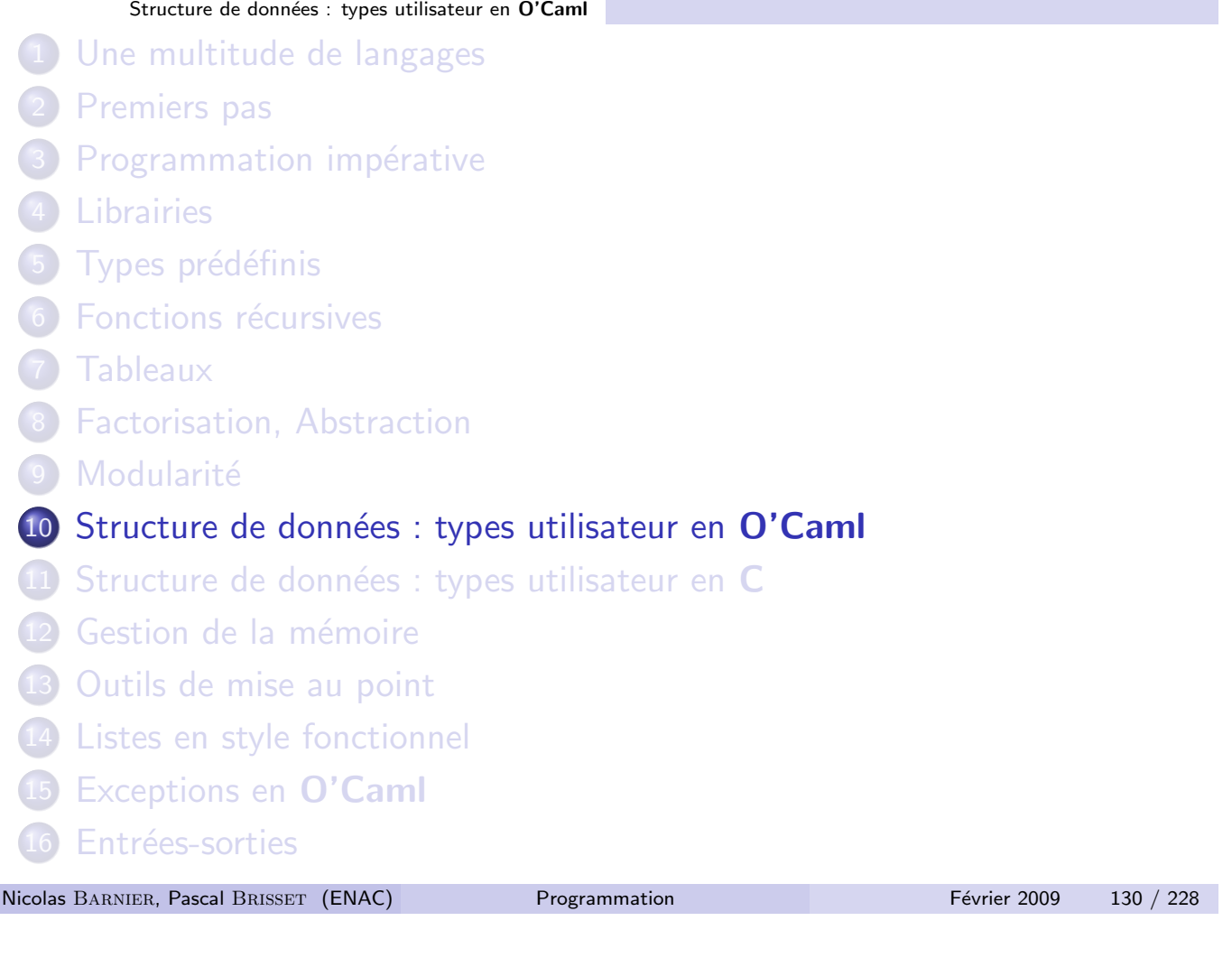

Structure de données : types utilisateur en O'Caml

# Structure de données : types utilisateur en O'Caml

- · Pour chaque structure de données, on utilisera un nouveau type.
- · Il faut pouvoir compléter les types de bases (types scalaires, chaînes, tableaux) avec des types nouveaux définis par le programmeur.

# Type produit : conjonction de types

Représentation de **plusieurs** valeurs simultanément. Exemple : les tableaux pour des valeurs de même type. Prédéfini : produit cartésien

- Valeur (tuple) :  $(va_1, vab_2, \ldots, va_n)$
- De taille maximale 4194303
- **•** Type : produit cartésien :  $\tau_1*\tau_2*\dots*\tau_n$
- Couples, triplets, quadruplets...

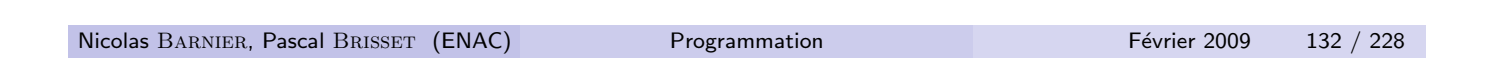

Structure de données : types utilisateur en O'Caml Type produit : conjonction de types

```
Exemples avec le toplevel :
```

```
#1, 2, 3;;
- : int * int * int = (1, 2, 3)
#let t = (2, "deux", '2');;val t : int * string * char = (2, "doux", '2')#let q = (1, "un", '1', t);;
val q : int * string * char * (int * string * char) =
  (1, "un", '1', (2, "deux", '2'))#let div_et_reste = fun a b \rightarrow (a / b, a mod b);;
val div_et_reste : int \rightarrow int \rightarrow int * int = \langlefun>
```
# Décomposition d'un tuple : pattern matching

On peut utiliser un pattern dans un let : il s'agit d'un motif de structure dont on nomme, avec des variables, les éléments que l'on veut récupérer (\_ pour une variable anonyme) :

#let  $(a, b, c) = t$ ;; val  $a : int = 2$ val b : string = "deux" val  $c : char = '2'$ #let  $(\_$ ,  $_$ ,  $_$ ,  $_d) = q$ ;; val  $d : int * string * char = (2, "deux", '2')$ 

Un pattern peut être arbitrairement complexe :

#let  $f = fun x \rightarrow$ # let  $(\_, ((_, a, _\_), b), ..., _\_)= x$  in a + b;; val f : 'a \*  $(('b * int * 'c) * int) * 'd * 'e \rightarrow int = \langle fun \rangle$ 

Le paramètre d'une fonction peut être également un pattern :

#let  $f = fun$  (\_, ((\_,a,\_), b), \_, \_) -> a + b;; val f : 'a \*  $(('b * int * 'c) * int) * 'd * 'e \rightarrow int = \langle fun \rangle$ 

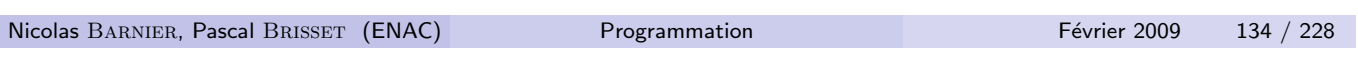

Structure de données : types utilisateur en O'Caml Décomposition d'un tuple : pattern matching

## Tuples vs tableaux

- **•** Taille statique
- Non homogène
- Non modifiable
- Accès statique aux éléments : pas d'index calculé

#### Enregistrement, structure, record

Inconvénient du produit cartésien (pour un annuaire) : confusion possible entre champs de même type :

```
#("Jean", "10 rue Balzac", 31000, "Toulouse");;
- : string * string * int * string =("Jean", "10 rue Balzac", 31000, "Toulouse")
```
Généralisation du produit cartésien

- **o** champs nommés
- o un *nom* pour le type

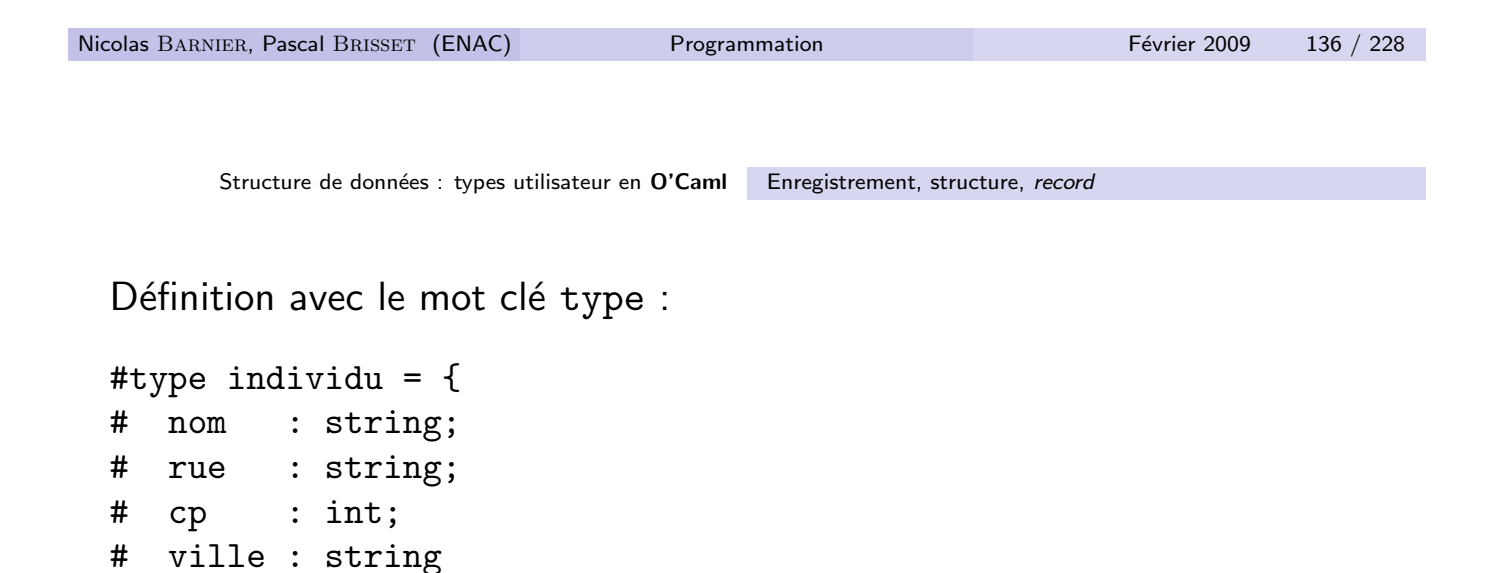

```
type individu = { nom : string; rue : string; cp : int; ville : str.
```
individu est un nouveau type. L'ordre des champs n'est pas significatif. nom, rue...sont les étiquettes. Une valeur pour ce type s'écrit :

```
#{ rue="Belin"; ville="Pau"; nom="Jean"; cp=31000 };;
- : individu = {fnom} = "Jean"; rue = "Belin"; cp = 31000; ville = "Pau"
```
#};;

Un tuple ne peut pas être incomplet :

```
# \{ nom = "Toto" \};Some record field labels are undefined: rue cp ville
```
Une même étiquette ne peut être utilisée dans deux types différents :

# type numero =  $\{$  nom : string; numero : int  $\};$ ; #  $\{$  nom = "J"; rue = "Belin"; cp=31000; ville="Pau"};; The record field label rue belongs to the type individu but is here mixed with labels of type numero

Cette restriction :

- **e** est nécessaire pour l'inférence de type :
- **e** est résolue quand on répartit le code dans plusieurs fichiers :
	- le type t dans le fichier f.ml s'appelle F.t,
	- l'étiquette e du type t dans le fichier f.ml est notée F.e.

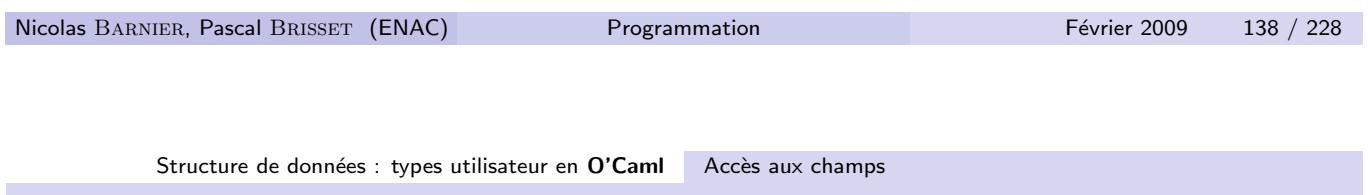

# Accès aux champs

```
Pattern-matching (filtrage de motif) :
#let code_postal = fun {nom=_; rue=_; cp=cp; ville=_} -> cp;;
 val code_postal : individu -> int = <fun>
      ou
#let code_postal = fun {cp=code} -> code;;
val code_postal : individu \rightarrow int = \langlefun>
   • Sélection :
#let code_postal = fun i \rightarrow i.cp;;
val code_postal : individu \rightarrow int = \langlefun>
```
# Types somme (disjonction de types)

Comment regrouper dans un même type des valeurs de types distincts? Un type somme est une *union* finie étiquetée de types. Chaque étiquette de l'union est appelée constructeur. Chaque constructeur est un identificateur commençant par une majuscule.

 $Ex:$  identification d'une personne par un nom ou son numéro de sécu :

```
#type identification =
 # Nom of string
 # | Ss of int64;;
 #let i1 = Nom "Toto";;
 val i1 : identification = Nom "Toto"
 #let i2 = Ss 1760173623128L;;
 val i2 : identification = Ss 1760173623128L
 i1 et i2 sont de même type.
Nicolas BARNIER, Pascal BRISSET (ENAC) Programmation Février 2009 140 / 228
```
Structure de données : types utilisateur en O'Caml Types somme (disjonction de types)

Supposons que le nom soit accompagné de la date de naissance et que le numéro de sécu soit associé à une clé.

#type numero\_ss =  ${\text{num}}$ :  $int64$ ;  $cle:int};$ #type identification = # Nom of string \* int # | Ss of numero\_ss;;

Les deux valeurs suivantes sont de même type :

```
#Nom ("Toto", 080176):
- : identification = Nom ("Toto", 80176)
#Ss {num = 1760173623128L; cle = 23};;
- : identification = Ss {num = 1760173623128L; cle = 23}
```
On peut parler d'injection de type de string \* int64 (ou numero\_ss) vers identification.

```
#type couleur = Coeur | Carreau | Pique | Trefle
 #type carte = Valet of couleur | Dame of couleur
 # | Roi of couleur | Petite of int * couleur;;
 #let tetes = fun c \rightarrow [|Valet c; Dame c; Roi c|];;
 val tetes : couleur -> carte array = <fun>
 #let petites = fun c \rightarrow Array.map (fun n \rightarrow Petite (n,c)) [|1;
 val petites : couleur -> carte array = <fun>
 #Array.append (tetes Trefle) (petites Trefle);;
 - : carte array =
  [|Valet Trefle; Dame Trefle; Roi Trefle; Petite (1, Trefle);
   Petite (7, Trefle); Petite (8, Trefle); Petite (9, Trefle);
   Petite (10, Trefle)|]
Nicolas BARNIER, Pascal BRISSET (ENAC) Programmation Programmation Février 2009 142 / 228
```
Structure de données : types utilisateur en O'Caml Reconnaissance des cas d'un type somme : pattern-matching

```
Reconnaissance des cas d'un type somme :
   pattern-matching (filtrage de motif)
```
La construction :

```
match expression with
   pattern_1 \rightarrow result_1| pattern_2 -> result_2
...
| pattern_n -> result_n
```
permet *d'essayer* plusieurs *patterns* : le premier qui réussit est sélectionné et l'expression correspondante est évaluée.
```
#let rouge_ou_noir = fun couleur ->
 # match couleur with
 # Coeur -> "rouge"
 # | Carreau -> "rouge"
 \# \vert \vert \to "noir";;
  val rouge_ou_noir : couleur -> string = <fun>
 #let valeur = fun atout carte ->
 # match carte with
 \# Petite (1, ) -> 11
 # | Roi _ -> 4
 # | Dame - -> 3
 # | Valet c \rightarrow if c = atout then 20 else 2
 # | Petite (10,_) -> 10
 # | Petite (9, c) -> if c = atout then 14 else 0
 \# | \qquad \qquad \rightarrow 0;;
  val valeur : couleur \rightarrow carte \rightarrow int = \langlefun>
Nicolas BARNIER, Pascal BRISSET (ENAC) Programmation Programmation Février 2009 144 / 228
       Structure de données : types utilisateur en O'Caml Généricité
```
## Généricité

Rappel : le copier-coller est rarement profitable en programmation Structure de données dont le type des éléments est indifférent :

#type paire\_int =  ${e1 : int; e2 : int};$ 

#type paire\_float =  $\{r1 : float; r2 : float\};$ 

#type paire\_string =  ${c1 : string; c2 : string};$ 

Application d'une fonctions aux deux éléments d'une paire :

#let appl\_int = fun f {e1=x; e2=y} -> f x y;;

- #let appl\_float = fun f  $\{r1=x; r2=y\}$  -> f x y;;
- #let appl\_string = fun f {c1=x; c2=y} -> f x y;;

On abstrait les types paire par rapport au type de leurs éléments.

```
#type 'a paire = {e1 : 'a; e2 : 'a};;
```
On a défini un type générique.

#let appl = fun f {e1 = x; e2 = y} -> f x y;; val appl :  $('a \rightarrow 'a \rightarrow 'b) \rightarrow 'a$  paire  $\rightarrow 'b = \langle fun \rangle$ 

On a défini une fonction *polymorphique paramétrique*. Remarque : on obtient finalement des types différents

#  $e1 = 1$ ;  $e2 = 2 = e1 = 1$ .;  $e2 = 2$ .;; This expression has type float paire but is here used with type int paire

```
Nicolas BARNIER, Pascal BRISSET (ENAC) Programmation Février 2009 146 / 228
         Structure de données : types utilisateur en O'Caml Types récursifs
                                 La vache qui rit
```
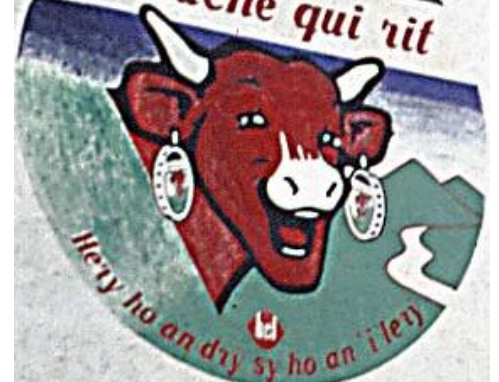

```
# type vache_qui_rit =
       {taille : float; boucle_d_oreille : vache_qui_rit};;
# {taille = 10.; boucle_d_oreille = {taille = 1.; boucle_d...
```
## Règle : un type récursif possède un cas non récursif.

```
#type vache_qui_rit =
# Infinitesimale
# | Boite of float * vache_qui_rit;;
#Boite (10., Boite (1., Boite (0.1, Infinitesimale)));;
#let rec profondeur = fun v ->
# match v with
# Infinitesimale -> 0
\# | Boite (,b) \rightarrow 1 + profondeur b;;
val profondeur : vache_qui_rit \rightarrow int = \langlefun>
```

```
Nicolas BARNIER, Pascal BRISSET (ENAC) Programmation Février 2009 148 / 228
```
Structure de données : types utilisateur en O'Caml Type récursif générique

## Type récursif générique

Séquence d'éléments de même type :

```
#type 'a liste =
# Nil
# | Cons of 'a * 'a liste;;
```
Arbre binaire générique avec des feuille en 'a et des nœud en 'b :

```
#type ('a,'b) arbre2 =
# Feuille of 'a
# | Noeud of ('a,'b) noeud_binaire
#and ('a,'b) noeud_binaire = {
# etiquette : 'b;
# gauche:('a,'b) arbre2;
# droit:('a,'b) arbre2
#};;
```
Arbre quelconque générique avec des feuille en 'a et des nœud en 'b :

```
#type ('a,'b) arbre =
# F of 'a
# | N of ('a,'b) noeud
#and ('a,'b) noeud = {
# etiq : 'b;
# fils : (('a,'b) arbre) liste
#};;
```
On préfèrera définir un nouveau type pour chaque utilisation. Arbre pour une expression boolénne :

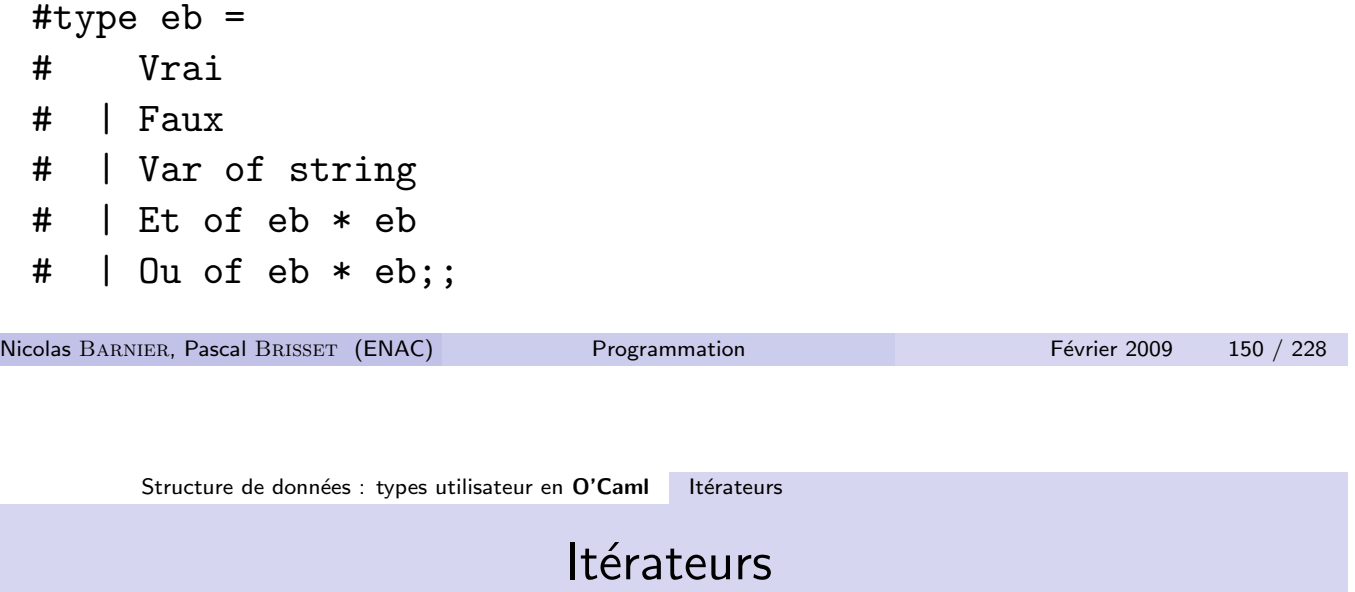

À chaque type correspond une fonction *intrinsèque*, son *itérateur* qui, pour un type  $\lambda$  n constructeurs :

- $\bullet$  est d'arité  $n + 1$  :
- $\bullet$  dont les *n* premiers paramètres sont des fonctions d'arité égale aux arités des n constructeurs ;
- · est récursif si le type est récursif ;
- $\bullet$  possède *n* cas.

L'itérateur permet de faire un traitement uniforme d'une donnée du type correspondant.

```
#let eb_iter = fun vrai faux do_var do_et do_ou expression ->
 # let rec iter = fun e ->
 # match e with
 # Vrai -> vrai
 # | Faux \rightarrow faux
 # | Var v -> do_var v
 \# | Et (e1, e2) \rightarrow do_et (iter e1) (iter e2)
 # | Ou (e1, e2) -> do_ou (iter e1) (iter e2) in
 # iter expression;;
 #
 #let compte_variable = fun e ->
 # eb_iter 0 0 (fun _ -> 1) (+) (+) e;;
 #compte_variable (Et (Vrai, (Ou (Var "a", Var "b"))));;
 - : int = 2Nicolas BARNIER, Pascal BRISSET (ENAC) Programmation Février 2009 152 / 228
       Structure de données : types utilisateur en O'Caml Récapitulatif
```
En résumé

- Il est possible de définir des nouveaux types
- Les types peuvent être paramétrés
- Les types peuvent être récursifs
- · Type produit : produit cartésien étiqueté de types
- Type somme : disjonction de types
- $\bullet$  À chaque type correspond un itérateur

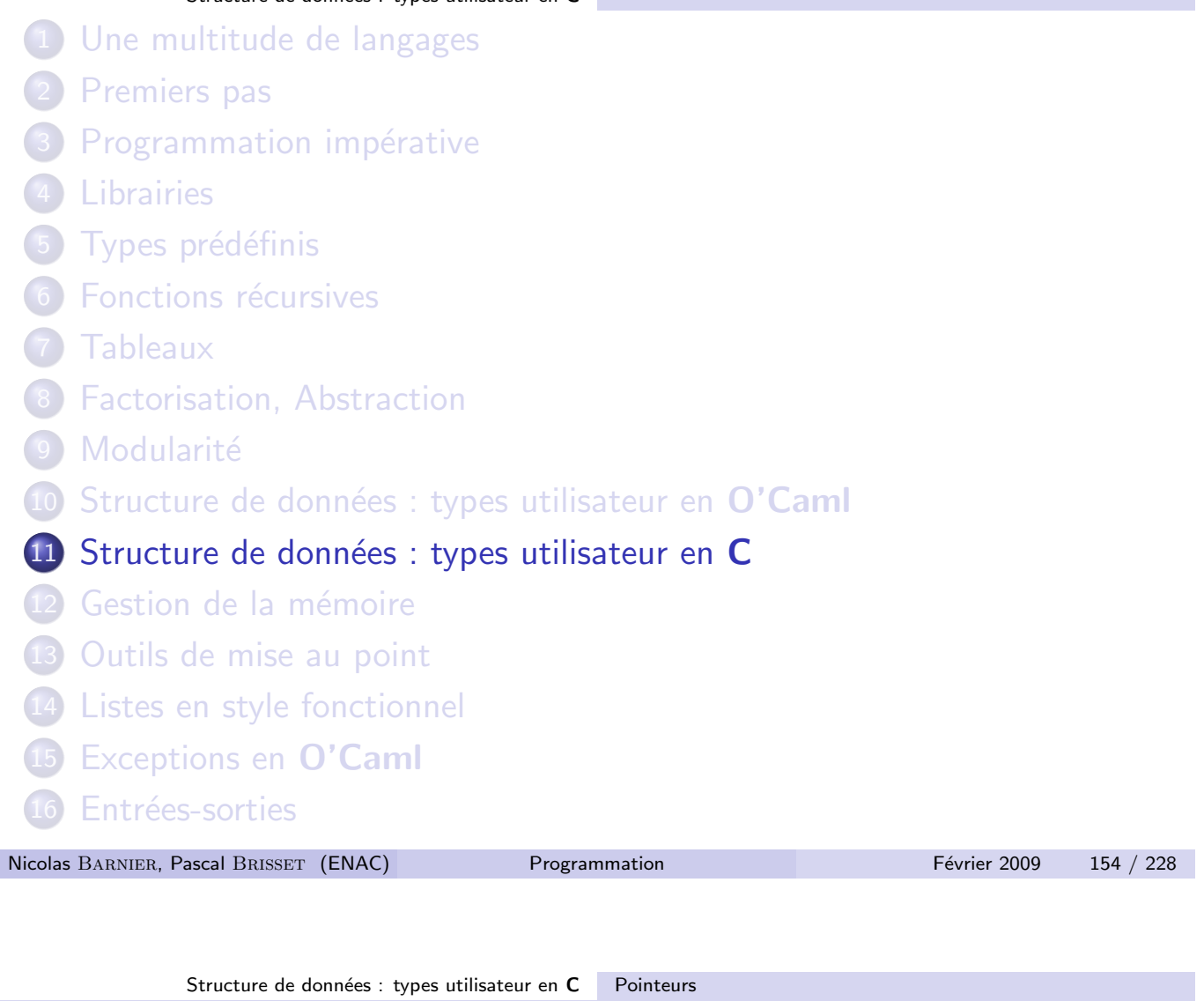

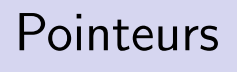

#### Adresse

En C, on peut gérer l'espace mémoire précisément. Il est toujours possible de savoir où une donnée est stockée, *i.e.* connaître son adresse.

- Une variable qui contient une adresse s'appelle un pointeur
- Le type d'un pointeur vers une donnée de type  $\tau$  est  $\tau*$
- On obtient l'adresse d'une donnée avec l'opérateur préfixe &
- · On obtient la valeur à une adresse donnée avec l'opérateur préfixe \*

Un  $*$  sur une mauvaise adresse termine toujours mal.

# Accès et modification d'une donnée

Par son adresse :

int  $x = 4$ : int\* adresse\_de\_x =  $&x$ ; int  $copie_de_x = *adresse_de_x$  $*$ adresse\_de\_x = 5;

NB : on ne peut obtenir l'adresse que d'une variable, i.e. une left-value, quelque chose qui peut apparaître à gauche de l'opérateur d'affectation (=). Les expressions suivantes

- **•** &123
- $&(2+2)$
- $\bullet \; \&\;$ (fact $(10)$ )

n'ont pas de sens.

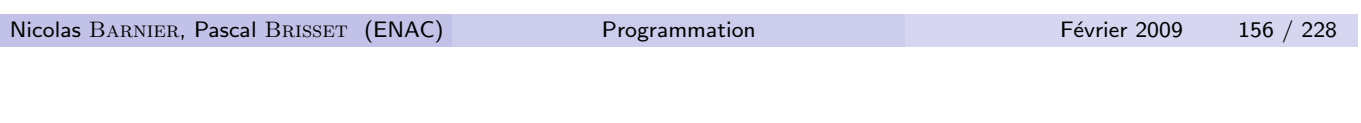

Structure de données : types utilisateur en C Pointeurs

Passage de paramètres par valeur, par adresse

```
void echange_rien(int x, int y) {
  int tmp = x;x = y;y = tmp;}
void echange(int* x, int* y) {
  int tmp = *x;
  *x = *y;*y = tmp;}
int main() \{int a = 12, b = 42;
  echange_rien(a, b);
  echange(&a, &b);
  return 0;
}
```
#### Le cas particulier du tableau

- Un tableau est en fait désigné par un pointeur vers son premier élément.
- Donc un tableau d'entiers est de type int\*.
- Une chaîne de caractères est un tableau de caractères : char\*.
- Le second argument de main est un tableau de chaînes : char\*\*.

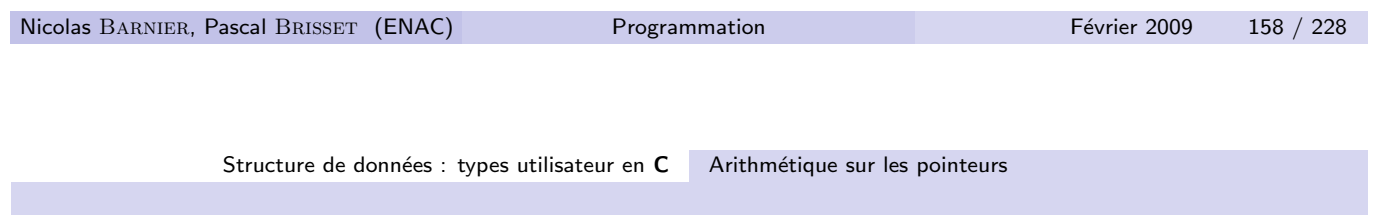

## Arithmétique sur les pointeurs

Soit p de type  $int* : *(p+1)$  désigne l'entier qui suit l'entier \*p dans la mémoire.

Donc pour tab de type int\*, tab[k] et \*(tab+k) sont identiques. Calcul de la longueur d'une chaîne de caractères (dans string.h) :

```
int strlen(char* s) \{int n = 0:
  char *p = s;
 while(*p != '0') {
    p++;
    n++;}
 return(n);
}
```
On peut également calculer la différence de 2 pointeurs. Donc

```
int strlen(char* s) \{char *p = s;
  while(*p != \prime\0')
    p++;
  return(p-s);
}
```
On remarque que '\0' correspond à l'entier 0 qui est le codage du booléen faux, donc on peut écrire :

```
int strlen(char* s) {
 char *p = s;
 while(*p)
    p++;
 return(p-s);
}
```

```
Nicolas BARNIER, Pascal BRISSET (ENAC) Programmation Procedure Février 2009 160 / 228
              Structure de données : types utilisateur en C Types produit : structures
                           Types produit : structures
```
Équivalent aux enregistrements d'O'Caml. Mot clé : struct. Allocation à la main. Désignation avec des pointeurs.

```
struct individu {
  char* nom;
  char* rue;
  int cp;
  char* ville;
};
```
Le type struct individu est appelé un type produit. L'ordre des étiquettes est significatif.

Initialisation statique :

struct individu id =  $\{$  "Jean", "10 r Balzac", 31000, "Toulouse" $\};$ Le compilateur accepte une initialisation partielle :

```
struct individu id2 = \{ "Paul", "6 allee Hugo" \};
```
Une même étiquette **peut** être utilisée dans deux types différents.

```
struct numero {
  char* nom;
  int numero;
};
```
Contrairement à O'Caml, les champs d'une structure sont modifiables.

```
Nicolas BARNIER, Pascal BRISSET (ENAC) Programmation Février 2009 162 / 228
           Structure de données : types utilisateur en C Types produit : structures
                  Accès aux champs par sélection
    • Sélection dans la structure : opérateur . (point)
    \bullet Sélection à partir d'un pointeur vers la structure : opérateur \rightarrow(flèche)
  Donc pointeur->etiquette est un raccourci pour
  (*pointeur).etiquette.
  int code_postal(struct individu* i) {
    return (i->cp);
  }
 void affiche(struct individu* i) {
    printf("%s\n%s\n%d%s\n", i->nom, i->rue, i->cp, i->ville);
    fflush(stdout);
  }
```

```
fflush (dans <stdio.h>) vide le buffer d'un canal.
```

```
struct individu*
make_individu(char* n, char* r, int c, char* v) {
  struct individu* i =(struct individu*)malloc(sizeof(struct individu));
  i->nom = n; i->rue = r; i->cp = c; i->ville = v;
  return i;
}
```
On manipule en général un pointeur vers la structure et non pas la structure elle-même.

En résultat, ou en paramètre d'une fonction, on ne peut manipuler que des pointeurs.

```
Nicolas BARNIER, Pascal BRISSET (ENAC) Programmation Programmation Février 2009 164 / 228
               Structure de données : types utilisateur en C Alias de type
```
# Alias de type

Le mot-clé typedef permet de nommer un type, ce qui peut simplifier l'écriture

```
typedef struct individu* ind;
```

```
ind make individu(char* n, char* r, int c, char* v) {
  ind i = (ind)malloc(sizeof(struct individu));
  i->nom = n; i->rue = r; i->cp = c; i->ville = v;
  return i;
}
La construction est
typedef type nom;
Comparer avec
#define ind (struct individu*)
```
## Types somme : énumération, union

Deux cas :

```
· Disjonction de constantes
  enum booleen { faux, vrai };
```
- Disjonction de types quelconques : union
	- Taille du type le plus gros de l'union
	- Pas de discriminant automatique

Une personne est identifiée par son nom ou son numéro de sécu :

```
union identification {
    char* nom;
    int ss;
```
#### };

regroupe sous un même type une chaîne et un entier ... mais ne permet pas de les distinguer.

```
Nicolas BARNIER, Pascal BRISSET (ENAC) Programmation Programmation Février 2009 166 / 228
           Structure de données : types utilisateur en C Types somme : énumération, union
 enum nom_ou_ss { Nom, Ss };
 struct ident_par_un_nom { char* nom; int date_de_naissance; };
 struct ident_par_un_ss { int ss; int cle; };
 struct identification {
    enum nom_ou_ss discriminant;
    union {
      struct ident_par_un_nom* par_un_nom;
      struct ident_par_un_ss* par_un_ss;
    } valeur ;
 };
 struct ident_par_un_nom toto = \{ "Toto", 230303 \};struct ident_par_un_ss monsieurX = \{ 176017362, 23 \};struct identification i1 = \{ Nom, &toto};
 struct identification i2 = \{ Ss, &monsieurX\};
 i1 et i2 sont de même type.
```
Nicolas BARNIER, Pascal BRISSET (ENAC) **Programmation** Procedure Février 2009 167 / 228

#### Choix multiple : switch

Comparaison d'une valeur scalaire avec différentes constantes : valeurs testées dans l'ordre :

```
switch ( expression) {
  case valeur_1 : traitement_1;
  case valeur_2 : traitement_2;
...
 case valeur_n : traitement_n;
 default: traitement\_par\_defaut;}
```
Attention : il faut terminer explicitement le traitement d'un cas sinon l'exécution se poursuit avec le cas suivant :

- o break pour sortir du switch;
- return pour sortir d'une fonction" ;
- **o** fonction exit pour sortir d'un programme.

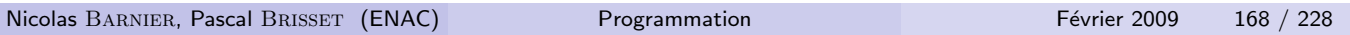

```
Structure de données : types utilisateur en C Choix multiple : switch
void affiche_identification(struct identification* i) {
  switch (i->discriminant) {
  case Nom : {
    struct ident_par_un_nom* ipn = i->valeur.par_un_nom;
    printf("%s/%d\n", ipn->nom, ipn->date_de_naissance);
    break;
  }
  case Ss : {
    struct ident_par_un_ss* ipss = i->valeur.par_un_ss;
    printf("%d/%d\n", ipss->ss, ipss->cle);
    break;
  }
  default:
    printf("Inconnu\n"); exit(1);
  }
}
```

```
enum couleur { Coeur, Carreau, Pique, Trefle };
enum genre_de_carte { Valet, Dame, Roi, Petite };
struct carte {
  enum couleur coul;
  enum genre_de_carte genre;
  int hauteur; /* utile seulement pour genre Petite */
};
char* rouge_ou_noir(struct carte* c) {
  switch (c->coul) {
  case Coeur:
  case Carreau:
    return "rouge";
  default:
    return "noir";
  }
}
```

```
Nicolas BARNIER, Pascal BRISSET (ENAC) Programmation Février 2009 170 / 228
```

```
Structure de données : types utilisateur en C Choix multiple : switch
int valeur(enum couleur atout, struct carte* c) {
  switch (c->genre) {
  case Petite:
    switch (c->hauteur) {
    case 1: return 11;
    case 10: return 10;
    case 9: return (c->coul == atout ? 14 : 0);
    default: return 0;
    }
  case Roi: return 4;
  case Dame: return 3;
  case Valet: return (c-\text{3}) == atout ? 20 : 2);
  }
}
int main() {
  struct carte valet_d_atout = \{ Coeur, Valet \};printf("%d\n", valeur(Coeur, &valet_d_atout));
  return 0;
}
```
Pas de généricité explicite en  $C$  ... mais une possibilité de casting.

```
struct paire = \{ void* e1; void* e2; \};struct paire p1 = { (void*) 12, (void*) 14 };
struct paire p2 = \{ (void*) "Hello", (void*) "Coucou" };void *appl(void* f(void*, void*), struct paire* p) {
 return f(p->e1, p->e2);}
```
Remarque :  $p1$  et  $p2$  ont le même type.

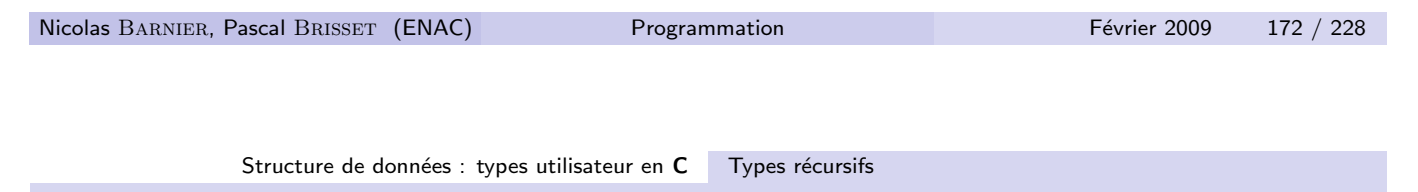

# Types récursifs

La récursivité d'un type s'exprime grace à un pointeur :

```
struct vache_qui_rit {
  float taille;
  struct vache_qui_rit* boucle_d_oreille;
};
```
Un cas terminal nul s'exprime habituellement avec un pointeur nul :

```
typedef struct vache_qui_rit* vqr;
int profondeur(vqr v) {
  if (v) {
    return (1 + profondeur(v->boucle_d_oreille));
  } else /* pointeur nul : boite infinitesimale */
    return 0;
}
```
#### Listes

```
struct cons { int car ; struct cons* cdr; };
typedef struct cons* list;
const list nil = (list)0;list cons(int x, list y) {
  list c = (list)malloc(sizeof(struct cons));
  c\rightarrow car = x; c\rightarrow cdr = y; return(c);
}
int car(list c) { return(c->car); }
list cdr(list c) { return(c->cdr); }int main() {
  list c = const(34, cons(25, nil));printf("%d %d\n", car(c), car(cdr(c)));
  return 0;
}
```
Gestion de la mémoire 1 Une multitude de langages 2 Premiers pas <sup>3</sup> Programmation impérative 4 Librairies 5 Types prédéfinis **6 Fonctions récursives** 7 Tableaux 8 Factorisation, Abstraction **9 Modularité** 10 Structure de données : types utilisateur en O'Caml 11 Structure de données : types utilisateur en C 12 Gestion de la mémoire 13 Outils de mise au point 14 Listes en style fonctionnel 15 Exceptions en O'Caml 16 Entrées-sorties

Nicolas BARNIER, Pascal BRISSET (ENAC) Programmation Février 2009 174 / 228

## Gestion de la mémoire

Les données manipulées sont différemment représentées en mémoire :

- Classe de stockage statique (éventuellement externe)
- Classe de stockage automatique (pile)
- **•** Allocation dynamique

Gestion de la mémoire allouée dynamiquement :

- $\bullet$   $\overrightarrow{A}$  la main en  $\overrightarrow{C}$
- Automatique en O'Caml

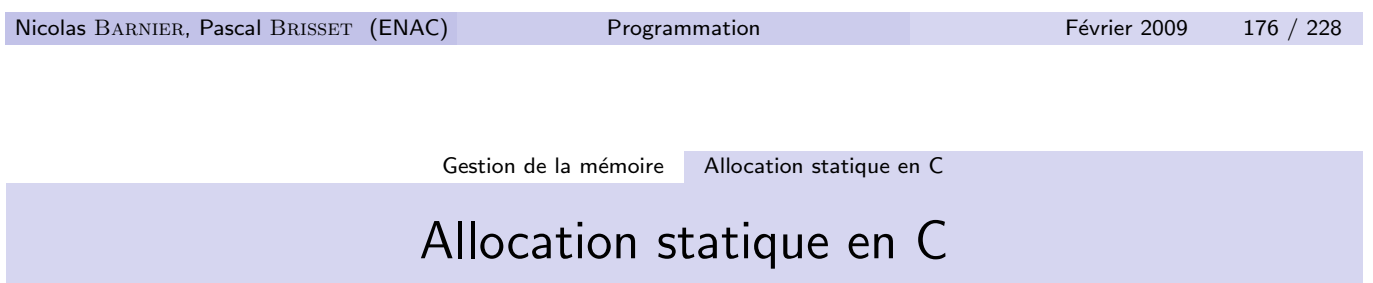

L'adresse de la donnée est fixée à la compilation. La mémoire correspondante est accessible depuis toutes les fonctions.

- Toutes les variables globales (déclarées en dehors des fonctions)
- · Les variables locales qualifiées static : leur valeur est conservée d'un appel à l'autre.

Remarque : la classe de stockage extern déclare une variable globale déclarée *ailleurs*.

```
void f(int x) {
  static int var;
  printf("var=%d", var);
  var = x;}
int main() \{f(12); f(34); f(25);return 0;
}
```
produit l'affichage suivant

var=0 var=12 var=34

Attention : static sur une variable globale signifie qu'elle n'est pas utilisable depuis un autre fichier.

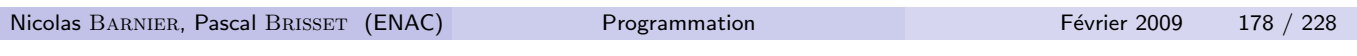

Gestion de la mémoire Allocation statique en C

#### ✭✭ Allocation statique ✮✮ en O'Caml

```
#let f =# let var = ref 0 in
# fun x \rightarrow# Printf.printf "var=%d\n" !var;
# var := x;;
val f : int \rightarrow unit = \langle fun \rangleComparer :
#let s1 =# fun r \rightarrow# let pi = a \cos (-1.) in
# pi *. r *. r;;
#let s2 =# let pi = a cos (-1.) in
# fun r -> pi *. r *. r;;
```
## Pile (allocation automatique)

L'adresse de la donnée dépend de la fonction dans laquelle elle est définie.

- **•** Paramètre d'une fonction
- Variable locale (déclarée à l'intérieur d'une fonction)

Attention : la mémoire correspondante à une allocation automatique n'est utilisable que dans la fonction où la variable est déclarée.

Donc une fonction ne doit pas renvoyer l'adresse d'une variable déclarée localement ou d'un paramètre.

```
int* a_ne_pas_faire(int x) {
    return (kx):}
 float* a_ne_pas_faire_non_plus() {
    float pi = 3.14; return (kpi);
  }
Nicolas BARNIER, Pascal BRISSET (ENAC) Programmation Février 2009 180 / 228
                       Gestion de la mémoire | Tas (heap)
                          Tas (heap) en C
```
L'adresse de la donnée est allouée dans une zone de mémoire associée au processus.

En C, cette mémoire :

- $\bullet$  est allouée avec malloc() (dans stdlib.h);
- est accessible par toutes les fonctions;
- doit être libéré explicitement avec free :

```
void supprime_premier(list* l) {
  if (*1) \{ /* Sinon c'est la liste vide */
    list p = *l;
    *1 = (*1)- > c dr:
    free(p); \}
```
## Tas (heap) en O'Caml

En  $O'Cam$ , cette mémoire est allouée et libérée automatiquement (GC) :

#let  $f = fun n \rightarrow Array.create n 54;$ ; #let  $g = fun n \rightarrow (n, 3, 3.14);$ #type  $t = \{ x : int; y : int \};$ #let zero = {  $x = 0$ ;  $y = 0$  };; #type  $t'$  = Int of int | Float of float;; #let to\_int = fun i  $\rightarrow$  Int i;;

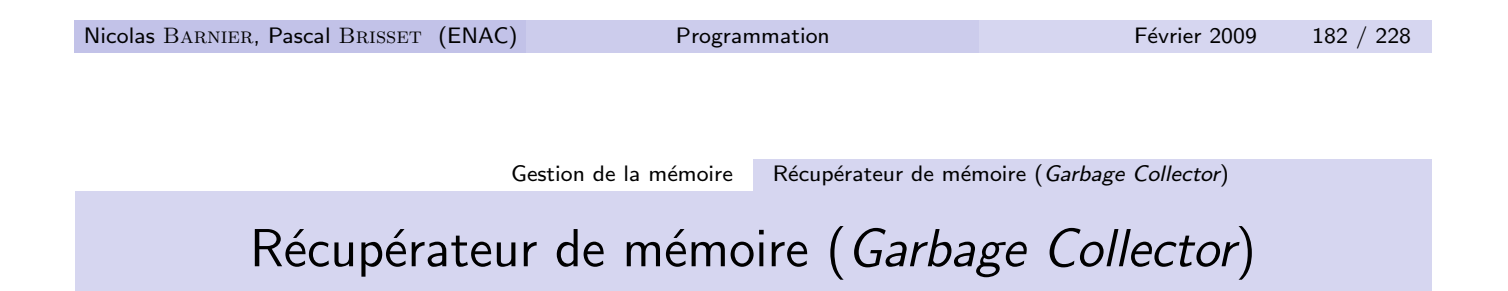

Sommeil réparateur :

- Arrêt du programme quand toute la mémoire est consommée
- Marquage de la mémoire *utile* : parcours des pointeurs
- · Suppression de la mémoire *inutile*
- Compactage de ce qui reste (la mémoire utile)

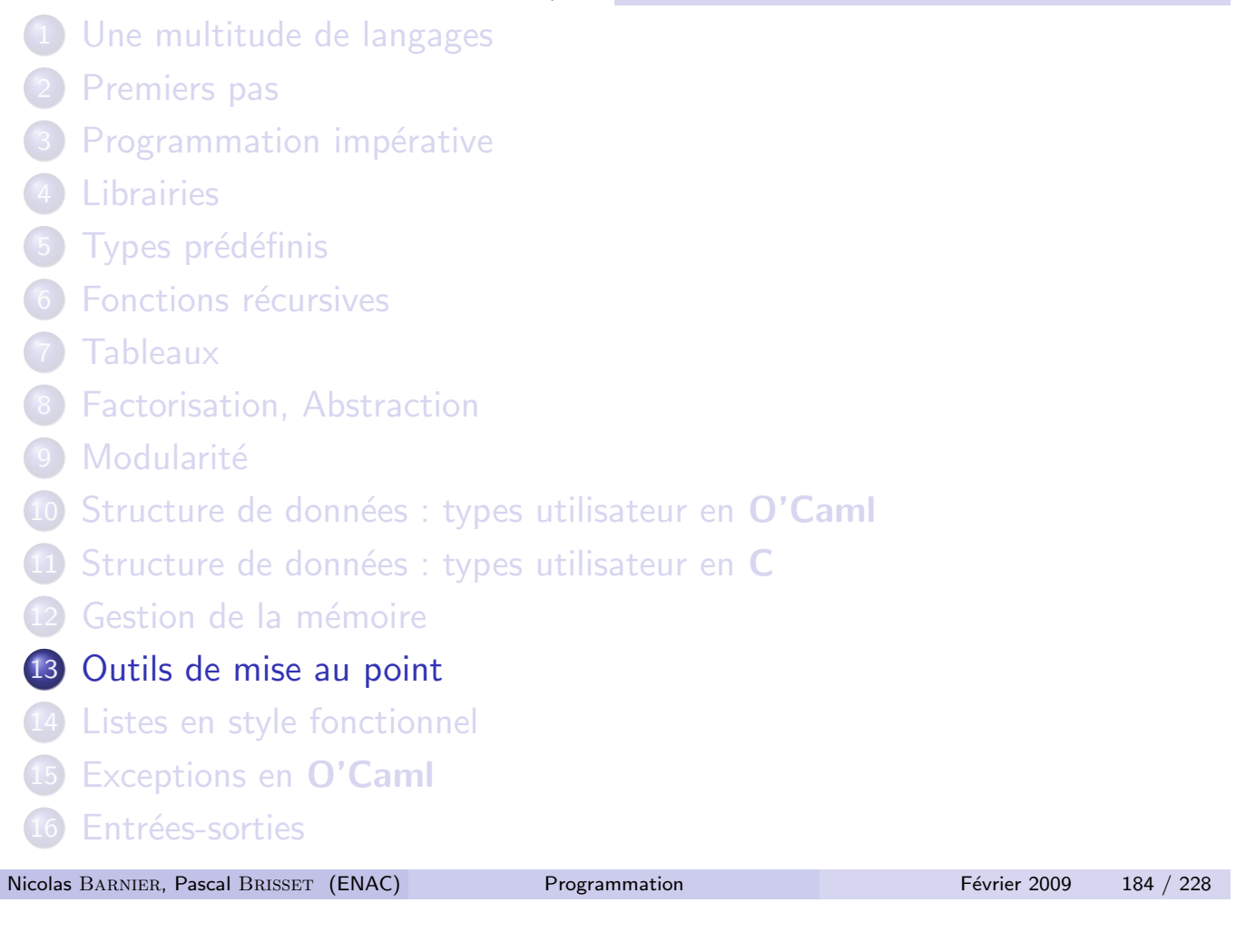

Outils de mise au point

## Quand ça ne marche pas

Pour debugger :

- <sup>1</sup> on peut ajouter des affichages pour observer le comportement du programme
- 2 il peut être nécessaire d'exécuter pas à pas.
	- Compilation et édition de lien avec l'option  $-g$
	- Exécution avec le debuggeur :
		- C : gdb program ; voir man gdb
		- O'Caml : ocamldebug program ; voir http://rafale

#### Langage de commande

- help : pour obtenir de l'aide
- run : lancement du programme
- **o** step : exécution d'une instruction en rentrant dans les appels fonctionnels
- **o** next : exécution d'une instruction sans rentrer dans les appels fonctionnels
- print : affichage d'une variable
- o break : positionnement d'un point d'arrêt (breakpoint)
- quit : pour sortir

Abréviation possible des commandes par un préfixe : par exemple  $r$  pour run.

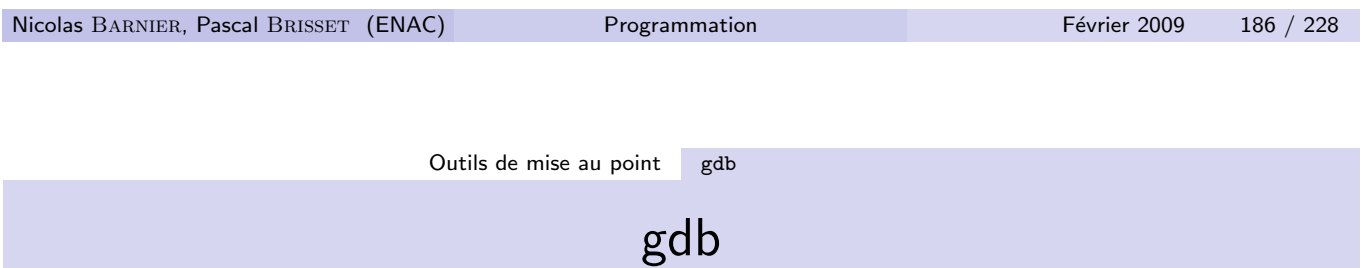

Debugger indépendant du langage. Possibilité de tracer l'assembleur  $e$ xécuté (si on a oublié l'option  $-g$  par exemple).

```
f.c
void echange(int* x, int* y) {
  int tmp = *x;
  *x = *y;*y = tmp;}
int main() {
  int a = 12, b = 42;
  echange(&a, &b);
  *(int*)1729 = 42;
  return 0; }
```

```
sepia[124]% gcc -g -o f f.c
  sepia[125]% gdb ./f
  ...
  (gdb) break echange
  Breakpoint 1 at 0x80483aa: file f.c, line 2.
  (gdb) run
  Starting program: /home/sepia/brisset/cours/programmation/cours/f
  Breakpoint 1, echange (x=0xbffff914, y=0xbffff910) at f.c:2
  2 int tmp = *x;
  (gdb) print *x
  $1 = 12(gdb) step
  3 *x = *y;(gdb) break f.c:4
  Breakpoint 2 at 0x80483bc: file f.c, line 4.
  (gdb) c
  Continuing.
  Breakpoint 2, echange (x=0xbffff914, y=0xbffff910) at f.c:4
  4 *y = tmp;(gdb) p y
  $2 = (int *) 0xbffff910(gdb) quit
  A debugging session is active.
  Do you still want to close the debugger?(y or n) yNicolas BARNIER, Pascal BRISSET (ENAC) Programmation Procedure Février 2009 188 / 228
```
Outils de mise au point gdb

En cas d'erreur d'exécution, un état est stocké dans un fichier core. Ce fichier peut être utilisé a posteriori avec gdb.

```
sepia[134]% ./f
Segmentation fault (core dumped)
sepia[135]% gdb ./f core
...
Core was generated by './f'.
Program terminated with signal 11, Segmentation fault.
Reading symbols from /lib/libc.so.6...done.
Loaded symbols for /lib/libc.so.6
Reading symbols from /lib/ld-linux.so.2...done.
Loaded symbols for /lib/ld-linux.so.2
#0 main () at f.c:9
9 *(int*)1729 = 42;(gdb) where
#0 main () at f.c:9
```
#### ocamldebug

Debugger pour les programmes O'Caml compilés avec ocamlc. Possibilité d'exécution en avant et en arrière.

f.ml let a zero = fun t  $\rightarrow$ for  $i = 0$  to Array. length t do  $t.(i) < 0$ done;; let  $x = [14;5;6]$ ; a\_zero x;;

```
Nicolas BARNIER, Pascal BRISSET (ENAC) Programmation Février 2009 190 / 228
                            Outils de mise au point ocamldebug
  sepia[141]% ocamlc -g -o f f.ml
  sepia[142]% ocamldebug ./f
          Objective Caml Debugger version 3.04
  (ocd) help break
  break : Set breakpoint at specified line or function.
  Syntax: break function-name
  break @ [module] linenum
  break @ [module] # characternum
  (ocd) break @ F 2
  Loading program... done.
  Breakpoint 1 at 4996 : file F, line 2 column 3
  (ocd) run
  Time : 12 - pc : 4996 - module F
  Breakpoint : 1
  2 <|b|>for i = 0 to Array.length t do
  (ocd) step
  Time : 13 - pc : 5024 - module F
  3 \langle |b| \rangle t. (i) \langle -0 \rangle(ocd) p i
  i : int = 0(ocd) p t
  t : int array = [|4; 5; 6|]
```

```
(ocd) r
 Time : 17
 Program end.
 Uncaught exception: Invalid_argument "Array.set"
  (ocd) back
 Time : 16 - pc : 5024 - module F
 3 \langle |b| \rangle t. (i) \langle -0|(ocd) p i
  i : int = 3(ocd) goto 13
 Time : 13 - pc : 5024 - module F
 3 \langle |b| \rangle t. (i) \langle -0|(ocd) p i
  i : int = 0(ocd) quit
 The program is running. Quit anyway ? (y or n) y
Nicolas BARNIER, Pascal BRISSET (ENAC) Programmation Février 2009 192 / 228
                      Listes en style fonctionnel
 1 Une multitude de langages
 2 Premiers pas
 (3) Programmation impérative
 4 Librairies
 5 Types prédéfinis
 6 Fonctions récursives
 7 Tableaux
 8 Factorisation, Abstraction
 9 Modularité
 10 Structure de données : types utilisateur en O'Caml
 \overline{11} Structure de données : types utilisateur en C
 12 Gestion de la mémoire
 13 Outils de mise au point
 14 Listes en style fonctionnel
 15 Exceptions en O'Caml
 16 Entrées-sorties
```
## Structure de donnée de LISP (LISt Processing)

```
Le type :
#type 'a list =
# Nil
# | Cons of 'a * 'a list;;
est prédéfini :
  • Nil est noté []
  \bullet Cons est noté :: infixe
\sharp 1::2::3:: [];;
- : int list = [1; 2; 3]\#[[1]; [1; 2]];;
- : int list list = [[1]; [1; 2]]
```
Nicolas BARNIER, Pascal BRISSET (ENAC) **Programmation** Procedure Février 2009 194 / 228

Listes en style fonctionnel

```
\#[(+) ; (-) ; (/)];;
- : (int -> int -> int) list = [\langle fun \rangle; \langle fun \rangle; \langle fun \rangle]\#[1] = 1::[];;
-: bool = true#let rec fact = fun n \rightarrow# if n = 0 then 1 else n * fact (n-1) in
# [fact 1; fact 2; fact 3; fact 4];;
- : int list = [1; 2; 6; 24]
```

```
\#[1; 2; 3] \circ [4; 5; 6];- : int list = [1; 2; 3; 4; 5; 6]
```
Attention : la concaténation n'est pas gratuite !

#### Parcours d'une liste

#### Une liste est vide ou ne l'est pas !

Le test doit se faire par pattern-matching :

#let premier = fun l -> # match l with # [] -> failwith "liste vide !" # | tete :: queue -> tete;; val premier : 'a list  $\rightarrow$  'a =  $\langle$ fun>

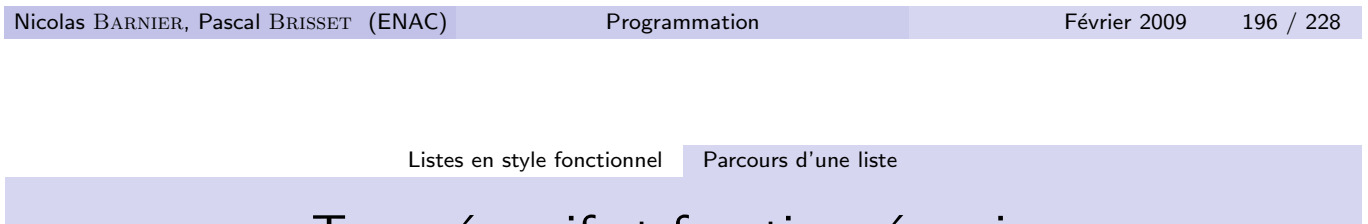

## Type récursif et fonction récursive

La récursivité de la fonction est égale à la récursivité du type :

```
#let rec longueur = fun l ->
# match l with
# ] \rightarrow 0
# | tete :: queue -> 1 + longueur queue;;
val longueur : 'a list \rightarrow int = \langlefun>
```
## Construction d'une liste

```
Une liste se construit avec la tête et la queue.
  Carré des éléments d'une liste (parcours et construction) :
  #let rec carres = fun 1 ->
  # match l with
  # [] -> []
  # | n::ns -> n*n :: carres ns;;
  val carres : int list \rightarrow int list = <fun>
  Concaténation : (a:: l_1) \cup l_2 = a:: (l_1 \cup l_2)#let rec conc = fun l1 l2 -> match l1 with
  \# \Box \rightarrow 12
  # | x::xs -> x :: conc xs l2;;
  val conc : 'a list \rightarrow 'a list \rightarrow 'a list = \langlefun>
Nicolas BARNIER, Pascal BRISSET (ENAC) Programmation Février 2009 198 / 228
                        Listes en style fonctionnel Construction d'une liste
                               Renversement
  Renversement naïf (complexité quadratique) : (a:: l) = \overline{l} \cup (a)#let rec renverse = fun l ->
  # match l with
  # [] -> []
  \# | x::xs -> renverse xs \mathbb{C} [x];;
  Renversement itératif (complexité linéaire) :
         (l, ()) \longrightarrow ... \longrightarrow (a::l, r) \longrightarrow (l, a::r) \longrightarrow ... \longrightarrow ((), \overline{l})#let renverse = fun l \rightarrow# let rec rev = fun l r ->
  # match l with
  # [] \rightarrow r\# | x::xs -> rev xs (x::r) in
  # rev 1 []:
```
val renverse : 'a list -> 'a list = <fun>

#### Itérateurs

Deux fonctions similaires sont des instances (cas particulier) d'une troisième.

```
#let rec carres = fun 1 ->
# match l with [] -> [] | (n::ns) -> n*n :: carres ns;;
val carres : int list \rightarrow int list = \langlefun\rangle#let rec racines = fun 1 ->
# match 1 with [] \rightarrow [] | (n::ns) \rightarrow sqrt n :: racines ns;val racines : float list -> float list = <fun>
```
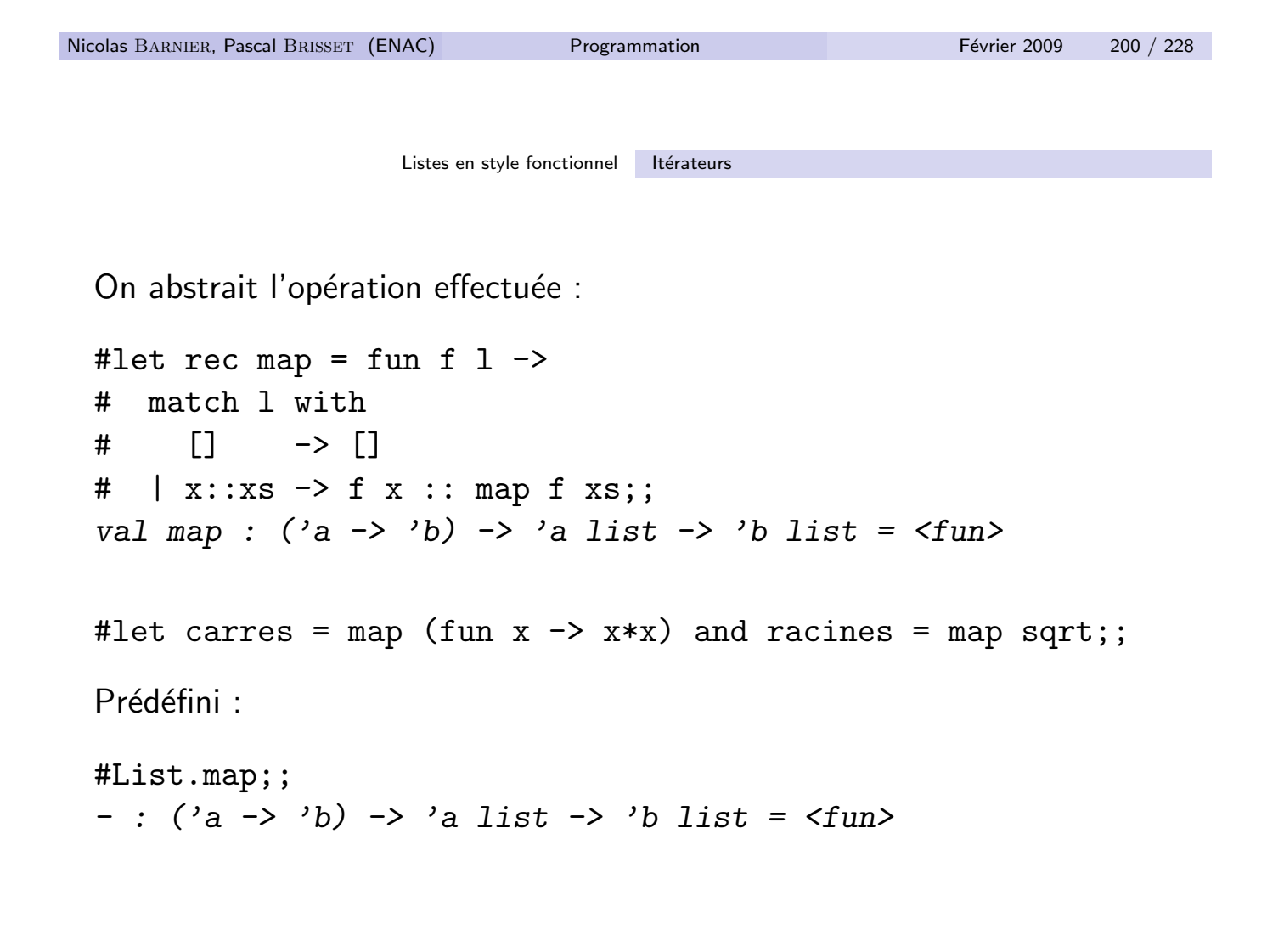

```
L'itérateur à [x1; x2; \ldots; xn] associe c x1 (c x2 ... (c xn n)...)
  #let rec iter = fun cons nil 1 \rightarrow# match l with
  # [] -> nil
  # | x::xs -> cons x (iter cons nil xs);;
  val iter : (a \rightarrow b \rightarrow b) \rightarrow b \rightarrow a list \rightarrow b \equiv \langle fun\rangle#
  #let somme = fun 1 \rightarrow iter (+) 0 l;;
  val somme : int list \rightarrow int = \langlefun>
  #somme [1;2;3];;
  - : int = 6
  Prédéfini :
  #List.fold_right;;
  - : ('a -> 'b -> 'b) -> 'a list -> 'b -> 'b = \tanNicolas BARNIER, Pascal BRISSET (ENAC) Programmation Programmation Février 2009 202 / 228
```
Listes en style fonctionnel Itérateurs

#### Version récursive terminale

```
#let rec fold left f accu l =# match l with
\# \Box \rightarrow accu
\# | a::1 -> fold_left f (f accu a) l;;
val fold left : ('a -> 'b -> 'a) -> 'a -> 'b list -> 'a = \times fun
List.fold_left f a [b1; ...; bn] calcule
f (... (f (f a b1) b2) ...) bn.
#List.fold_left (* ) 1 [1;2;3];;
- : int = 6
```
#### Liste d'associations

La liste de couples est une représentation simple d'une association clé-valeur.

Exemple : annuaire de nom-numéro.

```
#let annuaire = [("A", 4053); ("B", 4142); ("C", 4282)];;
```
Recherche de la valeur associée à une clé :

```
#let rec assoc = fun k 1 ->
# match l with
# [] -> raise Not_found
# |(k', v) : : kvs \rightarrow if k = k' then v else assoc k kvs;;
val assoc : 'a \rightarrow ('a * 'b) list \rightarrow 'b = \langlefun>
#assoc "B" annuaire;;
- : int = 4142
```
La fonction raise abandonne le calcul et lève une erreur. Nicolas BARNIER, Pascal BRISSET (ENAC) Programmation Février 2009 204 / 228

Listes en style fonctionnel Liste d'associations

On peut ajouter une condition quelconque à un pattern. Cette condition peut porter sur les variables du pattern : pattern when condition

```
#let rec assoc = fun k 1 ->
# match l with
# [] -> raise Not_found
# | (k', v) :: kvs when k = k' \rightarrow v\sharp | _ :: kvs -> assoc k kvs;;
val assoc : 'a \rightarrow ('a * 'b) list \rightarrow 'b = \langlefun>
Préféfini :
#List.assoc;;
- : 'a -> ('a * 'b) list -> 'b = \langle fun \rangle
```
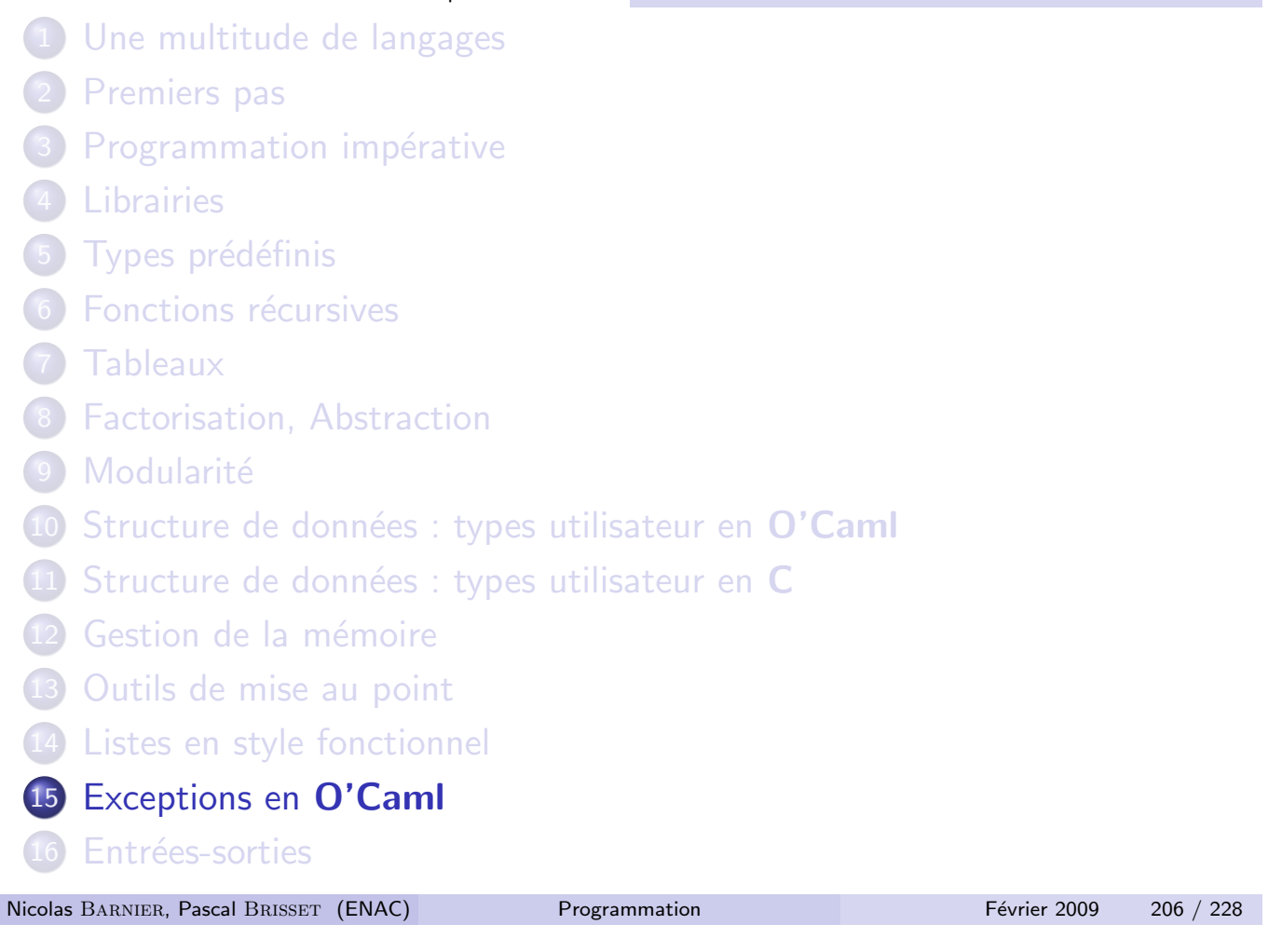

Exceptions en O'Caml

## Traitement exceptionnel

- · Division par zéro ?
- Échec du pattern-matching?
- · Situation innatendue détectée par le programme ?

Une exception est levée (raised).

Une exception est une valeur de type exn, prédéfinie ou déclarée :

```
#Failure "Ca c'est mal passe";;
- : exn = Failure "Ca c'est mal passe"
#exception Erreur of int;;
exception Erreur of int
#Erreur 1729;;
- : exn = Erreur 1729
```
#### Lever une exception

```
#raise;;
- : \exp -> 'a = \langle \text{fun} \rangle#raise (Erreur 7);;
Exception: Erreur 7.
```
La levée d'une exception provoque l'abandon de l'évaluation courante :

- pour traiter une erreur;
- o pour sortir rapidement d'une évaluation " profonde ".

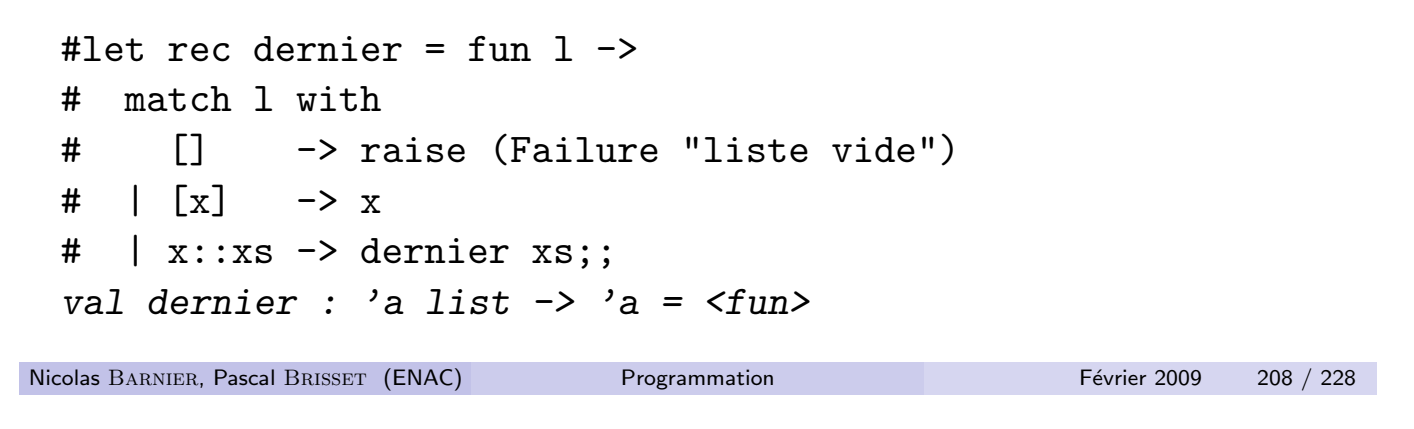

Exceptions en O'Caml Lever une exception

Exceptions prédéfinies pour la librairie standard :

- Match\_failure (file, firstcharpos, lastcharpos)
- Assert\_failure (file, firstcharpos, lastcharpos)
- · Failure string : erreur " générale "
- Invalid\_argument string : par exemple pour l'indexation
- Not\_found pour les fonctions de recherche
- End of file pour les fonctions de lectures
- · Division\_by\_zero pour l'arithmétique

Fonctions prédéfinies :

```
let invalid_arg = fun s \rightarrow raise (Invalid_argument s)
let failwith = fun s \rightarrow raise (Failure s)
```

```
#exception Zero;;
#let produit = fun t \rightarrow# let p = ref 1 in
# for i = 0 to Array. length t - 1 do
# if t.(i) = 0 then raise Zero;
# p := !p * t.(i)# done;
# !p;;
#produit [|1;2;3;0;4;5|];;
Exception: Zero.
```
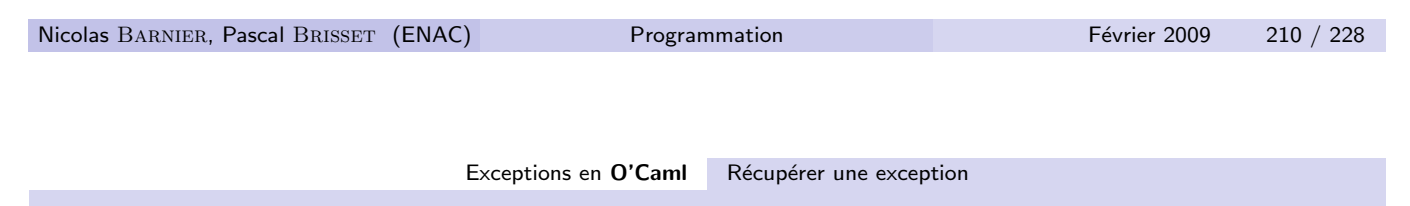

## Récupérer une exception

Pour pouvoir continuer :

- en rattrapant une erreur;
- quand un calcul est interrompu par une exception.

try expression with traitement par cas de type exn

```
#let produit_ruse = fun l ->
# try
# produit l
# with
# Zero -> 0;;
 val produit_ruse : int array \rightarrow int = \langlefun>
#produit_ruse [|1;2;3;0;4;5|];;
- : int = 0
```
Une exception non récupérée est propagée à l'extérieur du try with.

```
#exception TropPetit;;
#exception TropGrand;;
#let f = fun x \rightarrow# if x < 0 then raise TropPetit
# else if x > 0 then raise TropGrand
# else failwith "f: nul";;
#let g = fun x \rightarrow# try (f x) with
# TropGrand -> Printf.printf "g: %d trop grand\n" x;;
#let h = fun x \rightarrow# try (g x) with
# TropPetit -> Printf.printf "f: %d trop petit\n" x;;
```
Nicolas Barnier, Pascal Brisset (ENAC) Programmation Février 2009 212 / 228

Exceptions en O'Caml Récupérer une exception

```
#h (-1);;
f: -1 trop petit
- : unit = ()#h 1;;
g: 1 trop grand
- : unit = ()#h 0;;
Exception: Failure "f: nul".
```
Typage : attention les cas « exceptionnels » doivent être de même type que les cas ✭✭ normaux ✮✮

```
exception Resultat of int;;
let f = fun \ldots \rightarrowtry
    while true do
       ...
       raise (Resultat n);
       ...
    done;
    0 (* ou failwith "inaccessible" *)
  with
    Resultat r \rightarrow r;;
```
Nicolas BARNIER, Pascal BRISSET (ENAC) Programmation Février 2009 214 / 228

Entrées-sorties 1 Une multitude de langages 2 Premiers pas <sup>3</sup> Programmation impérative 4 Librairies 5 Types prédéfinis **6 Fonctions récursives** 7 Tableaux 8 Factorisation, Abstraction <sup>9</sup> Modularité 10 Structure de données : types utilisateur en O'Caml  $\overline{11}$  Structure de données : types utilisateur en C 12 Gestion de la mémoire 13 Outils de mise au point 14 Listes en style fonctionnel

- 15 Exceptions en O'Caml
- 16 Entrées-sorties

Nicolas BARNIER, Pascal BRISSET (ENAC) Programmation Février 2009 215 / 228
## Parce que les programmes manipulent des données

Lecture et écriture sur des *streams* ou *channels*.

Séquentialité : position implicite mise à jour automatiquement :

- $\bullet$  ce qui a été lu ne peut pas être relu;
- ce qui a été écrit ne peut pas être effacé.

Opérations :

- o ouverture de fichier;
- · lecture, écriture;
- · déplacement ;
- **•** fermeture de fichier.

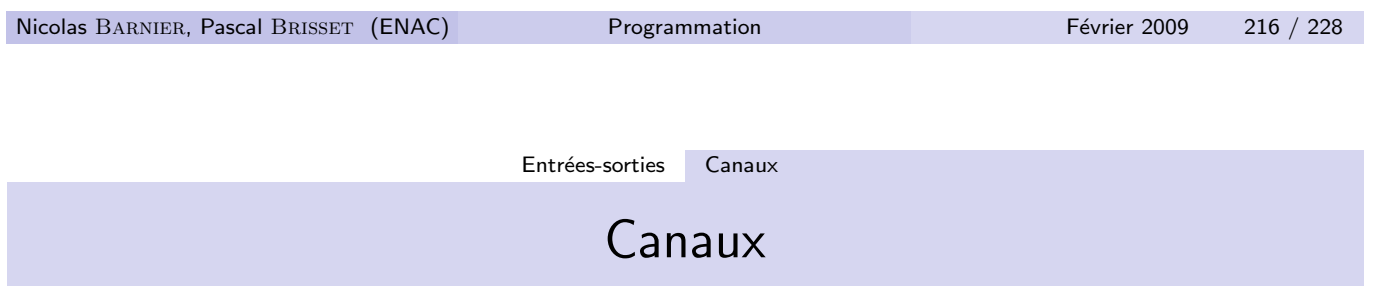

- $\bullet$  C
- Stream : type FILE \*, par exemple stdin, stdout et stderr et 2

#### O'Caml

- Canal d'entrée : type in\_channel, par exemple stdin
- Canal de sortie : type out\_channel, par exemple stdout et stder

#### Ouverture

```
C : man fopen
```
FILE \*fopen(const char \*path, const char \*mode);

- path : nom de fichier
- mode : "r" pour read, "w" pour write, "a" pour append, ...
- · le pointeur NULL est renvoyé en cas d'erreur : doit être testé

```
#include <stdio.h>
FILE * ouvre_pour_lire(char *nom_de_fichier) {
  FILE *f = fopen(nom_de_fichier, "r");
  if (f != NULL) return f;
  printf("%s ne s'ouvre pas en lecture\n", nom_de_fichier);
  exit(1);}
```

```
Nicolas BARNIER, Pascal BRISSET (ENAC) Programmation Programmation Février 2009 218 / 228
```
Entrées-sorties Ouverture O'Caml : core library #open\_in;; - : string -> in\_channel = <fun> #open\_out;;  $-$ : string  $\rightarrow$  out\_channel =  $\langle$ fun> Une exception est levée en cas d'erreur #let ouvre\_pour\_lire = fun nom\_de\_fichier -> # try open\_in nom\_de\_fichier with  $#$  exc  $\rightarrow$ # Printf.printf "%s ne s'ouvre pas en lecture\n" nom\_de\_i # raise exc;; val ouvre\_pour\_lire : string -> in\_channel = <fun> #ouvre\_pour\_lire "toto";; toto ne s'ouvre pas en lecture

```
Exception: Sys_error "toto: No such file or directory".
```
# Écriture formatée

La fonction printf est un cas particulier de fprintf pour la sortie standard.

```
C : man fprintf
    int fprintf(FILE *stream, const char *format, ...);
  O'Caml : module Printf
#Printf.fprintf;;
- : out_{channel} -> ('a, out_{channel}, unit) format -> 'a = <fun
    On trouve dans printf.ml :
    let printf = fun format \rightarrow fprintf stdout format;;
```
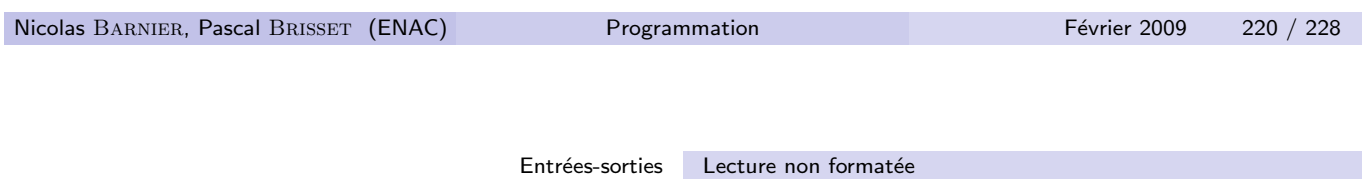

# Lecture non formatée en C

```
C : man getc
```
int getc(FILE \*stream);

lit un caractère. Renvoie EOF sur une fin de fichier.

```
char *gets(char *s);
```
lit des caractères jusqu'à une fin de ligne ou la fin de fichier et les stocke à l'adresse s qui doit pointer vers une zone mémoire allouée assez grande. Le caractère de retour à la ligne n'est pas copié.

```
Extrêmement dangereux : permet les attaques du type buffer
overflow. Préférer :
```
char \*fgets(char \*s, int size, FILE \*stream);

où on précise le nombre **maximal** de caractères à lire.

```
void wc(char * fichier) {
    int lines = 0, chars = 0;
   FILE * f = fopen(fichier, "r");
    if (f == NULL) {
      fprintf(stderr, "j'peux pas ouvrir %s\n", fichier);
      return;
    }
   while (1) {
      char c = getc(f);
      if (c == E0F) {
        printf("%d caractères, %d lignes\n", chars, lines);
        fclose(f);
        return;
      }
      chars++;
      if (c == ' \n\rangle n') lines ++;
    }
 }
Nicolas BARNIER, Pascal BRISSET (ENAC) Programmation Février 2009 222 / 228
```
Entrées-sorties Lecture non formatée

## Lecture non formatée en O'Caml

```
O'Caml : core library
#input_char;;
- : in channel -> char = \langlefun>
#input_line;;
- : in_channel -> string = <fun>
     lèvent l'exception End_of_file en fin de fichier. Ici, c'est
    input_line qui alloue la mémoire nécessaire.
    Copie l'entrée standard jusqu'à la première ligne vide :
#let copie_jusqu_a_vide = fun () ->
# let rec encore = fun () \rightarrow# let l = input_line stdin in
# if l <> "" then begin
# Printf.printf "%s\n" l;
# encore ()
# end in
# try encore () with
# End_of_file \rightarrow ();;
```
### Lecture formatée en C

Similaire à fprintf : man fscanf

int fscanf(FILE \*stream, const char \*format, ...);

Format :

- **•** conversion : %d pour un entier, %f pour un flottant, ...
- espace : pour un nombre quelconque d'espaces, de tabulations, de passages à la ligne
- autre caractère : pour lui-même

Attention : les arguments sont tous des pointeurs valides (passage par adresse).

```
Exemple : lecture d'une date écrite "7 avril 2003 11h35"
```
int jour, annee, heure, minute; char mois[20]; fscanf(stdin, "%d %s %d %dh%d", &jour, mois, &annee, &heure,

```
Nicolas BARNIER, Pascal BRISSET (ENAC) Programmation Février 2009 224 / 228
```
Entrées-sorties Lecture formatée en O'Caml

## Lecture formatée en O'Caml

```
Module Scanf (version > 3.06).
Utilisation de la librairie Str d'expressions régulières :
Str.regexp : string -> Str.regexp
Str.split : Str.regexp -> string -> string list
Lecture de la date :
let lit date = fun f \rightarrowmatch Str.split (Str.regexp "[\nt]+") (input_line f) with
    [jour; mois; annee; heure; minute] ->
       let jour = int_of_string jour
       and annee = int_of_string annee
       ...
  | _ -> failwith "Erreur lecture dans lit_date";;
```
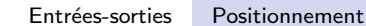

#### Positionnement

Dans certains cas, il est possible de positionner la lecture ou l'écriture n'importe où dans le fichier : seek.

```
C : man fseek
```
long ftell(FILE \*stream); /\* pour obtenir la position cour int fseek(FILE \*stream, long offset, int whence);  $/*$  pour Le whence précise par rapport à quoi on compte :

- · SEEK\_SET : par rapport au début
- SEEK\_CUR : par rapport à la position courante
- $\bullet$  SEEK\_END : par rapport à la fin
- O'Caml : core library

```
pos_in, pos_out, seek_in, seek_out
```

```
Nicolas BARNIER, Pascal BRISSET (ENAC) Programmation Procedure Février 2009 226 / 228
                                Entrées-sorties Fermeture
                                   Fermeture
    \bullet C :
       int fclose(FILE *stream);
    O'Caml :
  #close_in;;
  - : in_channel \rightarrow unit = \langlefun>
  #close_out;;
  - : out_channel \rightarrow unit = \langlefun>
    • Tous les fichiers sont fermés à la sortie du programme
    • Toutes les écritures sont bufferisées ; il peut être nécessaire de flusher
          \bullet C \cdotint fflush(FILE *stream);
          O'Caml :
  #flush;;
  - : out_channel \rightarrow unit = \langlefun>
Nicolas BARNIER, Pascal BRISSET (ENAC) Programmation Février 2009 227 / 228
```